Департамент внутренней и кадровой политики Белгородской области Областное государственное автономное профессиональное образовательное учреждение **«Белгородский индустриальный колледж»**

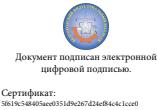

Дата действия:<br>c 25 марта 2021 г. 11:10:18 по 25 марта 2026 г. 11:10:18 18 Шаталов Олег Александрович 2021.04.27

**Рассмотрено**

цикловой комиссией Протокол заседания № 1 от «31» августа 2020 г. Председатель цикловой комиссии \_\_\_\_\_\_\_\_\_\_\_\_/ Чобану Л.А./

Дата действия:

# **МЕТОДИЧЕСКИЕ УКАЗАНИЯ** по выполнению лабораторных работ **ПМ.01 Эксплуатация информационно-телекоммуникационных систем и сетей**

по специальности

**10.02.04 Обеспечение информационной безопасности телекоммуникационных систем** квалификация **техник по защите информации**

> Разработчик: преподаватель ОГАПОУ «Белгородский индустриальный колледж» Гордиенко С.В.

Белгород 2020 г.

# **Содержание**

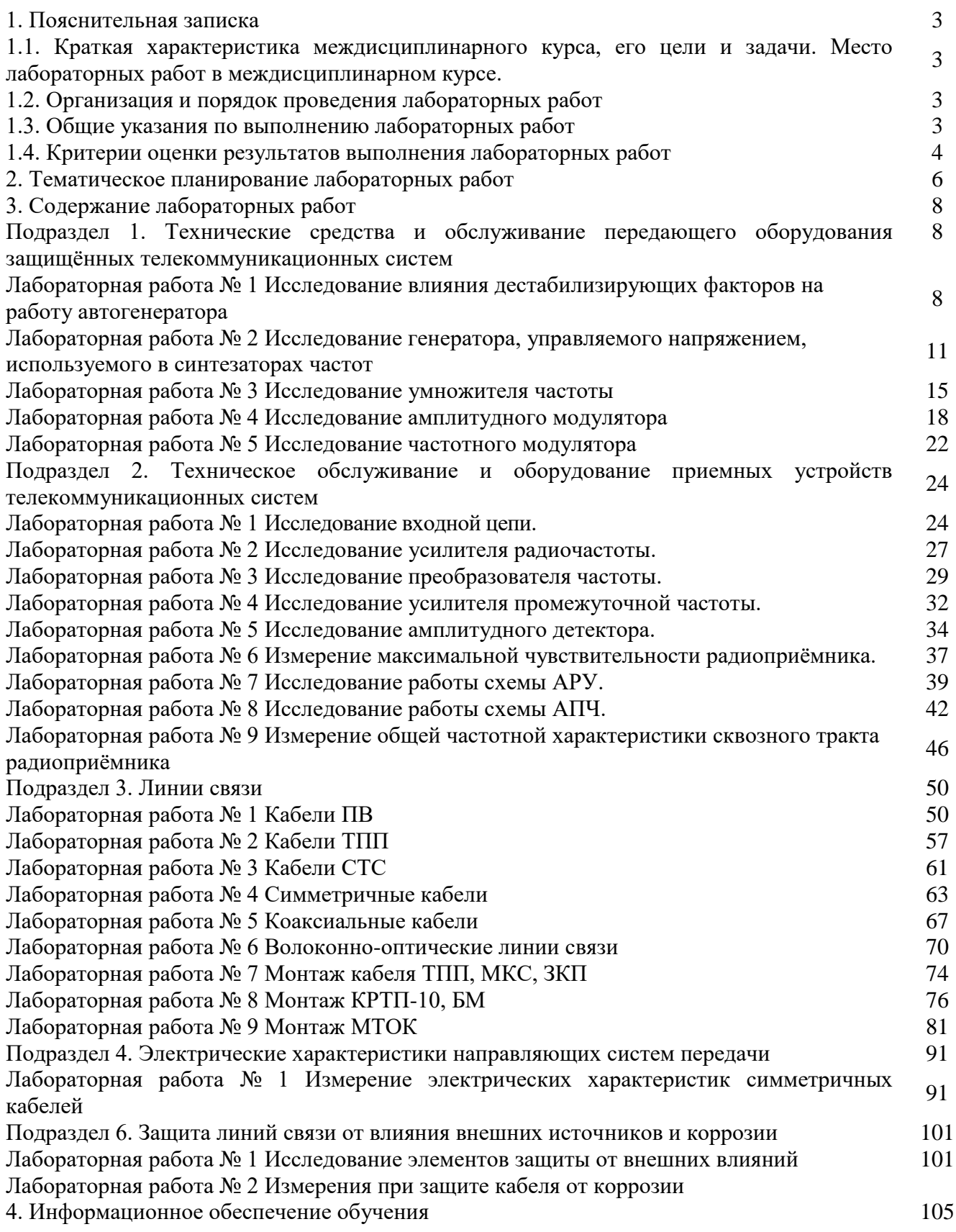

2

стр.

# **1.1. Краткая характеристика междисциплинарного курса, его цели и задачи. Место лабораторных работ в междисциплинарном курсе.**

МДК.01.01. Технология монтажа и обслуживания средств систем радиосвязи является частью рабочей программы профессионального модуля в соответствии с ФГОС по специальности СПО 11.02.10 Радиосвязь, радиовещание и телевидение (углубленной подготовки).

МДК.01.01. Технология монтажа и обслуживания средств систем радиосвязи изучается в V-VIII семестрах. В целом рабочей программой по МДК 01.01.предусмотрено 90 часов на выполнение лабораторных работ, из них на тему 1.2. Радиоприёмные устройства отводится 26 часов, тему 1.3 Системы и сети связи с подвижными объектами 40 часов.

Цель настоящих методических рекомендаций: оказание помощи обучающимся в выполнении лабораторных работ по МДК.01.01. Технология монтажа и обслуживания средств систем радиосвязи, качественное выполнение которых поможет обучающимся освоить обязательный минимум содержания МДК и подготовиться к промежуточной аттестации в форме экзамена

# **1.2. Организация и порядок проведения лабораторных работ**

Лабораторные работы проводятся после изучения теоретического материала. Введение лабораторных работ в учебный процесс служит связующим звеном между теорией и практикой. Они необходимы для закрепления теоретических знаний, а также для получения практических навыков и умений. При проведении лабораторных работ задания, выполняются студентом самостоятельно, с применением знаний и умений, усвоенных на предыдущих занятиях, а также с использованием необходимых пояснений, полученных от преподавателя. Обучающиеся должны иметь методические рекомендации по выполнению лабораторных работ, конспекты лекций, измерительные и чертежные инструменты, средство для вычислений.

# **1.3. Общие указания по выполнению лабораторных работ**

Курс лабораторных работ по теме 1.2 и 1.3 МДК.01.01. Технология монтажа и обслуживания средств систем радиосвязи предусматривает проведение 21 работы, посвященных изучению:

• основных принципов измерения основных характеристик радиоприёмных устройств;

• изучению структуры протоколов;

• изучение состава оборудования систем сотовой связи;

• изучение функций подвижной станции.

При подготовке к проведению лабораторной работы необходимо:

• ознакомиться с лабораторным оборудованием;

• ознакомиться с порядком выполнения работы, оборудованием, режимами его работы также методами измерения.

После выполнения лабораторной работы обучающийся к следующему занятию оформляет отчет, который должен содержать:

• название лабораторной работы, ее цель;

• краткие, общие сведения об изучаемом лабораторном оборудовании;

• необходимый графический материал, указанный преподавателем при выполнении лабораторной работы (принципиальная схема лабораторной установки, графики);

• данные, полученные непосредственно из проводимых опытов;

• результаты обработки данных опытов с необходимыми пояснениями;

• графический материал, отображающий полученные в ходе опытов значения измеряемых величин;

• оценку результатов испытаний.

При работе в лаборатории необходимо руководствоваться инструкциями по технике безопасности, учитывающими все специфические особенности лаборатории, такие как наличие высокого напряжения, легкодоступных для прикосновения токоведущих частей оборудования.

В лаборатории нельзя находиться в отсутствие преподавателя или лица, ответственного за технику безопасности.

При нахождении в лаборатории следует находиться в рабочей зоне, указанной преподавателем. С самого начала необходимо убедиться в том, что испытательный стенд находится в полностью обесточенном (отключенном) состоянии.

Перед выполнением лабораторной работы необходимо получить вводные инструкции преподавателя и внимательно ознакомиться с описанием лабораторного стенда и оборудованием.

**Внимание! Включать лабораторные установки и выполнять какие-либо действия с приборами допускается ТОЛЬКО с разрешения преподавателя!**

При обнаружении признаков неисправности, таких как: появление искрения, дыма, специфического запаха, аномальных показаний измерительных приборов, следует немедленно отключить все источники электроэнергии и сообщить о случившемся преподавателю.

При возникновении реальной опасности травматизма для одного или нескольких присутствующих, участники испытания должны произвести срочное отключение лаборатории от всех источников электроэнергии выключением вводного автомата. Лаборатории должны иметь средства пожаротушения и оказания первой медицинской помощи. На первом занятии изучаются правила техники безопасности и проводится вводный инструктаж с последующей проверкой его усвоения, о чем свидетельствует запись в журнале по технике безопасности кабинета/лаборатории, подписываемый преподавателем, проводившем инструктаж, и всеми обучающимися.

#### **1.4. Критерии оценки результатов выполнения лабораторных работ**

Критериями оценки результатов работы обучающихся являются:

уровень усвоения обучающимся учебного материала;

 умение обучающегося использовать теоретические знания при выполнении практических задач;

сформированность общих и профессиональных компетенций:

ОК 1 Выбирать способы решения задач профессиональной деятельности, применительно к различным контекстам.

ОК 2 Осуществлять поиск, анализ и интерпретацию информации, необходимой для выполнения задач профессиональной деятельности.

ОК 3 Планировать и реализовывать собственное профессиональное и личностное развитие.

ОК 4 Работать в коллективе и команде, эффективно взаимодействовать с коллегами, руководством, клиентами.

ОК 9 Использовать информационные технологии в профессиональной деятельности.

ОК 10 Пользоваться профессиональной документацией на государственном и иностранном языке.

ПК 1.1 Производить монтаж, настройку, проверку функционирования и конфигурирования оборудования информационно-телекоммуникационных систем и сетей.

ПК 1.2 Осуществлять диагностику технического состояния, поиск неисправностей и ремонт оборудования информационно-телекоммуникационных систем и сетей.

ПК 1.3 Проводить техническое обслуживание оборудования информационнотелекоммуникационных систем и сетей.

ПК 1.4 Осуществлять контроль функционирования информационнотелекоммуникационных систем и сетей.

обоснованность и четкость изложения материала;

- уровень оформления работы.
- анализ результатов.

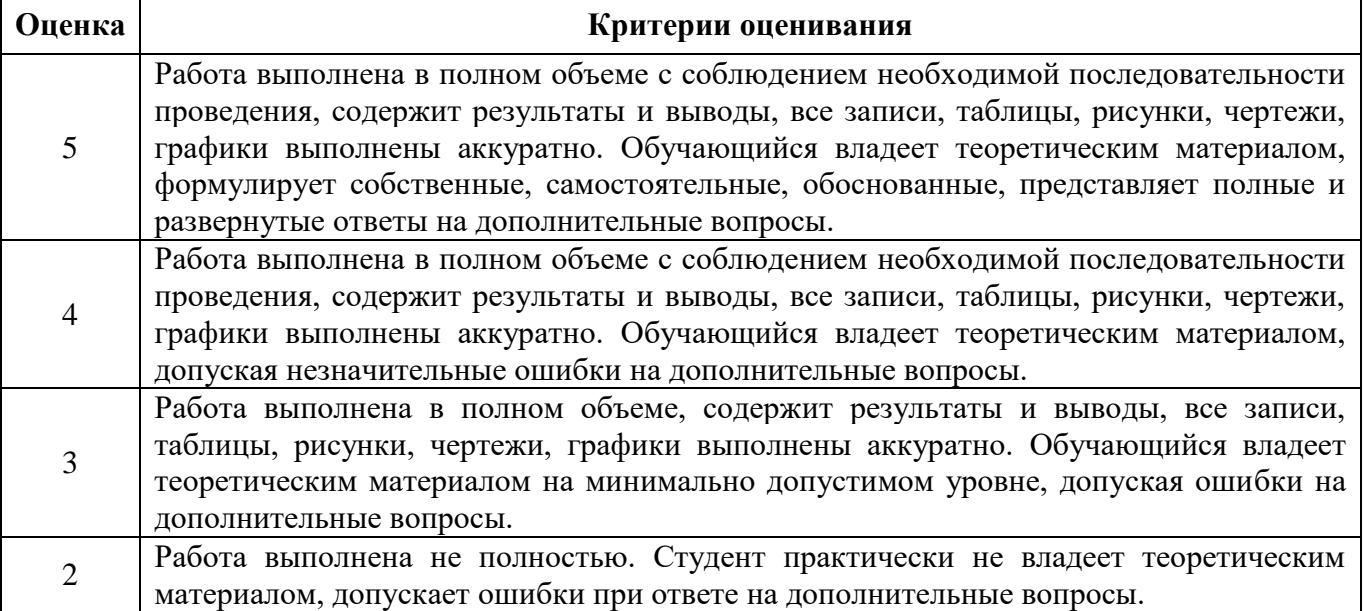

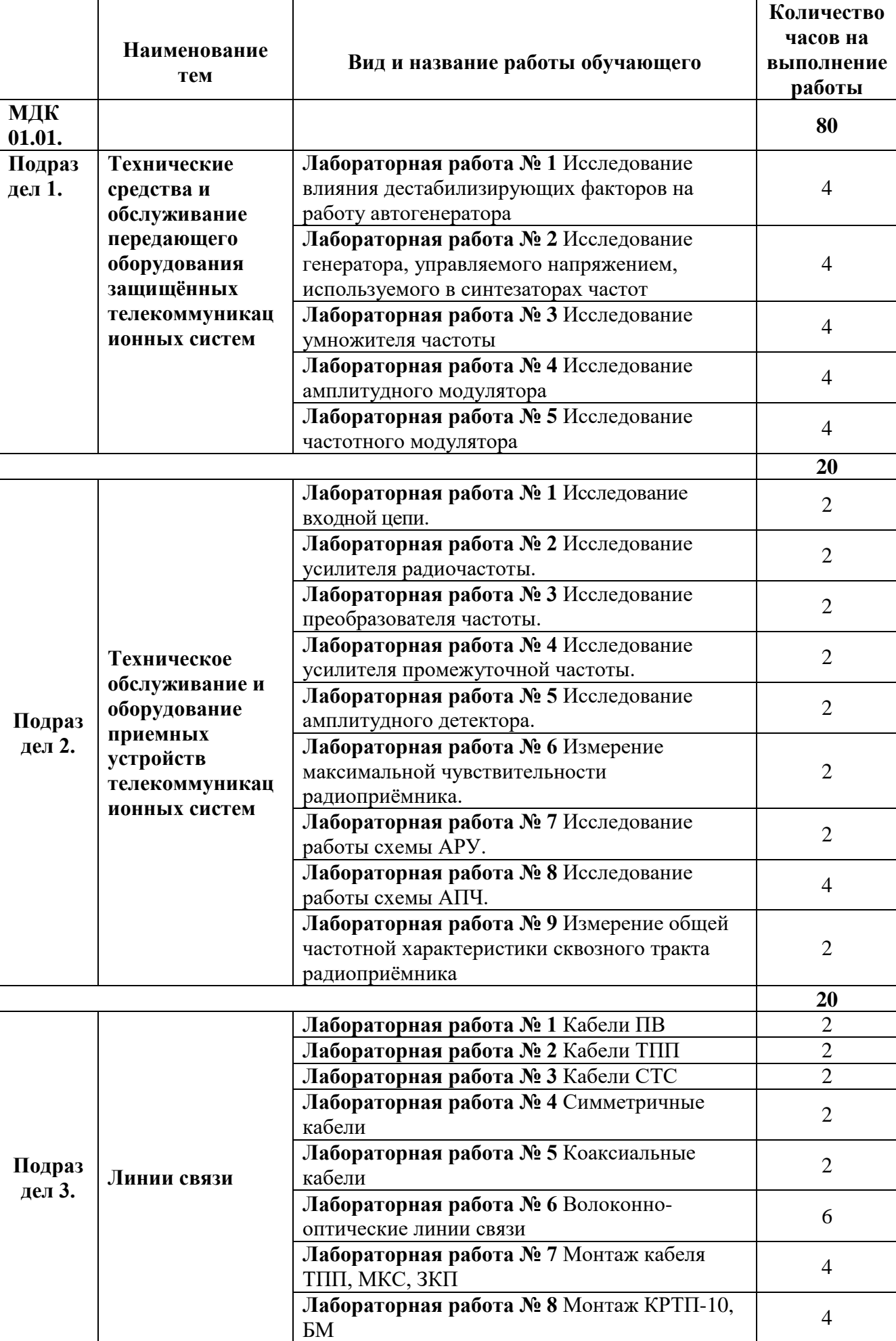

# **2. Тематическое планирование лабораторных работ**

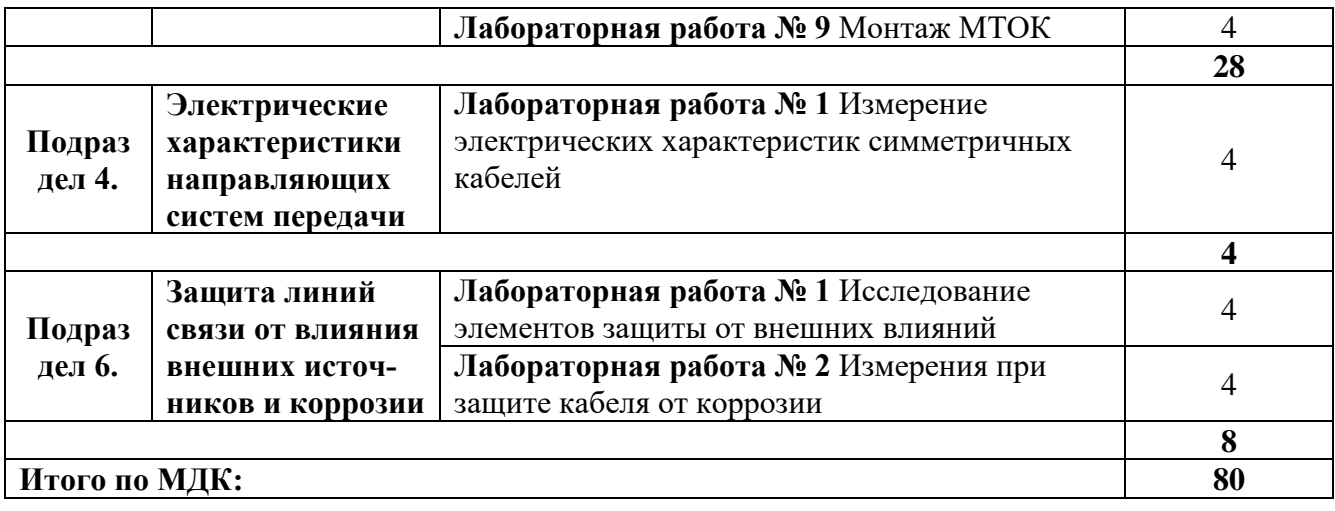

# **3. Содержание лабораторных работ Подраздел 1. Технические средства и обслуживание передающего оборудования защищённых телекоммуникационных систем**

# **Лабораторная работа № 1**

**Тема:** Исследование влияния дестабилизирующих факторов на работу автогенератора **Цель работы:** Исследование сложной нагрузочной системы передатчика

Классификация схем ВЧ генераторов определяется:

- типом выходной электрической цепи и ее связью с нагрузкой;
- видом входной электрической цепи и ее связью с источником возбуждения и лампой;
- цепью питания анода и управляющей сетки лампы;
- способом перестройки электрических цепей в диапазонных передатчиках.

В качестве входной и выходной электрических цепей, служащих для согласования лампы с источником возбуждения и нагрузкой, и фильтрации высших гармоник сигнала обычно используется один из четырех вариантов:

- одиночный параллельный колебательный контур,
- два связанных параллельных колебательных контура,
- П- образная схема
- Т-образная схема (рис.1).

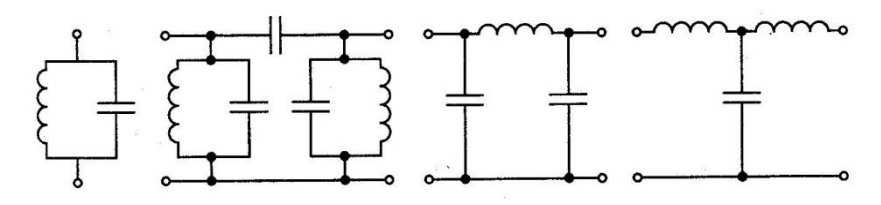

Рис. Р. Входные и велисиные цепи ГВВ

Все цепи характеризуются полосой пропускания и коэффициентом передачи сигнала по мощности. Полоса пропускания одиночного контура (см. рис. 1, a) определяется согласно. Три других типа цепей (см. рис.  $1, 6 - r$ ) имеют более широкую полосу пропускания.

г

Коэффициент передачи показывает, какая часть мощности ВЧ сигнала передается в нагрузку.

Для уменьшения потерь в электрической цепи значение коэффициента передачи

следует иметь по возможности близким к 1 и не менее 0,8...0,9. Связь электрической цепи с нагрузкой, источником возбуждения и лампой для их согласования между собой может быть: емкостной, индуктивной, трансформаторной и смешанного типа (рис. 2).

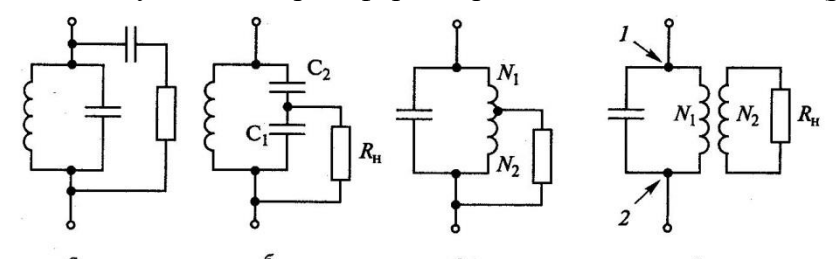

Рис. 2. Виды связи контура ГВВ с нагрузкой

Все виды связи характеризуются коэффициентом *КСВ* показывающим, как сопротивление нагрузки пересчитывается к определенным точкам электрической цепи. В случае параллельного колебательного контура этот пересчет осуществляется к точкам 1 – 2 схемы.

По видам цепей питания анода и управляющей сетки лампы различают: схемы с последовательным питанием (рис. 3, а); схемы с параллельным питанием (рис. 3, б). Преимущество схемы последовательного типа состоит в том, что в ней дроссель *L ДР* не шунтирует анодный контур, параллельного типа и элементы этого контура не находятся под высоким анодным напря-

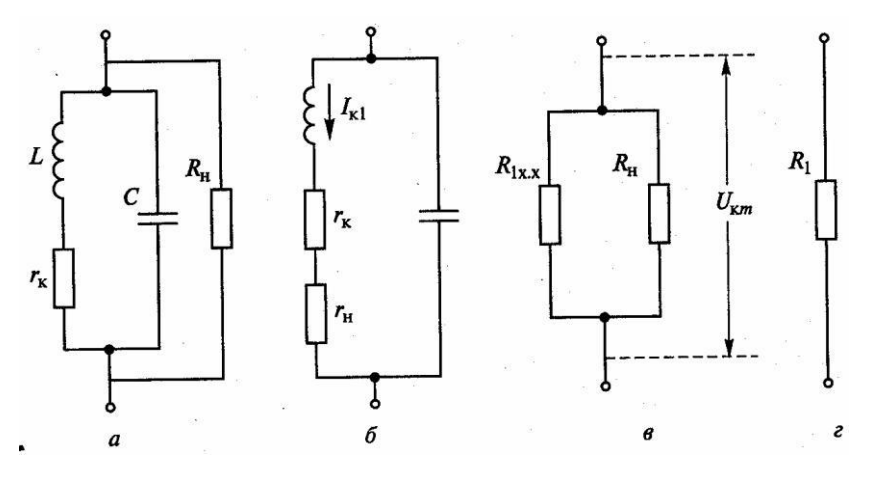

Рис. 3. Параллельная схема замещения нагруженного контура ГВВ

При изменении частоты излучаемого сигнала в диапазонных радиопередатчиках необходимо перестраивать все контуры в генераторных каскадах, резонансные частоты которых должны быть равны частоте возбудителя.

Такая перестройка электрических цепей осуществляется или с помощью конденсаторов переменной емкости, или путем изменения индуктивности контура, или за счет изменения обоих элементов. При работе радиопередатчика в большой полосе частот весь диапазон обычно разбивается на поддиапазоны.

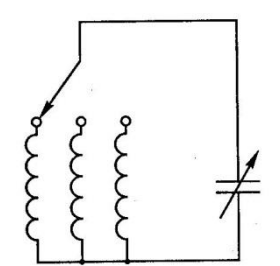

Рис. 4. Перестройка электрических цепей ГВВ изменением элементов резонансного контура

При этом, например, возможен такой вариант: переход с одного поддиапазона на другой осуществляется переключением катушек индуктивности, а перестройка внутри поддиапазона – с помощью конденсатора переменной емкости

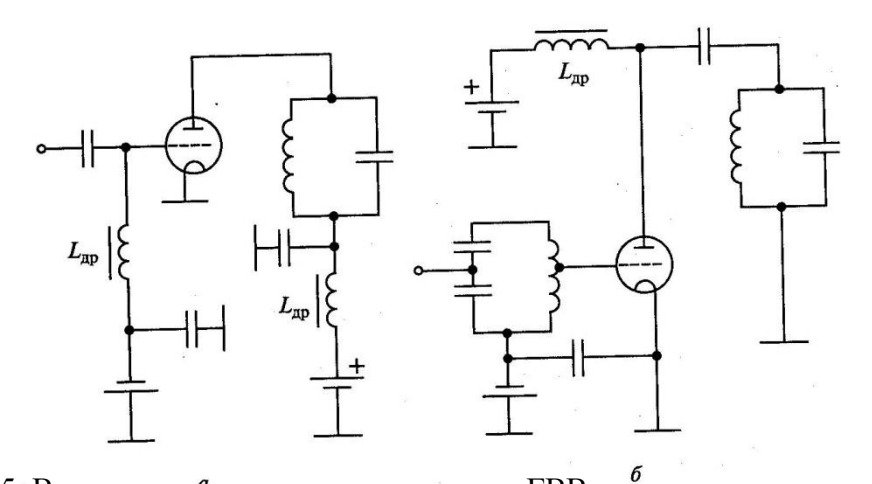

Рис. 5. Виды питания анода и сетки лампы ГВВ.

В современных радиопередатчиках настройка контуров в резонанс с частотой усиливаемого сигнала осуществляется с помощью устройств автоматического регулирования. В отличие от названных механических способов перестройки контуров особое место занимают электрические методы, осуществляемые с помощью ферритов и полупроводниковых приборов-варикапов. Комбинируя типы согласующих электрических цепей, их связи с нагрузкой, источником возбуждения и лампой, способы соединения лампы с источниками питания и методы перестройки контуров, создают разнообразные схемы ВЧ генераторов с внешним возбуждением.

Одна из них представлена на рис. 5.

Рассмотрим еще одну схему, позволяющую складывать мощности двух генераторных ламп (рис. 6). Такая схема называется двухтактной. Сигналы на управляющие сетки ламп подаются в схеме в противофазе, т.е. повернутыми на 180 , в результате чего лампы работают попеременно, возбуждая общий анодный контур.

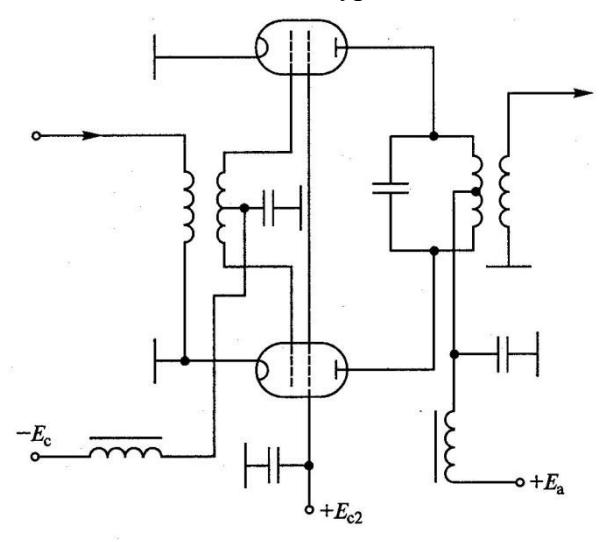

Рис. 6. Двухтактная схема сложения мощностей ГВВ

Преимуществами двухтактной схемы помимо возможности двукратного увеличения выходной мощности ВЧ сигнала являются:

- повышение устойчивости работы;

- фильтрация четных гармоник ;

- лучшее блокирование цепей питания от проникновения в них токов высокой частоты.

Классификация схем ВЧ генераторов определяется: типом выходной электрической цепи и ее связью с нагрузкой; видом входной электрической цепи и ее связью с источником возбуждения и лампой; цепью питания анода и управляющей сетки лампы; способом перестройки электрических цепей в диапазонных передатчиках.

## **Вопросы для самоконтроля**

1 Нарисуйте типовую схему лампового генератора с внешним возбуждением.

2 Назовите и опишите три режима работы по напряженности генератора с внешним возбуждением.

**Тема:** Исследование генератора, управляемого напряжением, используемого в синтезаторах частот

**Цель работы:** исследовать схему автогенератора и синтезатора частот

Назначение автогенератора (АГ) состоит в генерации ВЧ колебаний. В АГ происходит преобразование энергии источника постоянного тока в энергию ВЧ колебаний. АГ входит в радиопередающее и радиоприемное устройства.

Классификация АГ. В зависимости от диапазона частот.

АГ делятся на две группы: ВЧ и СВЧ. Граница между ними составляет 300 МГц. Различительным признаком может являться не само значение частоты генерируемых колебаний, а тип используемых электрических цепей. В ВЧ генераторах используются цепи с сосредоточенными, а в СВЧ – с распределенными параметрами.

Способы стабилизации частоты автоколебаний:

– параметрическая с использованием обычных колебательных систем;

– кварцевая с использованием в качестве резонатора кристалла кварца;

– с диэлектрическим резонатором (только в СВЧ диапазоне);

– молекулярная за счет индуцированного возбуждения атомов.

По типу электронного прибора и схеме различают два типа АГ:

– с применением электронного прибора с положительной обратной связи,

– с применением генераторного диода (туннельного, лавинно-пролетного или диода Ганна).

По взаимодействию с другими звеньями аппаратуры различают АГ

- действующие в автономном режиме, в режиме синхронизации частоты внешним сигналом и

- в составе устройства автоматической подстройки частоты.

По использованию в составе радиотехнического устройства возможно следующее разделение  $AT:$ 

– опорные, с повышенной стабильностью частоты, синхронизирующие работу всех звеньев и каскадов устройства;

– диапазонные, перестраиваемые по частоте, в том числе и в составе синтезатора частот.

Работу АГ характеризуют следующие параметры: диапазон частот, мощность автоколебаний в нагрузке, нестабильность частоты.

Возможны два типа построения АГ с колебательной системой.

В АГ первого типа используется электронный прибор, представляемый в виде нелинейного генератора тока i(uy), где uy – управляющее напряжение (рис. 1, а). За счет цепи обратной связи часть мощности сигнала из колебательной системы поступает на вход электронного прибора. После усиления поступившие колебания возвращаются в колебательную систему, компенсируя потери и поддерживая устойчивый режим автоколебаний. При этом необходимо соблюдение условия синхронизма, состоящее в равенстве фаз колебаний, отобранных из колебательной системы и вновь туда поступивших.

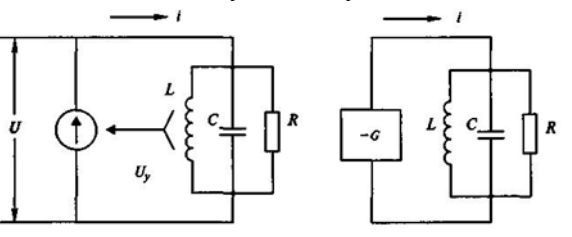

Рис. 14.1. Схема АГ первого типа (с обратной связью)

Основой второго типа АГ являются специальные генераторные диоды, в эквивалентной схеме которых имеется отрицательная активная проводимость (например, по причине падающего участка в ВАХ или запаздывания сигнала в приборе). Такой прибор при подключении к колебательной системе компенсирует в ней потери, благодаря чему поддерживается режим автоколебаний (рис. 1, б).

Установившийся режим автоколебаний

После включения АГ в нем начинается переходный процесс, в течение которого амплитуда автоколебаний возрастает от 0 до некоторого значения Um. По окончании переходного процесса, длящегося tпер, устройство переходит в режим установившихся автоколебаний (рис. .2). Время tпер можно найти, составив и решив нелинейное дифференциальное уравнение, описывающее работу АГ.

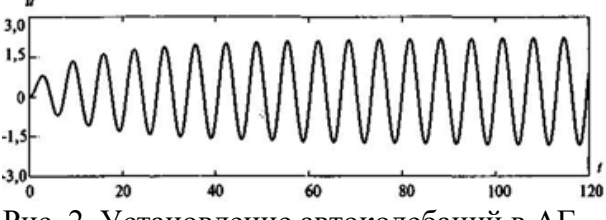

Рис. 2. Установление автоколебаний в АГ

В тех случаях, когда отсутствует необходимость определения tпер, можно ограничиться исследованием только установившегося режима работы.

Поскольку электронный прибор поворачивает фазу сигнала на величину, близкую к *π*, то на такую же величину должен происходить поворот фазы сигнала и за счет цепи обратной связи. Данному требованию отвечает трехточечная схема АГ (рис..3).

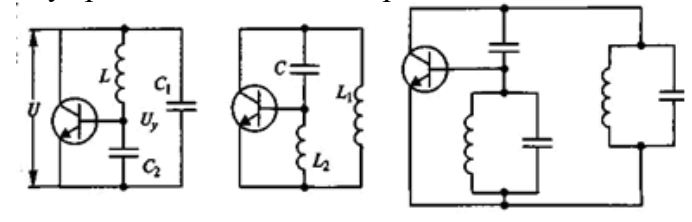

б

Рис. 3. Трехточечная схема АГ

Первая из схем (рис.3, а) называется емкостной, в ней модуль *К*=*С*1/*С*2, вторая (рис.3, 6) – индуктивной, в ней модуль *К*=*L*2/*L*1.

Обе схемы могут рассматриваться как эквивалентные по отношению и к двухконтурной (рис.3, в) и к иным схемам автогенератора.

Полная электрическая схема однотактного транзисторного АГ с цепью питания и смещения приведена на рис. 4, а, двухтактного – на рис. 4, б.

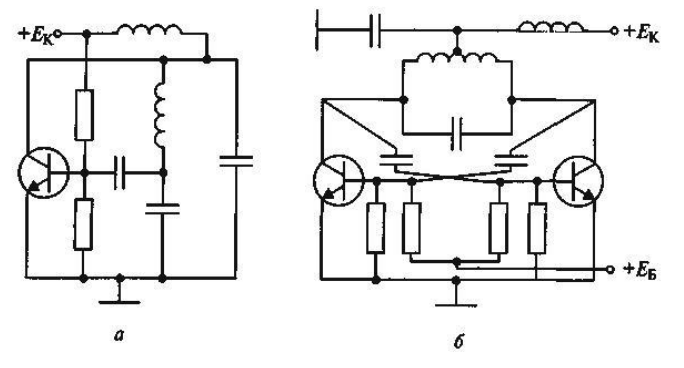

Рис. 4. Схемы транзисторного АГ

Автогенератор с включением кварцевого резонатора в цепь обратной связи Наиболее предпочтительна схема с использованием возбуждения на частоте 1 (рис.5., а).

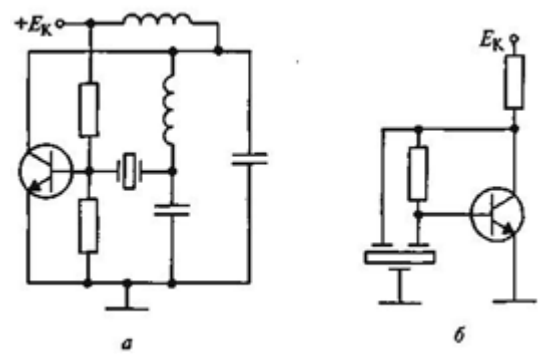

Рис. 5. Схемы АГ с включением кварцевого резонатора в цепь обратной связи

Поскольку на частоте 1 кварцевый резонатор имеет малое сопротивление rk, то цепь обратной связи оказывается замкнутой и возможны автоколебания с частотой 1. Для всех остальных частот сопротивление кварца велико, цепь обратной связи оказывается разомкнутой, и автоколебания возникнуть не могут.

Другая схема кварцевого АГ интегрального типа приведена на рис. 4, б. В ней сдвиг сигнала на 180° для соблюдения условия баланса фаз достигается за счет запаздывания сигнала в кварцевом резонаторе.

Назначение и параметры синтезатора частот

Синтез частот – формирование дискретного множества частот из одной или нескольких опорных частот fon (рис. 6). Опорной называется высокостабильная частота автогенератора, обычно кварцевого.

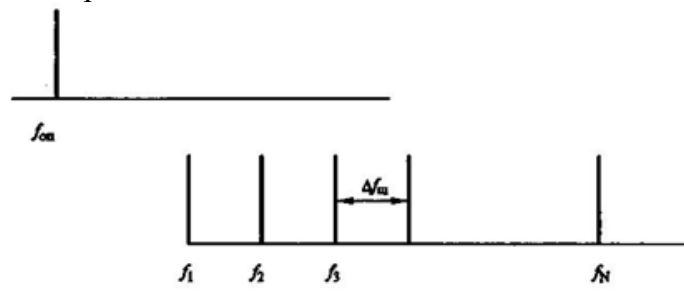

Рис. 6. Синтез частот дискретного множества частот из одной опорной.

Синтезатор частот (СЧ) – устройство, реализующее процесс синтеза. Синтезатор используется в радиоприемных и радиопередающих устройствах систем радиосвязи, радионавигации, радиолокации и другого назначения.

Основными параметрами синтезатора являются: диапазон частот выходного сигнала, количество N и шаг сетки частот fш, долговременная и кратковременная нестабильность частоты, уровень побочных составляющих в выходном сигнале и время перехода с одной частоты на другую. В современных синтезаторах число формируемых им дискретных частот может достигать десятков тысяч, а шаг сетки изменяться от десятков герц до десятков и сотен килогерц. Долговременная нестабильность частоты, определяемая кварцевым автогенератором, составляет 10–6, а в специальных случаях – 10–8…10–9. Диапазон частот синтезатора меняется в больших пределах в зависимости от назначения аппаратуры, в которой он используется. На первой стадии развития синтезатор частот состоял из большого числа кварцевых автогенераторов, с помощью которых путем суммирования и умножения частот сигналов с их дальнейшей фильтрацией удавалось создать определенную сетку частот. В настоящее время один из основных способов построения синтезатора основывается на применении схемы импульсно-фазовой автоподстройки частоты и элементов вычислительной техники.

Цифровой синтезатор частот

Структурная схема синтезатора с одним кольцом фазовой автоподстройки частоты приведена на рис. 7.

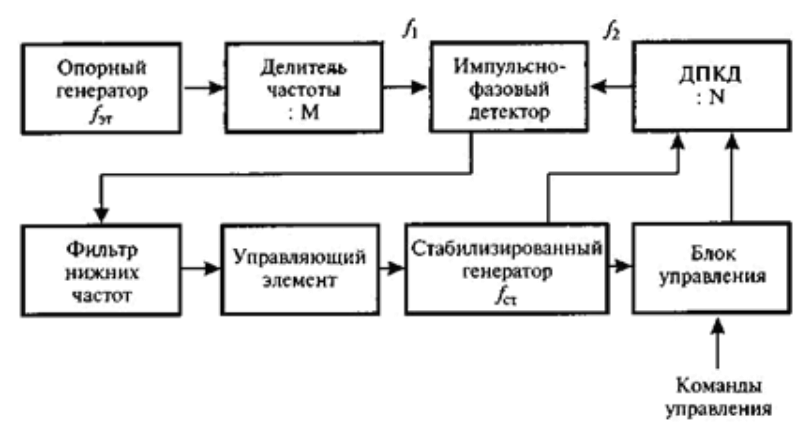

Рис. 7. Структурная схема синтезатора с одним кольцом фазовой автоподстройки частот Данная схема соответствует общей схеме автоматической подстройки частоты (рис. 7), если под преобразователями частоты понимать делитель в  $M$  раз частоты опорного генератора и делитель в  $N$  раз частоты стабилизируемого генератора, а под звеном сравнения – импульсно-фазовый дискриминатор.

На схеме ДПКД - делитель с переменным коэффициентом деления

 $K$  - разрядный программируемый цифровой счетчик.

Назначение других звеньев схемы ясно из сделанных на них надписей. В блоке управления осуществляется прием и хранение данных программирования и формирование кодового сигнала, по которому устанавливается значение коэффициента деления N в зависимости от поступившей на синтезатор команды. В результате действия фазовой автоподстройки частоты устанавливается равенство частот сигналов, поступающих на вход импульсно-фазового дискриминатора

Например требуется создать синтезатор с диапазоном частот 118...136 МГц и шагом  $f_{\text{III}}$ =25 кГц.

Выбираем частоту кварцевого автогенератора  $f_{\rm 3T}$ =1 МГц.

отсюда требуемое значение  $M=1000/25=40$ .

для нижней частоты 118 МГц следует иметь:

 $N_1 = 118000/25 = 4720$ ,

для верхней частоты 136 МГц следует иметь:

 $N_2=136000/25=5440.$ 

Следовательно, с помощью ДПКД - цифрового счетчика - следует обеспечить изменение коэффициента деления N через 1 в пределах 4720...5440.

Современные синтезаторы частот строятся на основе одной большой микросхемы, в которую объединяются все звенья схемы рис. 7, за исключением управляемого по частоте стабилизируемого автогенератора.

#### Вопросы для самоконтроля

1 В чем состоит назначение АГ?

2 По каким признакам производится классификация АГ?

3 Нарисуйте две трехточечные схемы транзисторных АГ.

4 Какие свойства кварца обеспечивают высокую стабильность частоты?

5 Нарисуйте схему АГ с кварцем в цепь обратной связи. Поясните работу схемы.

6 В чем состоит назначение синтезатора частот? Какие параметры определяют его работу?

7 Нарисуйте структурную схему цифрового синтезатора частот. Поясните принцип ее работы.

8 Как производится перестройка частоты в цифровом синтезаторе?

Тема: Исследование умножителя частоты

Цель работы: Исследовать схему управления, блокировки сигнализации типового передатчика.

Измерение параметров радиопередатчиков осуществляется на этапе регулировки, испытаниях и эксплуатации. Обобщенная структурная схема стенда по измерению параметров радиопередатчиков малой и средней мощности приведена на рис. 1.

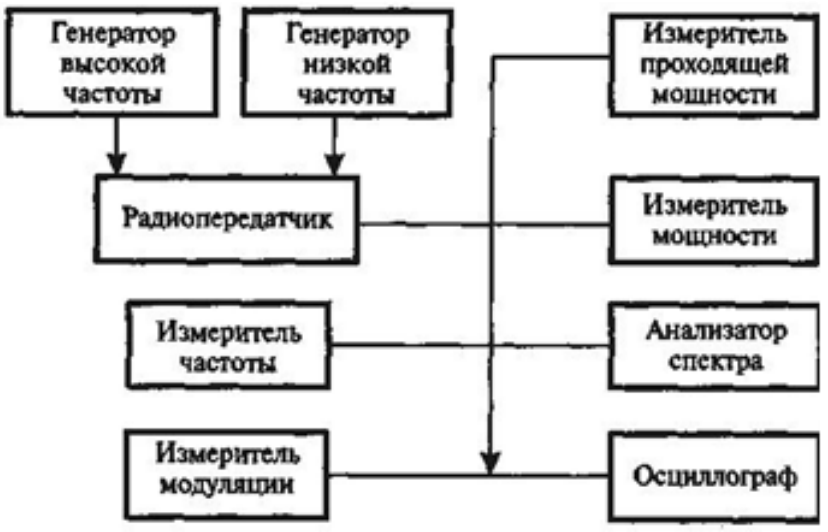

Рис. 1. Обобщенная структурная схема стенда по измерению параметров радиопередатчиков малой и средней мощности

Согласно этой схеме мощность радиопередатчика измеряется или с помощью специальной эквивалентной нагрузки, заменяющей антенну, или путем определения мощности падающей и отраженной волны и подсчета мощности, передаваемой в нагрузку. Измерение параметров, связанных с модуляцией, производится с помощью специальных приборов, определяющих девиацию частоты при частотной модуляции или значение коэффициента m при амплитудной. Измерение частоты излучаемого сигнала и ее стабильность осуществляются с помощью измерителя частоты, спектра сигнала – с помощью спектр-анализатора, формы огибающей сигнала – осциллографа. Для всех перечисленных измерений из основного канала передачи мощности с помощью специального ответвителя отбирается небольшая часть мощности сигнала (не более 1%), который и поступает на измерительные приборы. Для измерения параметров радиопередатчика в режиме модуляции на вход радиопередатчика подается соответствующий сигнал от генератора низкой частоты или от специального генератора тестового сигнала. При измерении радиопередатчика в двухчастотном режиме к собственному сигналу радиопередатчика может подмешиваться второй сигнал от генератора высокой частоты. При проведении измерений следует руководствоваться следующими правилами:

- измерительные приборы по диапазону частот должны соответствовать параметрам проверяемого радиопередатчика;

- подключаемые к радиопередатчику приборы не должны вносить в испытуемый радиопередатчик никаких изменений в режим его работы;

- точность проводимых измерений должна соответствовать требованиям, изложенным в технической документации.

Всю измерительную аппаратуру при проведении испытаний необходимо заземлять. Измерение параметров радиопередатчиков в составе радиостанции в процессе эксплуатации производится обычно в автоматическом режиме. С помощью специальных датчиков, встроенных в аппаратуру, в специальном тестовом режиме с них считываются показания, и после их обработки выдается протокол результатов проведенных измерений, позволяющий судить о соответствии параметров радиопередатчика нормам технической документации. Измерение параметров радиопередатчиков большой мощности также может проводиться согласно схеме, приведенной на рис. 1, путем отбора из основного канала небольшой мощности, не более, например, 100

МВт.

Регулировка радиопередатчиков носит двухступенчатый характер: на уровне каскадов и всего устройства в целом. Регулировка на уровне каскада – процесс подбора такой комбинации элементов схемы устройства, при которой ее параметры и характеристики соответствуют технической документации.

В случае СВЧ схем регулировка может сводиться к подбору ширины полосковой линии путем подпайки к ней маленьких площадок.

#### **Пример регулировки одного из каскадов радиопередатчика – ВЧ транзисторного генератора с внешним возбуждением.**

Регулировка производится с помощью измерительной аппаратуры, приведенной на рис. 2. После проверки правильности монтажа на генератор подаются напряжения питания и путем регулировки сопротивлений в цепи смещения устанавливается начальный коллекторный ток при отсутствии сигнала возбуждения. (При работе с углом отсеки <90° напряжение смещения не подается). Затем, плавно увеличивая сигнал требуемой частоты от генератора стандартного сигнала (ГСС), подключенного к входу усилителя, следят за показаниями всех приборов. Регулировкой или подбором элементов в согласующих электрических цепях добиваются появления выходного сигнала, фиксируемого измерителем мощности.

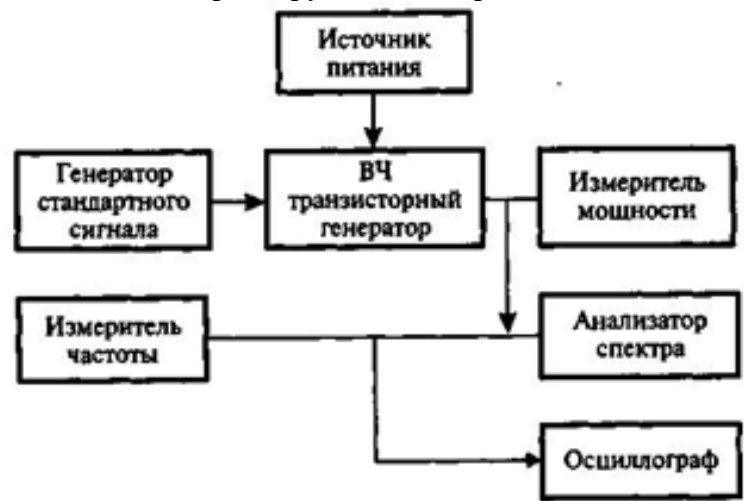

Рис. 2. Измерительная аппаратура для регулировки ВЧ транзисторного генератора с внешним возбуждением

Добившись максимального показания по этому прибору, увеличивают уровень входного сигнала и вновь производят подстройку согласующих цепей. Данную операцию повторяют до получения требуемой выходной мощности генератора, после чего снимают все показания приборов. С помощью измерителя частоты проверяют частоту усиливаемого сигнала, по спектранализатору – спектр выходного сигнала. В случае самовозбуждения усилителя, признаком которого является наличие в спектре выходного сигнала, помимо гармоник, дополнительных спектральных составляющих, добиваются его устранения путем регулировки элементов схемы.

Регулировка всего передатчика осуществляется после сборки и монтажа всего устройства из каскадов, прошедших регулировку первого уровня. Здесь регулировка сводится к проверке правильности произведенного монтажа и подбору параметров элементов, включаемых на «стыке» соединяемых между собой каскадов. Особой проверке подлежит отсутствие самовозбуждения радиопередатчика, возникающее иногда при совместной работе нескольких ВЧ или СВЧ каскадов.

Проверка производится с помощью спектр-анализатора. При сборке радиопередатчика из одних интегральных микросхем первый этап регулировки из технологического цикла исключается. После окончания процесса регулировки радиопередатчик подвергается испытаниям, состоящим в измерении всех его параметров и характеристик на соответствие технической документации.

На основании требований, предъявляемых к параметрам передатчика, можно составить его структурную схему. Пример схемы передатчика мощностью до 50 Вт приведен на рис. 3.

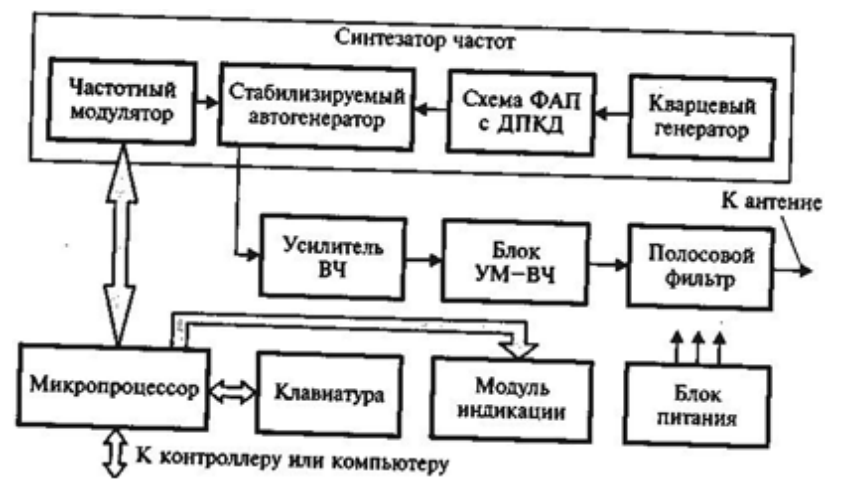

Рис. 3. Структурная схема передатчика мощностью до 50 Вт

В передатчике осуществляется двухступенчатая модуляция ЧТ-ИМ. Управляет работой передатчика микропроцессор. С его помощью производятся:

- автоматическое включение и выключение передатчика;

- выбор частоты несущей передатчика;

- кодирование дискретных и аналоговых сигналов, поступающих с контроллера и компьютера;

- ввод в память информации, формируемой с помощью клавиатуры;

- первая ступень модуляции, состоящая в формировании сигналов поднесущих частот - в присваивании логической 1 частоты  $F_1$ , а логическому 0 - частоты  $F_2$ ;

- контроль за работой всех блоков передатчика;

- управление устройствами электронной защиты

С помощью цифрового синтезатора частот, построенного по схеме с ФАП и делителем с переменным коэффициентом деления (ДПКД), осуществляется:

- формирование рабочей сетки частот с заданным шагом;

- вторая ступень модуляции - частотная модуляция сигналами поднесущих (частоты  $F_1$  и  $F_2$ ) несущей частоты передатчика с девиацией

Сформированный сигнал с двойной ЧМ усиливается сначала предварительным ВЧ усилителем, а затем выходным усилителем мощности ВЧ сигнала - блоком УМ - ВЧ. Предварительный усилитель может представлять собой ВЧ интегральную схему с коэффициентом усиления в 20...30 дБ. На выходе передатчика устанавливается полосовой фильтр, обеспечивающий подавление побочных составляющих до уровня -60 дБ. С помощью модуля индикации - символьного цифробуквенного индикатора - осуществляется отображение всей передаваемой информации и выполняемых операций.

Системы радиосвязи декаметрового диапазона, использующие распространение радиоволн по искривленному лучу, огибающему Землю, оказываются в ряде случаев более экономичными по сравнению с СВЧ системами, работающими по принципу прямого луча. Эта экономия основана на том, что для получения одной и той же дальности линии радиосвязи в первом случае требуется меньшее число и более простые по устройству пункты связи.

#### Вопросы для самоконтроля

1. Какие критерии используются при оценке уровня электромагнитных излучений, действующих на человека?

2. Перечислите основные параметры радиопередатчиков и приборы по их измерению.

3.В чем состоит сущность регулировки на уровне блоков и устройства?

4. Каким видам испытаний могут подвергаться радиопередатчики?

5. Зачем проводят длительные испытания радиоаппаратуры?

6 Какую роль выполняет микропроцессор в радиопередатчике?

Тема. Исследование амплитудного модулятора Цель работы: исследовать схемы амплитудной модуляции.

При АМ в соответствии с законом передаваемого сообщения меня-ется амплитуда модулируемого сигнала. Поэтому при тестовом тональном модулирующем сигнале имеем для высокочастотного модулируемого сигнала:

 $u(t)$   $U_0$  1 mcos t cos ot,  $\max_{\mu=U_{\text{MOL}}(U_0)} \sum_{i=0}^{u(U)} 1 - \text{Kos}$ фициент амплитудной модуляции;  $0 - \text{V}$ астота несущих колебании. График функции (19.4), который можно наблюдать на экране осциллографа, приведен на рис. 19.4.

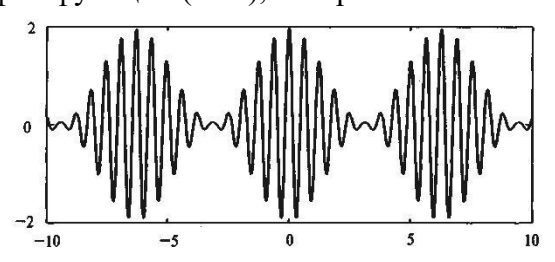

Рис. 19.4. Осциллограмма функции амплитудной модуляции.

По помехоустойчивости АМ существенно уступает частотной и фа-зовой и поэтому в современных радиотехнических системах практиче-ски не применяется. Однако в давно действующих системах, работаю-щих в длинно-, средне- и коротковолновых диапазонах волн, амплитуд-ный вид модуляции является доминирующим.

АМ осуществляется в генераторах с независимым возбуждением в основном в выходном или предоконечном каскадах путем изменения напряжения на одном или нескольких электродах электронного прибо-ра. В соответствии с этим в транзисторных генераторах различают коллекторную, базовую и эмиттерную АМ, а в ламповых - анодную, анод-но-экранную, сеточную и катодную. При модуляции только предоконечного каскада выходной ВЧ усилитель мощности работает в режиме усиления модулированных колебаний. Общая структурная схема усилительного тракта РПДУ, относящаяся ко всем способам АМ, изображена на рис. 19.5. Передаваемое сообщение поступает на вход модулятора, и после усиления модулирующий сигнал мощностью  $P_{\text{mod}}$  поступает на ВЧ усилитель. Требуемое значение  $P_{\text{mod}}$  зависит от мощности высоко*р*на (тотных колебаний. Емь коэффициента *m* и способа модуляции. Тре-буемая мощность источника питатитур гак ке общениется данными параметрами.

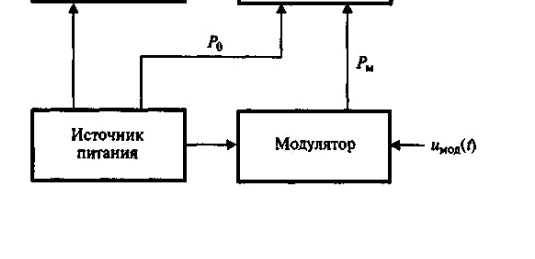

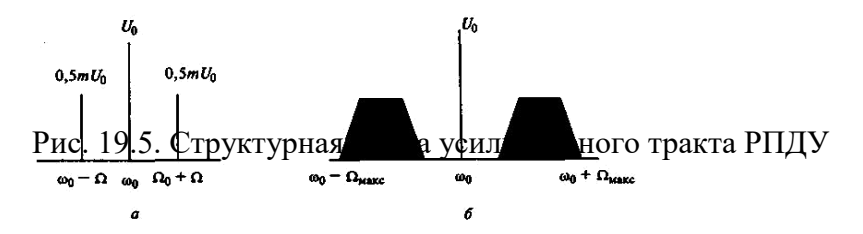

#### Рис. 19.6 Спектр AM колебания

Спектр AM колебания имеет вид на рис. 19.6 из которого следует, что спектр колебания при амплитудной модуляции тональным сигналом состоит из трех составляющих с частотами: 0 (совпадает с частотой несущей), 0– (нижняя боковая), 0+ (верхняя боковая), мощности между которыми распределены в пропорции: 1:(0,5*m* 2 ):(0,5*m* 2 ) (рис. 19.6, а), а сумма определяется согласно (19.6 б).

Две характеристики при AM определяют свойства радиопередатчика в целом: модуляционная *m*=Ф(*U* ) (рис. 19.7, а) и модуляционно-частотная *m*=Ф( ) (рис. 19.7, б), где *U* , – амплитуда и частота модулирующего сигнала

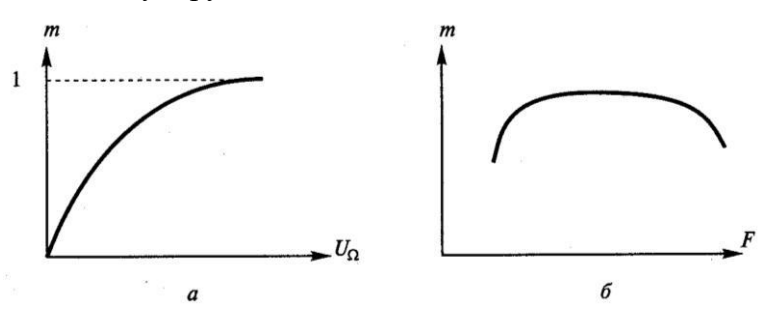

Рис. 19.7. Модуляционная *m*=Ф(*U* ) (а) и модуляционно-частотная *m*=Ф( ) (б) характеристики при AM

#### **Амплитудная анодная и коллекторная модуляция**

Схемы соединения модулируемого каскада (ВЧ генератора) и амплитудного модулятора при анодной и коллекторной модуляции приведены на рис. 19.8.

Схемы соединения модулируемого каскада (ВЧ генератора) и амплитудного модулятора при анодной и коллекторной модуляции приведены на рис. 19.8.

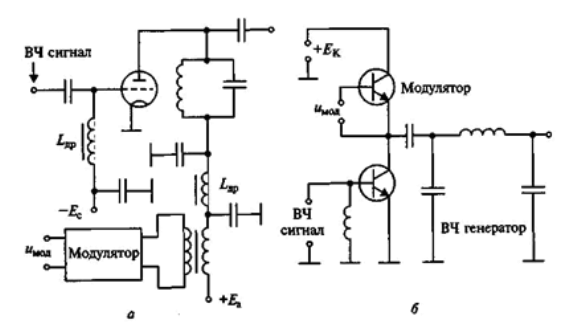

Рис. 19.8. Схемы соединения модулируемого каскада (ВЧ генератора) и амплитудного модулятора при анодной и коллекторной модуляции

На схеме рис. 19.8, а показано соединение модулятора с ВЧ генератором с помощью трансформатора. В транзисторных радиопередатчиках возможна также бестрансформаторная связь между ними благодаря использованию модуляторного транзистора в качестве управляемого переменного сопротивления, включенного в коллекторной цепи генераторного транзистора (рис. 19.8, б). В первом случае напряжение источника питания выбирается исходя из режима молчания; во втором случае – исходя из максимального режима.

В соответствии с данным определением при анодной модуляции это есть зависимость 1-й гармоники анодного тока ВЧ лампового гене-ратора *I*а1 от постоянного напряжения на аноде лампы *Е*<sup>а</sup> в динамиче-ском режиме работы (рис. 19.9, а), при коллекторной модуляции – зависимость 1-й гармоники коллекторного тока ВЧ транзисторного генера-тора  $I_{K1}$  от постоянного напряжения на коллекторе  $E<sub>K</sub>$  в динамическом режиме работы (рис. 19.9, б).

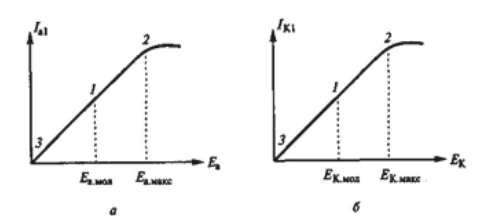

На характеристиках точке 1 соответствует режим молчания или не-сущей, точке 2 - максимальный, точке  $3$  – минимальный режим. Чем меньше графики модуляционных характеристик  $I_{a1}(E_a)$  и  $I_{\text{K1}}(E_{\text{K}})$  откло-няются от прямой линии, тем меньше уровень нелинейных искажений передаваемого сообщения за счет амплитудной модуляции. Для получе-ния линейности этих графиков точка 2 на них должна соответствовать граничному режиму работы, а все остальные перенапряженному.

# Амплитудная сеточная и базовая модуляция

Схемы соединения модулируемого каскада (ВЧ генератора) и ам-плитудного модулятора с помощью трансформатора при сеточной и базовой модуляции приведены на рис. 19.10.

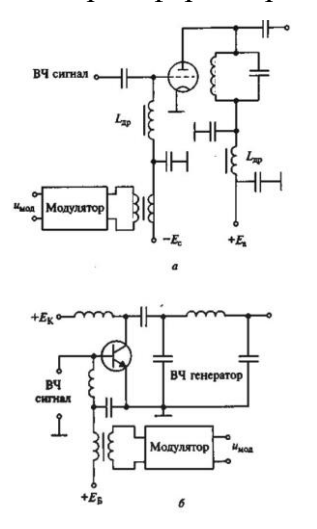

Рис. 19.10. Схемы соединения модулируемого каскада (ВЧ генератора) амплитудного модулятора с помощью трансформатора при сеточной базовой модуляции

В соответствии определением статической модуляционной характеристики при сеточной модуляции это есть зависимость 1-й гармоники анодного тока ВЧ лампового генератора Ial от постоянного напряжения смещения на сетке лампы  $E_c$  в динамическом режиме работы (рис. 19.11, а); при базовой модуляции - зависимость 1-й гармоники коллекторного тока ВЧ транзисторного генератора  $I_{K1}$  от постоянного напряжения смещения на базе  $E_{\rm B}$  в динамическом режиме работы (рис. 19.11, б).

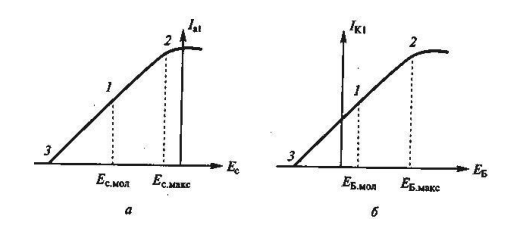

Рис. 19.11. Статические характеристики

На характеристиках точке 1 соответствует режим молчания или несущей, точке  $2$  – максимальный, точке 3 - минимальный режим. Чем меньше графики модуляционных характеристик  $I_{\text{al}}(E_{\text{c}})$  и  $I_{\text{K1}}(E_{\text{b}})$  отклоняются от прямой линии, тем меньше уровень нелинейных искажений передаваемого сообщения за счет амплитудной модуляции. Для получния линейности этих графиков точка 2 на них должна соответствовать граничному режиму работу, а все остальные - недонапряженному.

При этом КПД генератора на протяжении всей характеристики меняется по линейному закону, уменьшаясь начиная с точки 2.

#### Вопросы для самоконтроля

1 В чем состоит сущность процесса модуляции?

2 Перечислите основные виды модуляции.

3 Чем отличается немодулированный сигнал от модулированного?

4 Что означает понятие «выделенная полоса частот»?

5 Что такое внеполосные излучения и причина их появления?

6 Какой спектр имеет сигнал при амплитудной модуляции?

7 Как осуществляется анодная и коллекторная амплитудная модуляция?

8 Как осуществляется сеточная и базовая амплитудная модуляция?

9 Проведите сравнение разных видов амплитудной модуляции.

Тема: Исследование частотного модулятора

Цель работы: исследовать принципы и схемы частотной модуляции

Поскольку мгновенная частота $\mathcal{U}(t)$  с фазой $\mathcal{H}(t)$  сигнала связана соотношением:

 $\boldsymbol{t}$  $\theta$  $(t) = \int_{0}^{t} (t)dt$ .  $\omega$ 

то частотная и фазовая модуляция взаимозависимы, их объединяют да-же общим названием угловая модуляция. При частотной модуляции (ЧМ) мгновенная частота сигнала изменяется по закону модулирующего сигнала, при фазовой (ФМ) - фаза.

При ЧМ тональным сигналом несущее колебание примет вид (рис. 21.1):

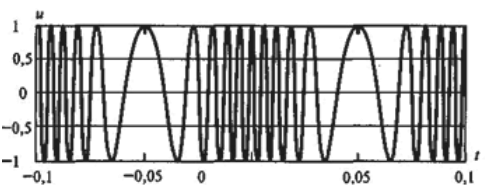

Рис. 21.1 Несущее колебание, модулированное ЧМ тональным сигналом

При частоте модулирующего сигнала const отличить ЧМ от ФМ не представляется возможным.

Это различие можно обнаружить только при изменении частоты следовательно, девиация частоты пропорциональна частоте модулирующего сигнала. Данное различие между ЧМ и ФМ иллюстрируется с помощью графиков, построенных на рис. 21.2.

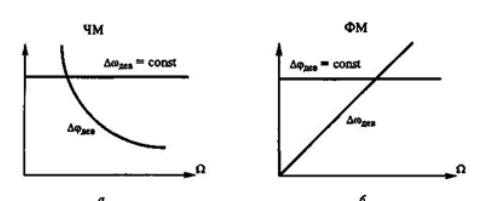

Рис. 21.2. Различие между ЧМ и ФМ

Таким образом при ЧМ и ФМ меняется как мгновенная частота, так и фаза модулируемого ВЧ сигнала. Основные параметры, характеризующие эти виды модуляции - девиация частоты  $\Delta$  <sub>дев</sub> и девиация фазы  $\Delta$  <sub>дев</sub>, - по-разному зависят от частоты модулирующего сигнала.

Спектр сигнала при частотной и фазовой модуляции имеет бесконечное число спектральных составляющих, расположенных симметрично относительно частоты 0 через интервалы, равные. Частоты этих спектральных составляющих равны 0 $\pm$ n, а амплитуды - U0Jn(mч). Аналогичный результат получается и при фазовой модуляции с заменой параметра тч на дев.

С помощью приведенных графиков можно построить спектр ЧМ и ФМ сиг-нала при заданном значении тч=х или дев=х. В качестве примера такие спектрограммы при тч=5 и тч=2,4 приведены на рис. 21.3.

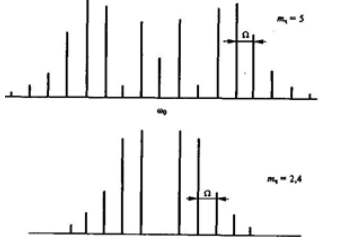

Рис. 21.3 Спектр ЧМ и ФМ сигнала при заданном значении mч=5 и mч=2,4

Следует заметить, что спектральная составляющая с частотой  $_0$ , и несущая с частотой  $_0$  разные понятия. Так, при  $m_{\rm q}$ =2,4 спектральная составляющая с частотой  $_0$  равна 0, но это не означает отсутствие не-сущей в сигнале. Теоретически спектр ЧМ сигнала безграничен. Однако, как показывает анализ, большая часть энергии ЧМ сигнала сосредоточена в полосе

$$
\Delta = f_{\rm c\bar{r}} \quad 2 \theta \sqrt{m_{\rm u} m_{\rm u}} \, F \, ,
$$

где F - высшая частота в спектре модулирующего сигнала.

Именно на эту величину и следует рассчитывать полосы пропускания ВЧ трактов радиопередатчиков и радиоприемников. При  $m_{\rm q}$ <<1 ши-рина спектра ЧМ сигнала:  $f_{\rm cn}$ =2F. ЧМ с индексом *m*ч<1 является узко-полосной, с индексом *m*ч>2 – 3 – широкополосной. Преимущества ЧМ в полной мере реализуются при *m*ч>1.

Методы осуществления угловой модуляции можно разделить на прямые и косвенные. Прямой метод при ЧМ означает непосредственное воздействие на колебательную систему автогенератора, определяющую частоту колебаний. Косвенный метод состоит в преобразовании ФМ в ЧМ. Прямой метод при ФМ означает воздействие на ВЧ усилитель или умножитель частоты, т.е. на электрические цепи, определяющие фазу высокочастотных колебаний. Косвенный метод заключается в преобразовании частотной модуляции в фазовую. Сказанное можно пояснить с помощью четырех структурных схем, представленных на рис. 21.4, на которых приняты следующие обозначения:  $\Gamma$  – автогенератор, У – усилитель, ЧМ – частотный модулятор, ФМ – фазовый модулятор, И – интегратор. Для преобразования ФМ в ЧМ на входе фазового модулятора включается интегратор (рис. 21.4, в), а частотной – в фазовую на входе ЧМ – дифференцирующая цепь (рис. 21.4, г).  $\Delta \omega$ 

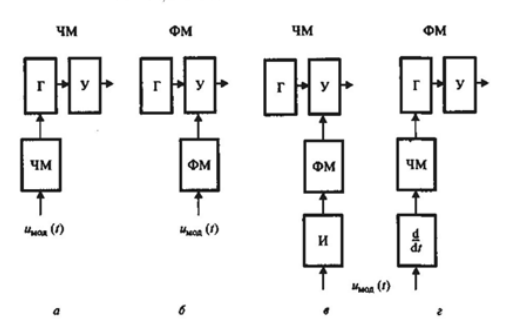

Рис. 21.4 Структурные схемы для получения ЧМ и ФМ прямым и косвенным методами Наибольшее применение имеет ЧМ на основе варикапа – полупро-водникового диода с обратно смещенным р-n-переходом. Закон измене-ния емкости р-n-перехода, называемой барьерной, или зарядной, от ве-личины обратного напряжения U имеет вид:

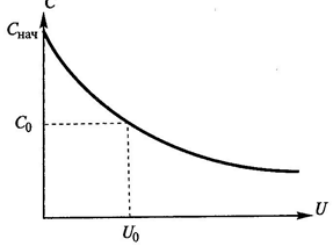

Рис. 21.5. График зависимости изменения барьерной емкости варикапа от величины обратного напряжения

Схема ЧМ с варикапом в контуре автогенератора, приведена на рис. 21.6,а. Схема ФМ с тремя контурами ВЧ усилителя и тремя варикапами, что позволяет увеличить девиацию фазы, изображена на рис. 21.6,б

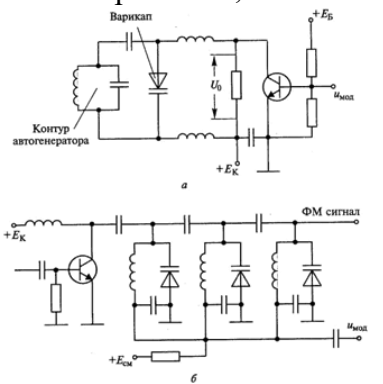

21.6. Стабилизация частоты несущей при частотной модуляции

Поскольку при прямом методе ЧМ к контуру автогенератора подключается частотный модулятор, то это приводит к снижению стабиль-ости частоты автоколебаний. Для нейтрализации этого явления ис-ользуют три способа:

1. модуляцию осуществляют в кварцевом автогенераторе;

2 применяют косвенный метод модуляции, т.е. преобразование ФМ в ЧМ согласно схеме на рис. 21.4, в;

3 стабилизируют частоту автогенератора, к которому подключен частотный модулятор, с помощью системы АПЧ.

Два первых способа обеспечивают получение сравнительно малой девиации частоты, и поэтому они применяются в основном при узкополосной ЧМ, когда девиация частоты не превышает нескольких килогерц.

Пример схемы кварцевого автогенератора с частотным модулятором на варикапе приведен на рис. 21.7. В ней  $f_{\text{I}}$ ев=2...3 кГц при частоте несущей 10...20 МГц.

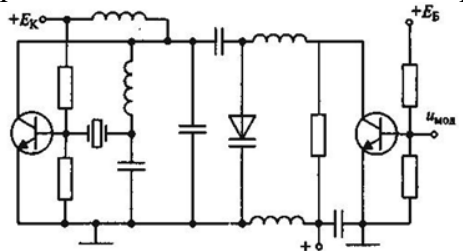

Рис. 21.7 схемы кварцевого автогенератора с частотным модулятором на варикапе

Третий метод позволяет обеспечить малую нестабильность частоты, требуемое, в том числе большое, значение девиации частоты. Структурная схема устройства автоматической подстройки частоты автогенератора с подключенным к нему частотным модулятором приведена на рис. 21.8.

В схеме на рис. 21.8 частотный модулятор подключен к стабилизируемому автогенератору (рис. 21.6,а). Следует установить такое быстродействие системы авторегулирования, чтобы она реагировала на относительно медленные изменения частоты автогенератора под действием дестабилизирующих факторов.

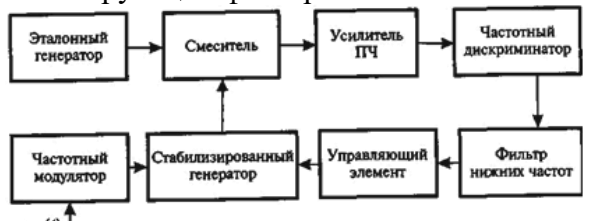

 $\mu_{\text{weak}}$ (6) Т<br>Рис. 21.8. Структурная схема АПЧ автогенератора с подключенным к нему частотным модулятором

Для реализации данного условия АЧХ замкнутого кольца АПЧ должна иметь вид согласно рис. 21.9, на котором 1- <sup>2</sup> спектр частот модулирующего сигнала.

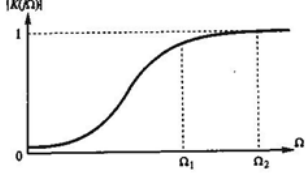

Рис. 21.9. АЧХ замкнутого кольца АПЧ

Методы осуществления угловой модуляции можно разделить на прямые и косвенные. Прямой метод при ЧМ означает непосредственное воздействие на колебательную систему автогенератора, определяющую частоту колебаний. Косвенный метод состоит в преобразовании ФМ в ЧМ.

# **Вопросы для самоконтроля**

- 1 Каким соотношением связаны частота с фазой сигнала?
- 2 Как меняется частота и фаза сигнала при частотной модуляции?
- 3 Как меняется частота и фаза сигнала при фазовой модуляции?
- 4 Какой спектр имеет сигнал при частотной и фазовой модуляции?
- 5 Как отличить частотную модуляцию от фазовой?

# **Подраздел 2. Техническое обслуживание и оборудование приемных устройств телекоммуникационных систем**

Лабораторная работа № 1

**Тема:** «Исследование входной цепи»

**Цель работы:** Измерить избирательность входной цепи приемника по соседнему, зеркальному и прямому каналам; определить полосу пропускания.

#### **Приборы и оборудование:**

- 1. Генератор ВЧ.
- 2. Макет приемника.
- З. Вольтметр ВЗ-38.

#### **Краткие теоретические сведения**

Входной цепью называется цепь, соединяющая антенну с первым усилительным или преобразовательным каскадом приемника. Входная цепь должна наиболее полно передавать энергию сигнала из антенны в первый каскад приемника, т. е. должна иметь по возможности больший коэффициент передачи по мощности К<sub>р вх ц</sub>. Входная цепь должна обладать селективными свойствами для предварительной фильтрации сигнала от помех. Для обеспечения селективности она должна содержать фильтр, связанный с помощью цепей связи с антенной и с входом последующего каскада. Тогда структурную схему входной цепи можно представить в виде рисунка.

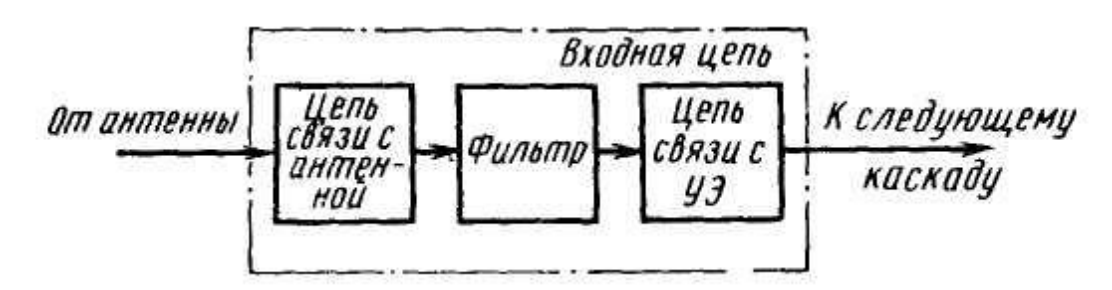

Схемы различных входных цепей отличаются друг от друга видами фильтров и цепей связи. В качестве фильтров во входных цепях чаще всего используются одиночные колебательные контуры, что связано с простотой их перестройки. В некоторых РПУ для повышения реальной селективности во входной цепи применяют многоконтурные фильтры. Однако с увеличением числа контуров фильтра входной цепи уменьшается *К*р вх ц , а следовательно, возрастает *Ш*вх ц . При одиночном контуре обеспечивается компромисс между приемлемой селективностью и малым коэффициентом шума приемника. В диапазоне дециметровых длин волн во входной цепи находят применение фильтры на резонансных линиях, а в диапазоне сантиметровых и более коротких длин волн — фильтры на объемных резонаторах и полосковые фильтры.

#### **Схема измерений:**

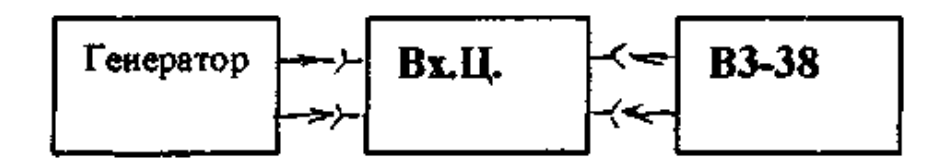

# **Порядок выполнения работы:**

1. По описанию изучить назначение, состав и принцип работы входной цепи приемника (ВЦ).

2. Зарисовать структурную схему ВЦ. Сделать краткое описание её работы.

3. Подключить генератор к входной цепи приемника.

4. Параллельно генератору подключить вольтметр и установить на выходе генератора напряжение 1мВ при частоте 680кГц.

5. Подключить вольтметр на выход входной цепи и измерить напряжение. Результаты измерений занести в таблицу 1.1 журнала отчётов.

6. Установить на генераторе частоту зеркального канала  $f_{3k} = f_c + 2 f_{mp}$ 

Измерить напряжение на этой частоте и занести в таблицу 1.1 журнала отчётов.

7. Установить на генераторе частоту прямого канала ПЧ и измерить напряжение на выходе. Результаты измерения занести в таблицу 1.1 журнала отчётов.

8. Установить на генераторе частоты  $f_c \pm 10 \kappa \Gamma \mu$ ;  $f_c \pm 50 \kappa \Gamma \mu$  и измерить напряжение на выходе. Результаты измерений занести в таблицу 1.1 журнала отчётов.

9. По результатам измерений рассчитать затухание, вносимое входной цепью на всех частотах и построить АЧХ входной цепи. На графике указать полосу пропускания.

10. Ответить на контрольные вопросы.

11. Сделать вывод по лабораторной работе.

## **Содержание отчета:**

- 1. Структурная схема ВЦ, краткое описание ее работы.
- 2. По результатам измерений рассчитать затухание.
- 3. Построить АЧХ входной цепи.
- 4. Ответы на контрольные вопросы.
- 5. Вывод по лабораторной работе.

## **Контрольные вопросы:**

- 1. Что называется ВЦ.
- 2. Какую роль выполняет ВЦ.
- 3. Какие элементы содержит ВЦ.
- 4. Чем отличаются схемы ВЦ.
- 5. Какие виды ВЦ вы знаете.
- 6. Какие характеристики ВЦ вы знаете.

**Тема:** «Исследование усилителя радиочастоты»

**Цель работы:** Измерить коэффициент усиления и избирательность по соседнему и зеркальному каналам радиоприёмника.

# **Приборы и оборудование:**

- 1. Генератор ВЧ.
- 2. Макет приемника.
- З. Вольтметр ВЗ-38.

#### **Краткие теоретические сведения**

Резонансный усилитель содержит резонансную селективную цепь и поэтому усиливает сигнал в узкой полосе частот, в которой АЧХ усилителя имеет подъем. В приемниках резонансные усилители используются в качестве УРЧ и УПЧ. Усилители радиочастоты могут работать как на фиксированной частоте, так и на частотах, перестраиваемых в рабочем диапазоне (перестраиваемые УРЧ); УПЧ, как правило, работают на фиксированных частотах. Теория УРЧ и УПЧ общая. В качестве *резонансной цепи* применяют *одиночные контуры* или *многозвенные фильтры.*

Любой резонансный усилитель содержит три основных элемента: усилительный элемент, источник питания и резонансную цепь (фильтр) с цепями связи с УЭ и с последующим каскадом (рисунок).

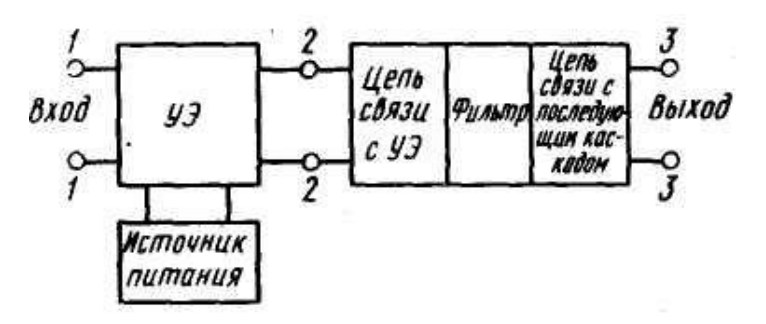

*В зависимости от типа УЭ* различают: 1) резонансные усилители на невзаимных УЭ, обладающих раздельным входом и выходом и усиливающих сигнал от входа к выходу (к таким усилительным элементам относятся транзисторы, электронные лампы, интегральные схемы), и 2) двухполюсные УЭ, вход и выход которых совпадает; к ним относятся туннельные и другие диоды с отрицательным сопротивлением, варикапы и др.

*В зависимости от вида резонансной цепи* резонансные усилители подразделяются на одноконтурные, двухконтурные, многоконтурные, усилители с пьезоэлектрическими и электромеханическими фильтрами, усилители с резонансными линиями и объемными резонаторами и т. Д.

*В зависимости от вида АЧХ* резонансные усилители бывают с единственной четко выраженной резонансной частотой (часто именно такие усилители называют резонансными) и с АЧХ, имеющей в определенной полосе частот пологий участок и по форме приближающейся к прямоугольной (полосовые усилители).

*В зависимости от вида цепей связи* фильтра с УЭ и с последующим каскадом различают резонансные усилители с непосредственным, автотрансформаторным, индуктивным (трансформаторным), емкостным и комбинированным включением фильтра.

**Схема измерений:**

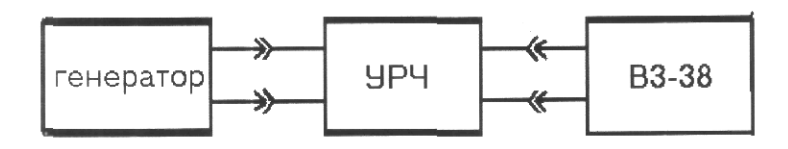

**Порядок выполнения работы:**

1. По описанию изучить назначение, состав и принцип работы усилителя радиочастоты УРЧ.

2. Зарисовать структурную схему УРЧ. Сделать краткое описание её работы.

3. Подключить генератор к входу УРЧ и настроить его на частоту 680кГц. Параллельно генератору подключить вольтметр и с его помощью установить на выходе генераторе напряжение 1мВ.

4. Подключить вольтметр на выход УРЧ и измерить выходное напряжение. Результаты измерений занести в таблицу 2.1. журнала отчётов.

5. Установить на выходе генератора частоту зеркального канала fз.к.=fc+2fпp и вновь измерить напряжение на выходе. Результаты занести в таблицу 2.1 журнала отчётов.

6. Установить на выходе генератора частоту fc+10кГц; fс+50кГц и измерить напряжение на выходе УРЧ. Результаты измерений занести в таблицу 2.1 журнала отчётов.

7. Рассчитать коэффициент усиления и избирательность УРЧ и результаты занести в таблицу 2.1. журнала отчётов.

$$
K = U_{\text{BLIX}} / U_{\text{BX}} \ ; \qquad \sigma_{_{3.K}} = \frac{K_o}{K}; \qquad \sigma_{_{C.K}} = \frac{K_o}{K \pm 10}; \qquad \sigma_{_{C.K}} = \frac{K_o}{K \pm 50}
$$
\nПеревести значения коэффициенёв в логарифмического единицы.

8. Построить графики коэффициентов усиления и избирательности.

9. Ответить на контрольные вопросы.

10. Сделать вывод по лабораторной работе.

#### **Содержание отчета:**

- 1. Структурная схема УРЧ, краткое описание его работы.
- 2. По результатам измерений рассчитать коэффициент усиления и избирательность УРЧ.
- 3. Построить графики коэффициентов усиления и избирательности.
- 4. Ответы на контрольные вопросы.
- 5. Вывод по лабораторной работе.

#### **Контрольные вопросы:**

- 1. Что называется УРЧ.
	- 2. Какую роль выполняет УРЧ.
	- 3. Какие элементы содержит УРЧ.
	- 4. Чем отличаются схемы УРЧ.
	- 5. Какие виды УРЧ вы знаете.
	- 6. Какие характеристики УРЧ вы знаете.

**Тема:** «Исследование преобразователя частоты» **Цель работы:** Изучить процесс преобразования частоты. **Приборы и оборудование:**

- 1. Генератор ВЧ.
- 2. Макет приемника.
- З. Вольтметр ВЗ-38.
- 5. Частотомер.

#### **Краткие теоретические сведения**

Преобразователи частоты (ПрЧ) служат для переноса спектра частот из одной области в другую без изменения характера модуляции. Они являются частью супергетеродинного приемника. В результате преобразования получается новое значение частоты *f*пр, называемой *промежуточной.* Частота *f*пр, может быть как выше, так и ниже частоты сигнала *f*с; в первом случае происходит преобразование частоты вверх, во втором вниз. Как видно из диаграмм напряжений на входе и выходе ПрЧ (рис. 4.1), при преобразовании частоты закон модуляции *и*вх (в данном примере — амплитудной) не нарушается, а изменяется только частота несущего колебания на выходе преобразователя. Согласно рис. 4.2, спектр преобразованного колебания сместился по оси частот влево (для *f*пр*< f*с*)*; при этом характер спектра не изменился.

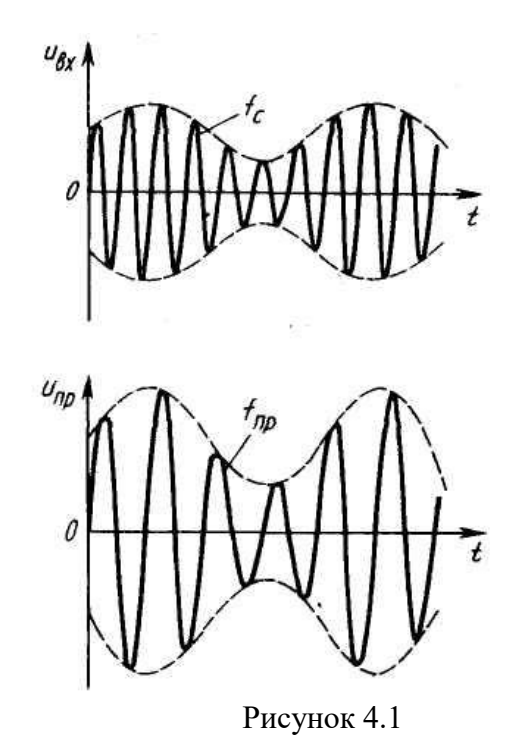

На рис. 4.2  $F$  — частота модулирующего колебания;  $f_c$  и  $f_{\text{np}}$  — несущие частоты  $u_{\text{bx}}$ 

и *и*пр.

Для преобразования частоты в радиоприемниках используются *линейные цепи с периодически меняющимися параметрами.* Структурная схема преобразования частоты, показанная на рис. 4.3, содержит преобразовательный элемент *ПЭ,* гетеродин *Г* и фильтр *Ф.* Режим работы ПЭ периодически во времени меняется под действием напряжения гетеродина с частотой гетеродина *f*г*.*

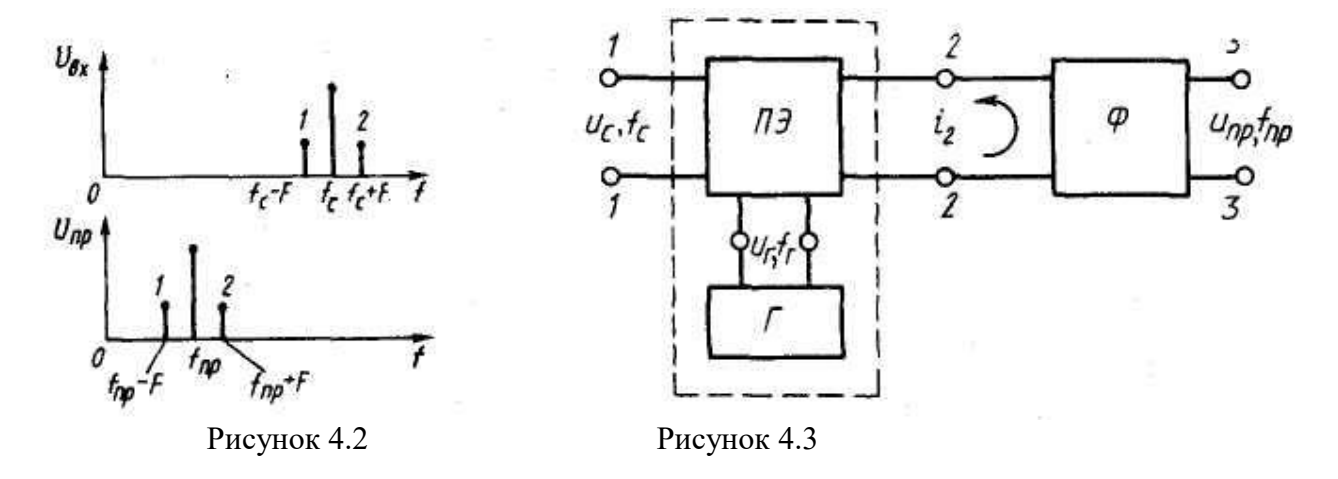

В результате изменяется крутизна ВАХ преобразовательного элемента, что приводит к преобразованию сигнала. Положим, что к ПЭ со строго квадратичной ВАХ  $i_2 = f(u)$  (рис. 4.4) приложены напряжение гетеродина  $u_r$  и некоторое начальное напряжение смещения  $E_{cm}$ ; при этом  $u = u_r + E_{cm}$ . Под действием напряжения гетеродина рабочая точка ПЭ начинает периодически изменяться во времени и, как следует из рис. 4.4, крутизна S в рабочей точке также будет периодически меняться от S' до S". Так как S=di2/du, то при квадратичной ВАХ зависимость крутизны S от напряжения и линейна.

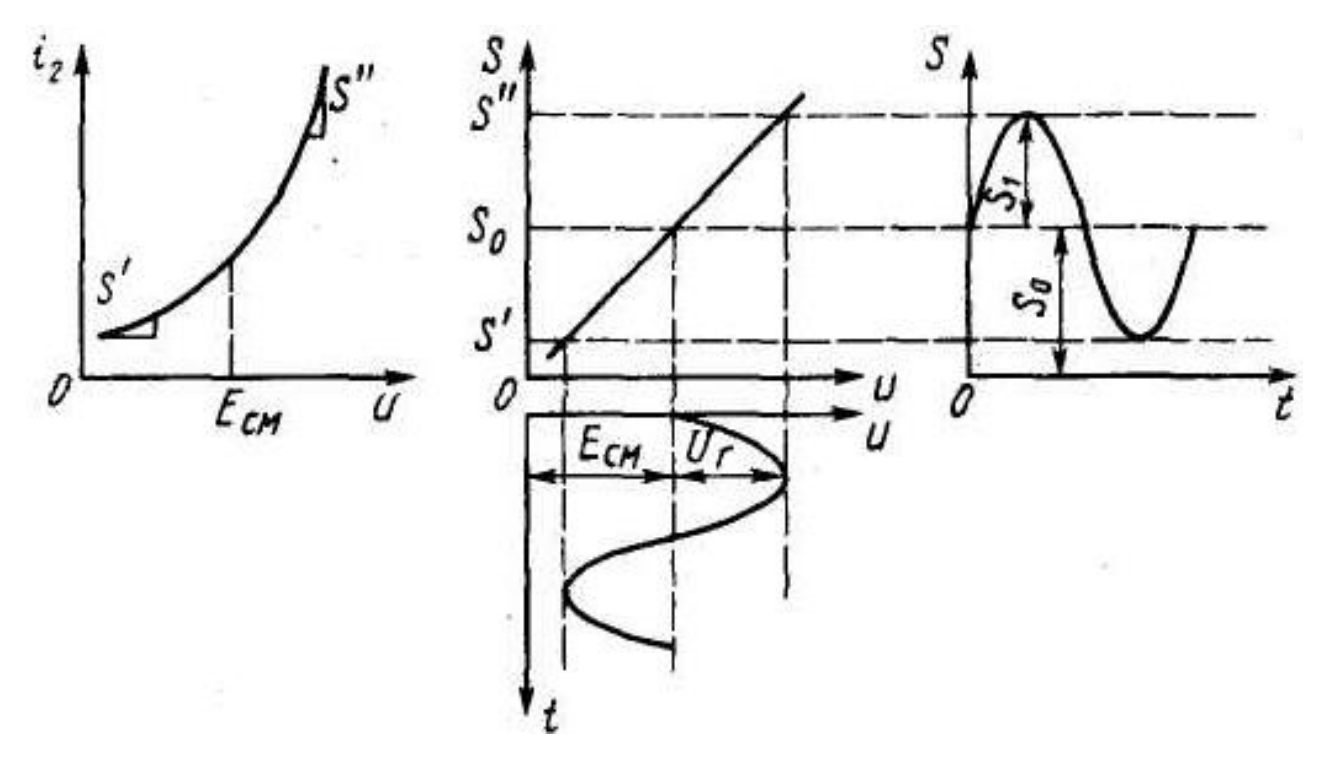

Рисунок 4.4

Следовательно, при косинусоидальном напряжении и крутизна S изменяется также по косинусоидальному закону и содержит постоянную составляющую и первую гармонику. Тогда S (t) =  $S_0 + S_1 \cos \omega_r t$ , где  $S_0$  — постоянная составляющая крутизны ПЭ;  $S_1$  — амплитуда первой гармоники крутизны ПЭ.

# **Схема измерений:**

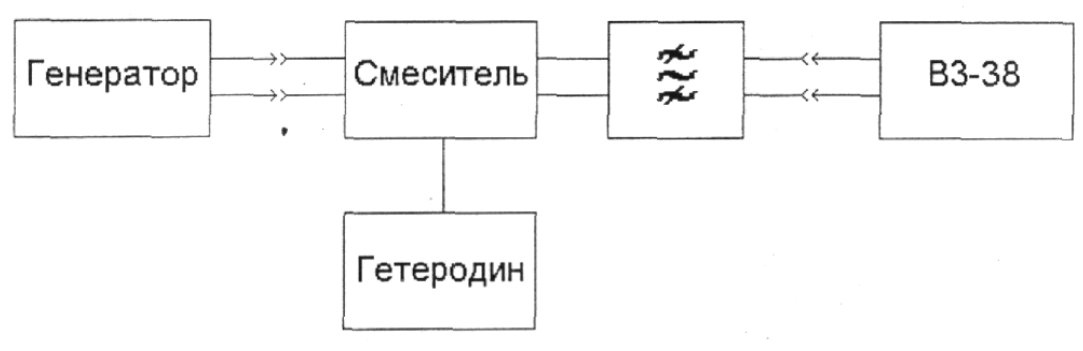

**Порядок выполнения работы:**

1. По описанию изучить назначение, состав и принцип работы преобразователя частоты (ПрЧ).

2. Зарисовать структурную схему ПрЧ. Сделать краткое описание её работы.

3.Подключить генератор ВЧ ко входу смесителя и установить на генераторе частоту 680 кГц.

4. Подключить вольтметр параллельно генератору и с его помощью установить на выходе генератора напряжение 10мВ

5. С помощью вольтметра измерить напряжение гетеродина и результат занести в таблицу 4.1.журнала отчётов.

6. С помощью частотомера измерить частоту гетеродина и результаты занести в таблицу 4.1.журнала отчётов.

7. Подключить вольтметр к выходу фильтра и измерить напряжение промежуточной частоты и результат занести в таблицу 4.1. журнала отчётов.

8. Подключить частотомер к выходу фильтра и измерить значение промежуточной частоты и результат занести в таблицу 4.1. журнала отчётов.

9. По результатам измерений сделать анализ режима работы преобразователя.

10. Ответить на контрольные вопросы.

11. Сделать вывод по лабораторной работе.

## **Содержание отчета:**

- 1. Структурная схема ПрЧ, краткое описание его работы.
- 2. По результатам измерений сделать анализ режима работы преобразователя.
- 3. Ответы на контрольные вопросы.
- 4. Вывод по лабораторной работе.

#### **Контрольные вопросы:**

- 1. Что называется ПрЧ.
- 2. Какую роль выполняет ПрЧ.
- 3. Какие элементы содержит ПрЧ.
- 4. Чем отличаются схемы ПрЧ.
- 5. Какие характеристики ПрЧ вы знаете.

#### Лабораторная работа № 4

**Тема:** «Исследование усилителя промежуточной частоты»

**Цель работы:** Измерить коэффициент усиления и избирательность по соседнему каналу усилителя промежуточной частоты (УПЧ).

#### **Приборы и оборудование:**

- 1. Генератор ВЧ.
- 2. Макет приемника.
- З. Вольтметр ВЗ-38.

#### **Краткие теоретические сведения**

Резонансный усилитель содержит резонансную селективную цепь и поэтому усиливает сигнал в узкой полосе частот, в которой АЧХ усилителя имеет подъем. В приемниках резонансные усилители используются в качестве УРЧ и УПЧ. Усилители радиочастоты могут работать как на фиксированной частоте, так и на частотах, перестраиваемых в рабочем диапазоне (перестраиваемые УРЧ); УПЧ, как правило, работают на фиксированных частотах. Теория УРЧ и УПЧ общая. В качестве *резонансной цепи* применяют *одиночные контуры* или *многозвенные фильтры.*

Любой резонансный усилитель содержит три основных элемента: усилительный элемент, источник питания и резонансную цепь (фильтр) с цепями связи с УЭ и с последующим каскадом (рисунок).

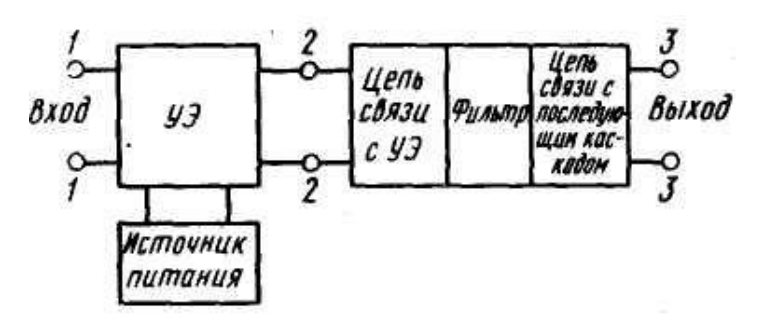

*В зависимости от типа УЭ* различают: 1) резонансные усилители на невзаимных УЭ, обладающих раздельным входом и выходом и усиливающих сигнал от входа к выходу (к таким усилительным элементам относятся транзисторы, электронные лампы, интегральные схемы), и 2) двухполюсные УЭ, вход и выход которых совпадает; к ним относятся туннельные и другие диоды с отрицательным сопротивлением, варикапы и др.

*В зависимости от вида резонансной цепи* резонансные усилители подразделяются на одноконтурные, двухконтурные, многоконтурные, усилители с пьезоэлектрическими и электромеханическими фильтрами, усилители с резонансными линиями и объемными резонаторами и т. Д.

*В зависимости от вида АЧХ* резонансные усилители бывают с единственной четко выраженной резонансной частотой (часто именно такие усилители называют резонансными) и с АЧХ, имеющей в определенной полосе частот пологий участок и по форме приближающейся к прямоугольной (полосовые усилители).

*В зависимости от вида цепей связи* фильтра с УЭ и с последующим каскадом различают резонансные усилители с непосредственным, автотрансформаторным, индуктивным (трансформаторным), емкостным и комбинированным включением фильтра.

**Схема измерений:**

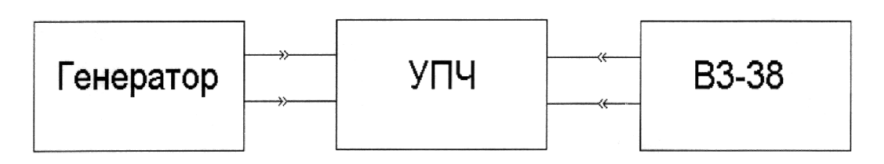

**Порядок выполнения работы:**

1. По описанию изучить назначение, состав и принцип работы усилителя промежуточной частоты (УПЧ).

2. Зарисовать структурную схему УПЧ. Сделать краткое описание её работы.

3. Подключить генератор к входу усилителя и установить на нем частоту 465 кГц.

4. Подключить вольтметр параллельно входу УПЧ и с его помощью установить на входе напряжение 3мВ

5. Подключить вольтметр на выход УПЧ и измерить выходное напряжение. Результат занести в таблицу 3.1 журнала отчётов.

6. Установить на генераторе поочередно частоты 465 плюс/минус 10 кГц; 465 плюс/минус 20 кГц и измерить выходное напряжение на этих частотах. Результаты занести в таблицу 3.1. журнала отчётов.

7. По результатам измерений рассчитать коэффициент усиления и избирательность УПЧ по соседнему каналу.

8. Построить график коэффициента усилителя и избирательности.

9. Ответить на контрольные вопросы.

10. Сделать вывод по лабораторной работе.

#### **Содержание отчета:**

1. Структурная схема УПЧ, краткое описание его работы.

2. По результатам измерений рассчитать коэффициент усиления и избирательность УПЧ по соседнему каналу.

3. Построить графики коэффициентов усиления и избирательности.

- 4. Ответы на контрольные вопросы.
- 5. Вывод по лабораторной работе.

#### **Контрольные вопросы:**

1. Что называется УПЧ.

- 2. Какую роль выполняет УПЧ.
- 3. Какие элементы содержит УПЧ.
- 4. Чем отличаются схемы УПЧ.
- 5. Какие виды УПЧ вы знаете.
- 6. Какие характеристики УПЧ вы знаете.

Тема: «Исследование амплитудного детектора» Цель работы: Изучить работу амплитудного детектора. Приборы и оборудование:

- 1. Генератор ГЧ-18.
- 2. Макет радиоприемника.
- З. Вольтметр ВЗ-38.
- 4. Осциллограф.

#### Краткие теоретические сведения

Детектором называют устройство, служащее ДЛЯ создания напряжения, изменяющегося в соответствии с законом модуляции одного из параметров входного сигнала. Детекторы можно классифицировать по характеру входного сигнала и виду параметра, который подвергается модуляции; по способу выполнения и т. д.

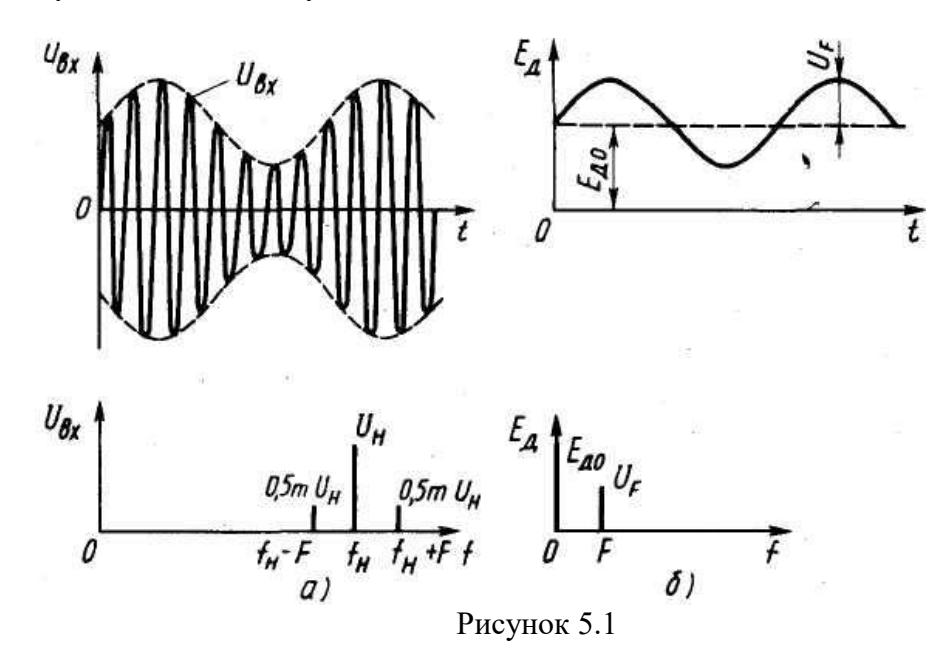

Амплитудный детектор — устройство, на выходе которого создается напряжение в соответствии с законом модуляции амплитуды входного гармонического сигнала. Если на входе АД действует напряжение  $u_{\text{BX}}$ , модулированное по амплитуде колебанием с частотой  $F$ , то график изменения этого напряжения во времени и его спектр имеют вид, показанный на рисунке 5.1, а. Напряжение на выходе детектора  $E_{\rm A}$  (рисунок 5.1, 6) должно меняться в соответствии с законом изменения огибающей  $U_{\text{bx}}$  входного напряжения  $u_{\text{bx}}$ . Как известно, спектр АМколебания на входе АД состоит из трех составляющих: несущего колебания с несущей частотой  $f_{\text{H}}$  и амплитудой  $U_{\text{H}}$  и двух боковых составляющих с частотами  $f_{\text{H}}+F$  и  $f_{\text{H}}-F$  и амплитудами 0,5m $U_{\text{H}}$  (*m* — коэффициент модуляции); спектр продетектированного напряжения  $E_{\text{A}}$  состоит из двух составляющих: постоянной составляющей  $E_{\text{A}0}$  на частоте  $f=0$  и низкочастотной составляющей с частотой F и амплитудой  $U_F$  (рисунок 5.1, б). Таким образом, напряжение на выходе АД содержит составляющие частот, которых не было во входном напряжении. Поэтому задача амплитудного детектирования не сводится к простой фильтрации с помощью линейной цепи с постоянными параметрами (линейная цепь с постоянными параметрами не создает составляющих с новыми частотами). Новые частотные составляющие могут возникнуть только при прохождении сигнала через параметрическую линейную цепь либо через нелинейную цепь. Следовательно, в зависимости от способа выполнения АД можно подразделить на синхронные детекторы, использующие линейную цепь с периодически меняющимися параметрами, и детекторы на основе нелинейной цепи. В свою очередь, в зависимости от типа электронного прибора, реализующего нелинейную цепь, АД подразделяют на диодные и транзисторные. В зависимости от того, нелинейность характеристики какого тока транзистора используется для

детектирования, транзисторные АД делят на коллекторные, базовые, эмиттерные, стоковые, затворные и истоковые. На практике наиболее часто используют диодные АД.

Принцип работы АД. Рассмотрим принцип действия параметрических и диодных АД.

Диодные АД. Диодный АД, построенный по схеме рисунок 6.3, называют последовательным, поскольку нагрузка  $R<sub>H</sub>$  и диод VD включены последовательно. Диодный АД, в котором диод и нагрузка включены параллельно, называют параллельным. Принцип работы диодного АД можно пояснить с временной или со спектральной точки зрения.

Временная трактовка принципа работы АД. Пусть на вход АД поступает гармоническое напряжение с медленно меняющейся амплитудой  $u_{\text{ax}} = U_c \cos \omega_c t$  (рисунок 5.2).

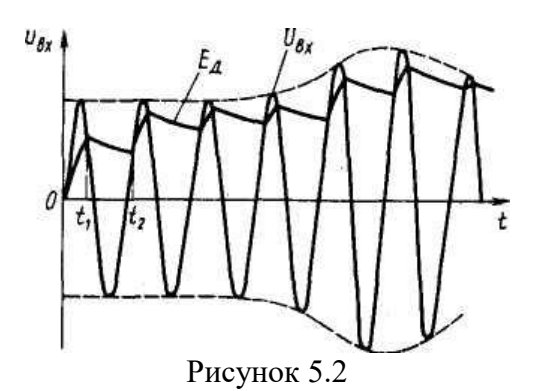

Если напряжение  $u_{\text{bx}}$  положительно (полярность  $u_{\text{bx}}$  соответствует показанной на рисунок 5.2), то диод открывается и конденсатор  $C_H$  начинает заряжаться. Постоянная времени заряда  $\tau_3$  конденсатора определяется емкостью  $C_H$  и малым сопротивлением открытого диода. По мере заряда  $C_{\text{H}}$  выходное напряжение  $E_{\text{A}}$  растет и стремится закрыть диод. Действительно, согласно рисунку 5.3,

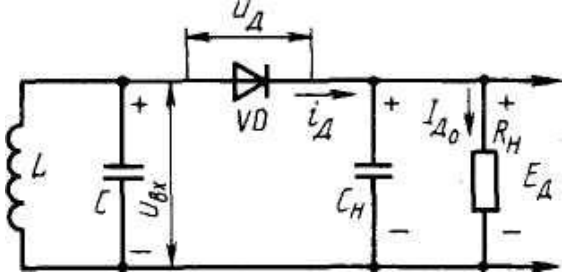

Рисунок 5.3

напряжение на диоде  $u_{\mu} = u_{\mu} - E_{\mu}$  и в момент времени  $t = t_1$   $u_{\mu} = E_{\mu}$ , при этом  $u_{\mu} = 0$ . Начиная с момента времени  $t_1$  диод закрывается  $(u_{\text{bx}} \ll E_{\text{a}})$  и конденсатор  $C_{\text{H}}$  начинает разряжаться через резистор  $R_{\text{H}}$ . Постоянная времени разряда конденсатора  $\tau_{p} = R_{\text{H}} C_{\text{H}} \nu \tau_{3}$ , поэтому разряд  $C_{\text{H}}$ происходит значительно медленнее, чем его заряд. Разряд конденсатора С<sub>н</sub> продолжается до момента времени  $t=t_2$ , при котором напряжение  $u_{\pi}$  становится равным нулю. Начиная с момента времени  $t_2$  диод снова открывается и конденсатор  $C_H$  начинает заряжаться. В результате серии зарядов и разрядов на выходе АД создается продетектированное напряжение  $E_{\rm A}$ , имеющее пульсирующую составляющую с частотой сигнала. Учитывая, что время τρ в практических схемах АД во много раз больше периода несущей  $u_{\text{ax}}$ , уровень пульсации  $E_{\text{A}}$  мал.

#### Схема измерений:

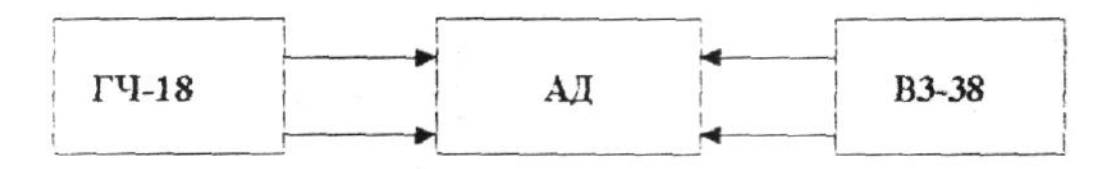

# **Порядок выполнения работы:**

1. По описанию изучить назначение, состав и принцип работы детекторов.

2. Зарисовать схему детектора. Сделать краткое описание её работы.

3. Подключить генератор ГЧ-18 ко входу амплитудного детектора. Установить на генераторе модулирующую частоту 1000 Гц, а несущую частоту 465 кГц.

4. Попеременно подключая вольтметр ко входу и выходу детектора устанавливать на входе детектора напряжения согласно таблице 5.1 журнала отчётов, контролируя при этом напряжения на выходе. Результаты измерений занести в таблицу 5.1 журнала отчётов.

5. Глубина модуляции должна устанавливаться от 0 до 100% при каждом входном напряжении.

6. Ответить на контрольные вопросы.

7. Сделать вывод по лабораторной работе.

# **Содержание отчета:**

- 1. Электрическая принципиальная схема детектора, краткое описание его работы.
- 2. По результатам измерений сделать анализ режима работы детектора.
- 3. Ответы на контрольные вопросы.
- 4. Вывод по лабораторной работе.

## **Контрольные вопросы:**

## 1. Что называется детектором.

- 2. Какую роль выполняет детекторы.
- 3. Какие элементы содержит детектор.
- 4. Классификация детекторов.
- 5. Какие характеристики детекторов вы знаете.
**Тема:** «Измерение максимальной чувствительности радиоприемника»

**Цель работы:** Измерить чувствительность радиоприемника.

# **Приборы и оборудование:**

- 1. Генератор ВЧ.
- 2. Макет приемника.
- З. Вольтметр ВЗ-38.

### **Краткие теоретические сведения**

### **Измерение реальной чувствительности**

Измерения производятся при стандартной выходной мощности Рст=50 мВт, что соответствует напряжению на нагрузке Uст=0,65 В, при отношении напряжения полезного сигнала к напряжению шума равном 20 дБ. Для этого нужно подключить генератор Г4-18 ко входу приемника через эквивалент антенны, установить на выходе генератора Г4-18 при выключенной модуляции напряжение 100 мкВ, а регулятором громкости установить на выходе приемника напряжение шумов 65 мВ. Напряжение шума измеряется квадратичным милливольтметром В3-57 (рис.4).

Далее нужно установить модуляцию сигнала генератора  $\Gamma$ 4-18 с параметрами  $\text{Fm}=1000$ Гц, m=30 %, затем установить на выходе Г4-18 уровень сигнала, при котором напряжение на выходе приемника, измеренное милливольтметром В3-39, будет равно 0,65 В.

Полученная таким образом величина входного напряжения приемника определяет его реальную чувствительность, которая в дальнейшем используется при измерениях других параметров как номинальная.

### **Измерение максимальной чувствительности**

Максимальная чувствительность определяется при установке регулятора громкости в положение максимального усиления - крайнее правое положение, а регуляторы тембра устанавливаются в положение, соответствующее минимальной полосе, - крайнее левое положение.

При этом по методике п. 3.1 определяются чувствительность приемника и отношение сигнал-шум на выходе. Напряжение шума измеряется квадратичным милливольтметром В3-57 при выключенной модуляции.

# **Схема измерений:**

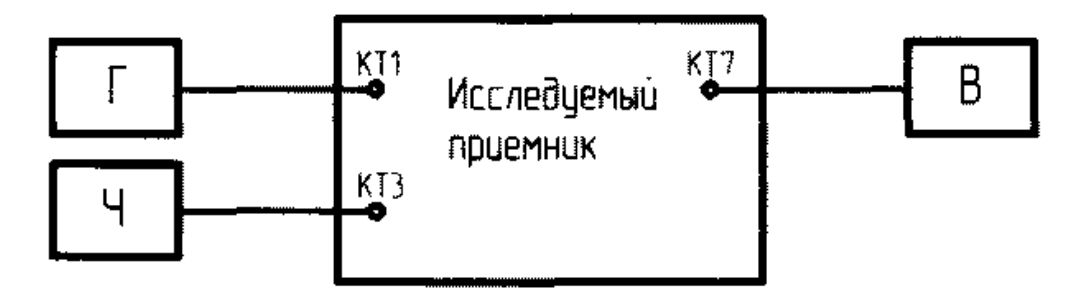

**Порядок выполнения работы:**

1. Ознакомиться с органами управления приемником и порядком его настройки. Подключить измерительную аппаратуру в соответствии с рис.

2. Включить измерительные приборы, лабораторную стойку и радиоприемник.

3. Рассчитать значение стандартного напряжения *UCT* на выходе приемника,  $P_{\rm CT} = 50$  MBT соответствующее стандартной (испытательной) выходной мощности (сопротивление громкоговорителя и эквивалента нагрузки *RH=4*Ом)

 $U_{\text{cr}} = \sqrt{P_{\text{cr}} R_{\text{H}}}$ .

4. Определить пределы изменения частоты гетеродина и рабочий диапазон приемника. Для этого при крайних положениях ручки «НАСТРОЙКА» зафиксировать показания частотомера, соответствующие  $f_r$  мини $f_r$  максенитать минимальную и максимальную частоты настройки приемника с учетом того, что в приемнике использовано верхнее сопряжение  $(f_0 = f_r - f_{\text{ny}})$ ,  $f_{\text{ny}} = 455 \text{ kT}$ 

5. Измерить чувствительность приемника. Чувствительностью радиовещательного приемника AM сигналов считают минимальное значение э.д.с. радиосигнала в антенне, при котором на выходе обеспечивается мощность выходного сигнала $P_{\text{cr}}$ =50 м $B$ т<sub>при</sub> отношении сигнал/шум  $\gamma_{\text{BLX}}=10$ 

Измерение чувствительности следует провести на трех частотах диапазона, по указанию преподавателя. На вход приемника от генератора подать стандартный испытательный сигнал с уровнем  $E_A = -50$  дБВ (3.16 мВ), частотой модуляции 1000 Гц (обеспечивается при установке режима «Внутренняя модуляция» генератора), глубиной модуляции 30%.

Порядок операций при измерении чувствительности на каждой из частот настройки следующий.

Настроить приемник по максимуму напряжения на выходе приемника.

При включенной модуляции регулятором «ГРОМКОСТЬ» приемника

установить на выходе напряжение сигнала, равное *Ucr.*

Выключить модуляцию сигнала и измерить напряжения шума на выходе *иш.* Рассчитать отношение сигнал/шум на выходе  $\gamma_{\text{BUX}} = U_{\text{cr}}/U_{\text{III}}$ . Сравнить его с требуемым значением, равным 10.

Если отношение сигнал/шум равно 10, то установленное значение *ЕА* соответствует чувствительности  $E_{A0} = E_{A}$ . Если измеренное отношение сигнал/шум меньше 10, то чувствительность хуже установленного значения *Е*\, если больше 10 - то лучше.

Изменив в соответствующую сторону уровень подаваемого от генератора сигнала, вновь включают модуляцию, проверяют уровень сигнала на выходе.

Если он отличается от *UCT,* изменяют положение регулятора громкости. Выключив модуляцию, оценивают  $U_{\text{III}}$ , рассчитывают  $\gamma$ вых<sub>и сравнивают его с требуемым.</sub>

Так, последовательно изменяя уровень сигнала на входе приемника  $E_A$  и положение регулятора громкости, добиваются выполнения двух условий: выходное напряжение равно  $U_{\text{cr}}$ , отношение сигнал/шум на выходе приемника равно 10. При выполнении этих условий уровень сигнала, подаваемого от генератора, соответствует чувствительности приемника $E_{A0}$ 

*Примечание.* Условия измерения, при которых на вход приемника подается сигнал, с уровнем, равным его чувствительности, а на выходе развивается стандартная мощность при заданном отношении сигнал/шум, называют **стандартными условиями испытаний.** В дальнейшем описании работы указанный термин будет использован.

### **Содержание отчета:**

1. Структурная схема приемника, краткое описание его работы.

2. По результатам измерений рассчитать чувствительность приемника.

3. Ответы на контрольные вопросы.

4. Вывод по лабораторной работе.

### **Контрольные вопросы:**

1. Чувствительность приемника, количественная оценка чувствительности.

2. Измерение чувствительности приемника.

3. Зависимость чувствительности от коэффициента усиления до детекторного тракта приемника.

4. Взаимная связь чувствительности, шумовой температуры и коэффициента шума приемника

5. Методы улучшения чувствительности приемника.

**Тема:** «Исследование работы схемы АРУ» **Цель работы:** Изучить работу схемы АРУ и снять амплитудную характеристику. **Приборы и оборудование:**

- 1. Генератор ВЧ.
- 2. Макет радиоприемника.
- З. Вольтметр ВЗ-38.

### **Краткие теоретические сведения**

В процессе изготовления и эксплуатации радиоприемника для получения наилучшего качества приема приходится регулировать ряд его показателей: частоту настройки, коэффициент усиления, полосу пропускания и др. Для осуществления этих регулировок в РПУ используют регуляторы. В зависимости от вида регулируемого параметра различают: регулировку усиления, которая может осуществляться в трактах радиочастоты и промежуточной частоты, а также в последетекторной части приемника; регулировку частоты настройки, обеспечивающую прием сигналов в широком диапазоне частот; регулировку полосы пропускания, которая может производиться в трактах радиочастоты и промежуточной частоты, а также в последетекторной части приемника. Возможны регулировки и других параметров приемника.

Регулировка бывает ручной и автоматической. Ручная регулировка служит для установки исходных показателей РПУ. Автоматическая регулировка поддерживает выбранные показатели РПУ на требуемом уровне. Некоторые виды регулировок можно отнести к смешанным. В современных РПУ для регулировок, управления и контроля широко используют микропроцессоры. В некоторых приемниках предусматривается дистанционное управление.

Принцип действия и виды АРУ. Автоматическая регулировка усиления (АРУ) предназначена для поддержания постоянного напряжения на выходе УПЧ, необходимого для нормальной работы выходных устройств приемника. Уровень сигнала на входе приемника изменяется в широких пределах; при максимальном напряжении на входе РПУ система АРУ должна обеспечить минимальный коэффициент усиления радиотракта приемника, и наоборот. Таким образом, задача АРУ — изменять усиление радиотракта РПУ в зависимости от уровня входного сигнала. Система АРУ должна иметь устройство, напряжение *E*рег на выходе которого зависит от уровня сигнала в радиотракте приемника. Таким устройством может служить, например, амплитудный детектор. Напряжение *Е*рег, подаваемое на усилительные каскады, изменяет их коэффициент усиления. Для АРУ в приемнике создается цепь АРУ, состоящая из детектора АРУ и фильтра. В зависимости от способа подачи регулируемого напряжения АРУ подразделяют на *обратные, прямые* и *комбинированные.*

Структурная схема обратной АРУ. В этой схеме (рис. 8.2, а) напряжение регулировки *Е*рег получают из напряжения *U*вых на выходе регулируемого усилителя, в котором могут применяться способы регулировки усиления, рассмотренные в § 8.2. Напряжение *Е*рег подается со стороны выхода в направлении входа усилителя, что и обусловило название этого вида АРУ. *Детектор АРУ* обеспечивает напряжение *Е*рег на его выходе, пропорциональное амплитуде напряжения *U*вых: *Е*рег*=К*дет АРУ*U*вых*. Фильтр АРУ* отфильтровывает составляющие частот модуляции и пропускает медленно изменяющиеся составляющие напряжения *Е*рег*.* Цепь АРУ, состоящую только из детектора и фильтра, называют *простой.* В цепь АРУ может включаться усилитель до или после детектора. Усилитель до детектора АРУ — это УПЧ, после детектора — УПТ. В высококачественных РПУ усилитель иногда включают до и после детектора. При наличии в цепи АРУ усилителя АРУ называют *усиленной.*

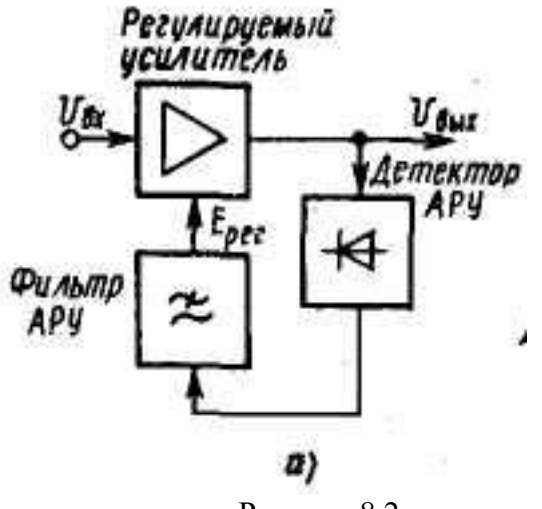

Рисунок 8.2

Структурная схема прямой АРУ (см. рис. 8.2, б). Цепь АРУ подключена к входу регулируемого усилителя, напряжение регулировки  $E_{\text{per}}$  получается в результате детектирования входного напряжения. При увеличении  $U_{\text{bx}}$  напряжение на выходе детектора АРУ возрастает, при этом увеличивается  $E_{per}$ , что вызывает уменьшение  $K_0$ . Напряжение  $U_{B\text{BIX}} = K_0 U_{B\text{X}}$ . Если  $U_{B\text{X}}$ увеличивается, то  $K_0$  уменьшается; при этом их произведение может оставаться постоянным. Прямая АРУ позволяет получить идеальную характеристику регулировки, но практически добиться этого не удается. Такой АРУ свойствен ряд недостатков, основной из которых состоит в необходимости включать перед детектором в цепи АРУ дополнительный усилитель с большим коэффициентом усиления. Если, например, напряжения  $E_{per} = 0,1-1$  B,  $U_{BX} \approx 10-100$  мкВ, то усилитель в цепи АРУ должен иметь усиление  $K_0 \approx 10 \div 10^5$ , практически такое же, как и в основном тракте приемника. Прямая АРУ нестабильна, т. е. подвержена действию различных дестабилизирующих факторов. Если, например, из-за изменения температуры или напряжения источника питания коэффициент усиления  $K_0$  регулируемого усилителя увеличится, то характеристика АРУ из идеальной превращается в характеристику с нарастающим  $U_{\text{bhx}}$ 

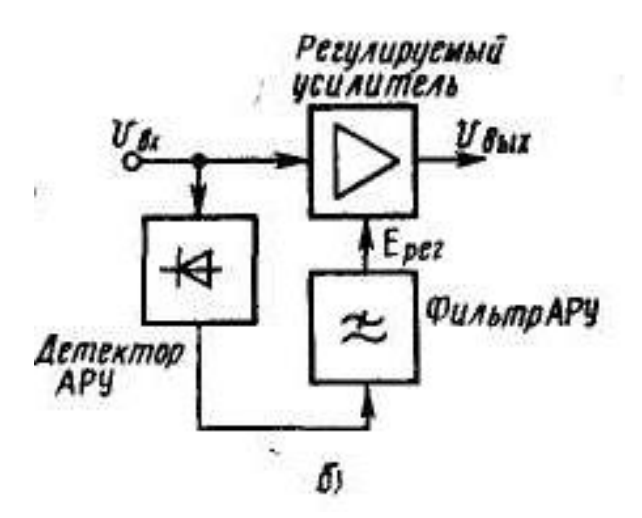

Рисунок 8.2

# **Схема измерений:**

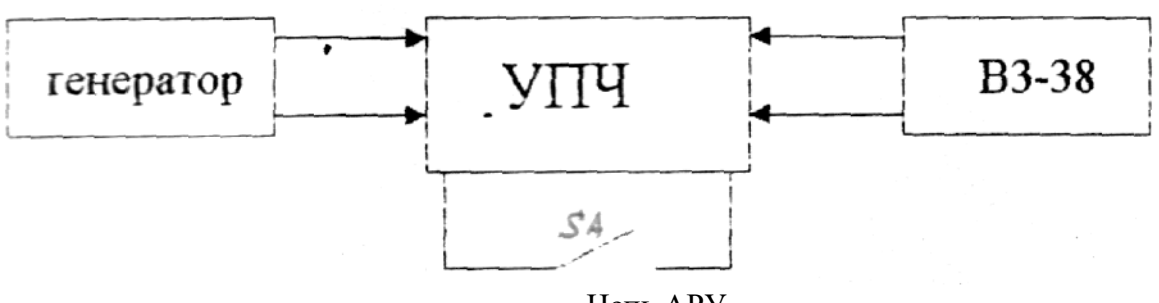

Цепь АРУ

### **Порядок выполнения работы:**

1. По описанию изучить назначение, состав и принцип работы АРУ.

2. Зарисовать структурные схемы АРУ. Сделать краткое описание их работы.

3. Подключить генератор ко входу приемника и настроить его на частоту 680кГц,

4. Подключить вольтметр параллельно генератору и с его помощью установить на входе приемника напряжение 1мВ. АРУ отключить.

5. Измерить напряжение на выходе УПЧ. Результат занести в таблицу 6.1 журнала отчётов..

6. Увеличивая напряжение на входе приемника до 10мВ через 1мВ измерять каждый раз напряжение на выходе УПЧ. Результаты занести в таблицу 6.1 журнала отчётов.

7. Включить АРУ, повторить пункты 2-4. Результаты измерений занести в таблицу 6.1 журнала отчётов.

8. По результатам измерений построить амплитудную характеристику.

9. Ответить на контрольные вопросы.

10. Сделать вывод по лабораторной работе.

### **Содержание отчета:**

- 1. Зарисовать структурные схемы АРУ, краткое описание их работы.
- 2. По результатам измерений сделать анализ режима работы схемы АРУ и построить амплитудную характеристику.
- 3. Ответы на контрольные вопросы.
- 4. Вывод по лабораторной работе.

### **Контрольные вопросы:**

- 1. Что называется схемой АРУ.
- 2. Какую роль выполняет схемы АРУ.
- 3. Какие элементы содержат схемы АРУ
- 4. Классификация схемы АРУ.
- 5. Какие характеристики АРУ вы знаете.

Тема: Исследование работы схемы АПЧ.

Цель работы: исследование АПЧ радиоприемника, определение характеристик и параметров. Приборы и оборудование:

- 1. Макет приемника.
- 2. Вольтметр ВЗ-38.
- 3. Осциллограф.
- 4. ВЧ генератор.

### Автоматическая подстройка частоты (АПЧ)

Системы АПЧ гетеродина приемника применяют чаще всего для уменьшения отклонений промежуточной частоты от номинального значения, обусловленных нестабильностью частот передатчика и гетеродина. Применение таких систем целесообразно лишь при больших нестабильностях частот передатчика и гетеродина, когда полоса пропускания приемника, выбранная с учетом этих нестабильностей, значительно шире оптимальной (выбранной, исходя из требуемой чувствительности приемника и допустимого уровня искажений принимаемого сигнала). АПЧ применяют также в фильтрах, следящих за сигналами с медленно изменяющейся частотой или фазой, в демодуляторах сигналов с ЧМ и ФМ, для синхронизации специальных гетеродинов в приемниках, в которых используются когерентные методы приема.

Принцип действия систем АПЧ состоит в автоматическом измерении отклонения промежуточной частоты (ПЧ) приемника от номинального значения, вызванного обычно нестабильностью частоты гетеродина, или частоты подстраиваемого гетеродина (ПГ) от некоторого образцового значения и подстройке гетеродина таким образом, чтобы указанной отклонение не превышало некоторого заданного значения.

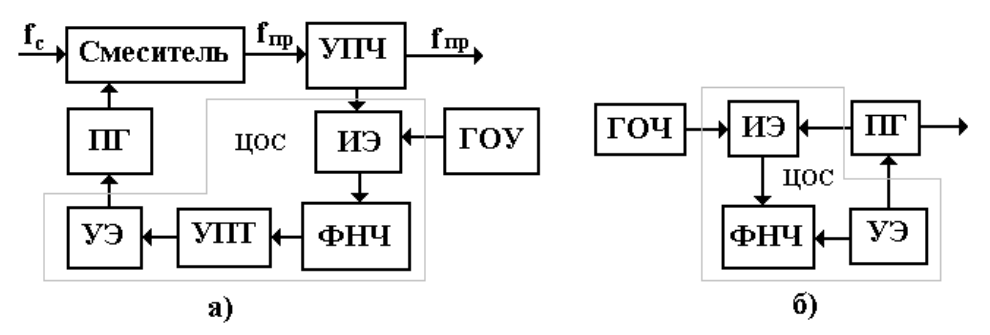

Рисунок 8 Структурные схемы систем АПЧ: а) со стабилизацией ПЧ, б) со стабилизацией частоты гетеродина

На рисунке 8, а приведена структурная схема системы АПЧ, выполненной по принципу стабилизации ПЧ. Цепь обратной связи (ЦОС) состоит из измерительного элемента (ИЭ), ФНЧ, усилителя постоянного тока (УПТ) и управляющего элемента (УЭ), обычно варикапа, подключенного к ПГ и изменяющего его частоту в процессе подстройки. В ИЭ сравнивается ПЧ с частотой настройки образцового колебательного контура или частотой генератора образцовой частоты (ГОЧ). Результатом сравнения является сигнал ошибки на выходе ИЭ. ФНЧ устраняет из спектра частот сигнала ошибки нежелательные составляющие, которые, попадая на вход УЭ, вызывают паразитную ЧМ колебания ПГ. Постоянное напряжение сигнала ошибки поступает на управляющий элемент и подстраивает частоту ПГ до номинального значения. Рассматриваемая система АПЧ осуществляет подстройку ПГ при отклонениях частоты передатчика и гетеродина приемника.

При относительно высокой стабильности частоты передатчика, а также при приеме пороговых сигналов применяют системы АПЧ, выполненные по принципу стабилизации частоты гетеродина (рисунок 8, б). Колебания ПГ и ГОЧ подаются на вход ИЭ, измеряющего отклонения частоты ПГ от частоты ГОЧ или частоты настройки образцового колебательного контура и вырабатывающего соответствующий сигнал ошибки.

По принципу действия ИЭ системы АПЧ разделяют на два вида: системы частотной автоматической подстройки частоты (ЧАПЧ) и фазовой автоматической подстройки частоты (ФАПЧ). В системах ЧАПЧ в качестве ИЭ используется частотный дискриминатор, в системах ФАПЧ – фазовый дискриминатор. ФАПЧ является примером астатической АПЧ, то есть АПЧ, при которой установившаяся ошибка равна нулю при постоянном внешнем воздействии, не превышающем некоторого значения. Системы АПЧ, в которых при постоянном внешнем воздействии имеется постоянная установившаяся ошибка, зависящая от уровня воздействия, называются статическими.

Коэффициент автоподстройки КАПЧ характеризует эффективность АПЧ и представляет собой отношение начальной расстройки (ошибки)  $\Delta f_H$  ПГ от номинального значения частоты<br> $K_{A\Pi\Psi} = \frac{\Delta f_H}{\Delta f_{OCT}}$ 

при выключенной АПЧ к остаточной расстройки  $\Delta f$ <sub>ОСТ</sub> при включенной АПЧ

Полоса втягивания (захвата) представляет собой интервал отклонений промежуточной частоты от номинального значения, при которых система АПЧ выполняет эффективную подстройку, если предварительно она не находилась в режиме подстройки.

Полоса удержания – интервал отклонений промежуточной частоты при которых выполняется эффективная подстройка, если предварительно система АПЧ находилась в режиме подстройки.

Система ФАПЧ обладает более узкой полосой захвата, чем ЧАПЧ, но установившейся величиной ошибки равной нулю. Поэтому используют комбинированные системы АПЧ, в которых захват частоты обеспечивает ЧАПЧ, а окончательную подстройку ФАПЧ.

Длительность переходного процесса в системе АПЧ характеризует ее инерционные свойства и зависит от параметров ФНЧ и усиления в цепи регулирования.

Процессы, протекающие в аналоговой системе АПЧ (рис. 8, а) отражает общая характеристика регулирования, представляющая собой зависимость отклонения частоты сигнала, после преобразователя частоты,  $\Delta f_{IP}$ , от вызывающего его отклонения частоты гетеродина или принимаемого сигнала. Отклонение преобразованной частоты от номинального значения ПЧ на  $\Delta f_{\Pi}P$  вызывает действие АПЧ, приводящее к изменению частоты гетеродина на  $\Delta f$ г. В результате подстройки отклонение преобразованной частоты уменьшается на  $\Delta f$  и становится равным  $\Delta f_{\Pi}P=\Delta f_H$  -  $\Delta f_\Gamma$ , где  $\Delta f_H$  – сумма начальных отклонений частот гетеродина и сигнала.

Величина  $\Delta f_{\Gamma}$  является функцией управляющего напряжения  $U_{y}$ поступающего от частотного дискриминатора. В свою очередь,  $U_{y}$ определяется абсолютной величиной и знаком расстройки  $\Delta f_{\text{IP}}$ , то есть  $U_y = \xi(\Delta f_{\text{IP}})$ . Для построения характеристики регулирования можно воспользоваться уравнением:

$$
\Delta f_{H} = \Delta f_{IP} + \psi \left[ \xi (\Delta f_{IP}) \right]
$$

Характеристика регулирования правильно спроектированной системы подобна изображенной на рисунке 9. При увеличении  $\Delta f_H$  растет и  $\Delta f_{\Pi}$  но в начале значительно медленнее (в несколько раз или даже в десятки раз), чем вызвавшее его изменение  $\Delta f_H$ . При некотором значении  $\Delta f_H$  (точка **а**) начинает уменьшаться напряжение на выходе частотного дискриминатора, что приводит к подстройке гетеродина в направлении, противоположном необходимому. В результате частота на выходе преобразователя выходит далеко за пределы полосы пропускания УПЧ. Система скачкообразно переходит в новое состояние, при котором частота на выходе преобразователя принимает значение, соответствующее значению АПЧ (точка **b**). При дальнейшем увеличении  $\Delta f_H$  сохраняется равенство  $\Delta f_{\text{HP}}=\Delta f_H$ . Подобным образом изменяется  $\Delta f_{\Pi}P$  при увеличении  $\Delta f_H$  в области отрицательных значений.

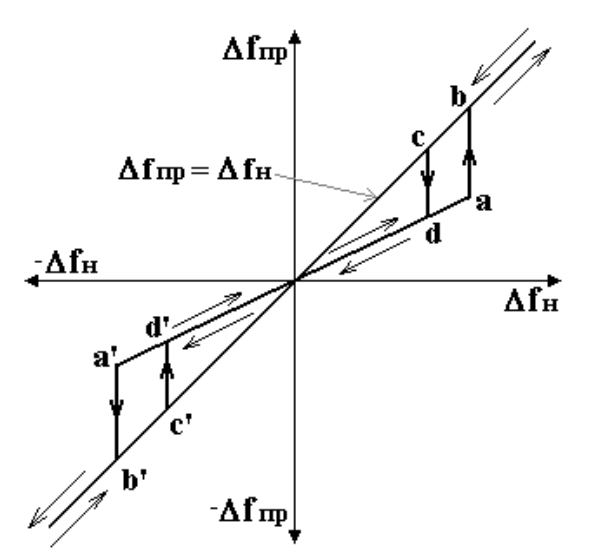

Рисунок 9 Характеристика регулирования

При уменьшении абсолютной величины  $\Delta f_H$  частота сигнала на выходе преобразователя приближается к номинальному значению. При некотором значении  $\Delta f_H$  (точка c) на выходе частотного дискриминатора появится напряжение, и система скачкообразно перейдет в новое состояние (точка d). Область начальных расстроек между точками **a** и **a'**, в которой система АПЧ удерживает частоту на выходе преобразователя близкой к номинальному значению ПЧ, называется полосой удержания системы АПЧ. Область начальных расстроек между точками с и с', в которой при любых начальных условиях устанавливается режим удержания, называется полосой втягивания системы АПЧ.

При небольших отклонениях частоты сигнала на выходе преобразователя от номинального значения соответственно невелики напряжения  $U_y$ . В этом случае можно считать линейными характеристики ЧД и УЭ, и формула (1) может быть представлена в виде:

 $\Delta f_{H} = \Delta f_{IP} (1 + S_{4H} S_{Y3} K_{Y} K_{\phi})$ 

 $S_{\frac{4}{4}}S_{\frac{4}{4}}S_{\frac{1}{2}-\frac{1}{4}}$ кругизны характеристик ЧД и УЭ соответственно;  $K_{y-\text{ko}$ эффициент усиления УПТ; $K_{\varPhi}$  – коэффициент передачи ФНЧ. Коэффициент автоподстройки системы АПЧ:  $K_{AIIY} = 1 + S_{YZ} S_{YZ} K_{Y} K_{\phi}$ 

### Описание лабораторного макета

Для исследования работы системы АПЧ используется ЧМ УКВ приемник с ЧАПЧ. Частотный детектор системы АПЧ собран на микросхеме К174УР3, выполняющей также функции усиления и ограничения сигнала промежуточной частоты и предварительного усиления звуковой частоты. При отклонении ПЧ от номинального значения, постоянная составляющая с выхода частотного детектора подается на варикап, включенный в контур гетеродина, подстраивающей его так, чтобы ПЧ вернулась к номинальному значению.

На передней панели макета расположены клеммы для подключения измерительных приборов и ручка «Настройка» для настройки приемника на частоту входного сигнала. Макет питается от встроенного источника питания и включается в сеть 220В 50Гц.

#### Лабораторное задание

1. Ознакомьтесь с макетом и измерительными приборами, используемыми в работе.

2. Исследование системы АПЧ.

Подключите измерительные приборы к клеммам макета. Заземлите корпус макета. Включите питание макета.

На высокочастотный разъем «Вход» от генератора сигнала высокой частоты (ГВЧ) подайте ЧМ сигнал любой частоты из диапазона 65÷74МГц. При помощи ручки «Настройка» на передней панели макета настройтесь на выбранную частоту, по максимуму амплитуды выходного сигнала. Измерьте с помощью частотомера частоту сигнала на клеммах «Частотомер».

Меняя частоту ГВЧ, подключив осциллограф к клеммам «Осциллограф» и, используя частотомер, определите: полосу захвата, частоты срыва, полосу удержания системы АПЧ. Сделайте вывод о эффективности системы АПЧ.

# Содержание отчета:

- 1. Результаты выполнения домашнего задания.
- 2. Результаты выполнения лабораторного задания: таблицы, графики, расчеты.
- 3. Сравнение результатов теории и экспериментов.
- 4. Краткие выводы по выполненной работе.

# Контрольные вопросы

- 1. Чем вызвана необходимость введения систем АРУ?
- 2. Какие системы АРУ применяются, каковы их достоинства и недостатки?
- 3. Поясните принцип действия системы АРУ с обратным регулированием.
- 4. Каковы амплитудные характеристики задержанных и незадержанных АРУ?
- 5. Какие характеристики используют для описания систем АРУ?
- 6. Чем вызвана необходимость использования систем АПЧ?
- 7. Приведите структурные схемы систем АПЧ и поясните их работу.
- 8. Чем отличается полоса захвата от полосы удержания?
- 9. Приведите параметры и характеристики систем АПЧ.
- Каковы преимущества и недостатки ФАПЧ и ЧАПЧ? 10.
- Какие микросхемы используются для исследования систем АРУ и АПЧ в данной работе? 11.

**Тема:** «Измерение общей частотной характеристики сквозного тракта радиоприемника»

**Цель работы:** Научиться производить измерения частотной характеристики

сквозного тракта радиоприемника.

# **Приборы и оборудование:**

- 1. Полярный модулятор МОД-12
- 2. Макет приемника.
- 3. Вольтметр ВЗ-38.
- 4. Осциллограф.
- 5. Измеритель нелинейных искажений.
- 6. Звуковой генератор.

### **Краткие теоретические сведения**

Настройка сквозного стереофонического тракта радиоприемника осуществляется после настройки обоих каналов трактов низкой частоты и после настройки всего тракта УКВ в монофоническом режиме. Настройка сквозного стереофонического тракта заключается в регулировке блока стереодекодера и согласовании его с каскадом частотного детектора со стороны входа и с трактом усиления сигналов низкой частоты со стороны выхода. Прежде чем приступить к регулировке блока стереодекодера, необходимо проверить параметры высокочастотного тракта: ширину полосы пропускания, форму резонансной характеристики тракта промежуточной частоты, расстояние между горбами S-кривой частотного детектора, форму S-кривой, совпадение центральной частоты S-кривой с серединой полосы пропускания тракта. Кроме того, необходимо установить такой коэффициент усиления каскадов тракта ПЧ, чтобы стереоде-кодер не перегружался.

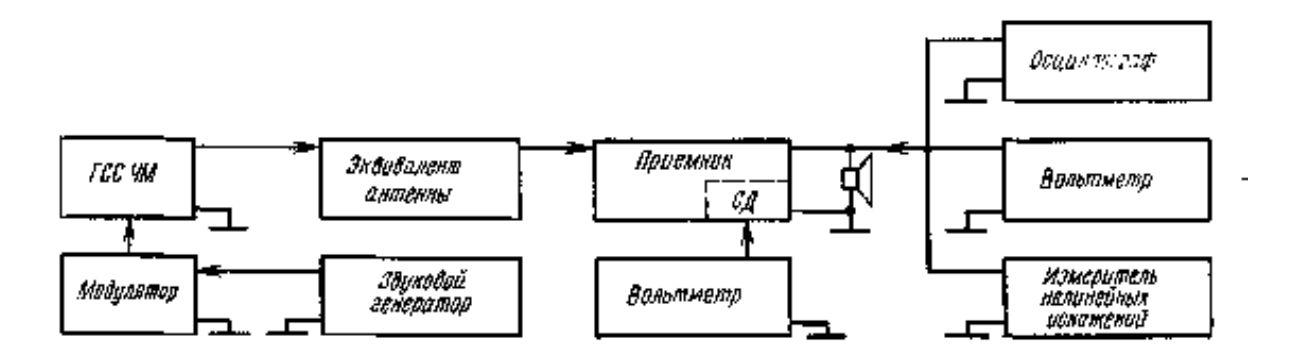

Рисунок 1 Схема подключения измерительных приборов для настройки сквозного стереофонического тракта радиоприемника

Для налаживания сквозного стереофонического тракта необходимо подключить контрольно-измерительную аппаратуру согласно структурной схеме, приведенной на рисунке 1. Затем подают сигнал с ГСС ЧМ на частоте 69 МГц с частотой модуляции 1000 Гц, и девиацией 50 кГц, и величиной 1 мВ. Радиоприемник настраивают на этот сигнал в режиме моноприема. При этом регуляторы тембра должны быть установлены в положение широкой полосы, а регулятор громкости — в положение обеспечения на выходе радиоприемника номинальной мощности. Точную настройку радиоприемника на принимаемый сигнал осуществляют по минимуму нелинейных искажений (по показанию анализатора гармоник, подключенного к выходу одного из низкочастотных каналов и настроенного на вторую гармонику модулирующего сигнала — на частоту 2000 Гц).

Общий порядок настройки блока стереодекодера заключается в настройке каскада подавления поднесущей частоты, настройке переходных затуханий в каналах на частоте 1000 Гц, проверке переходных затуханий на частотах 300, 5000 и 10 000 Гц (в моделях высшего класса) и проверке работы стереоиндикатора.

Основным прибором для настройки и проверки параметров блока стереодекодера является полярный модулятор (МОД-12 или МОД-15). Он вырабатывает выходное напряжение комплексного стереофонического сигнала или полярно-модулированного колебания, которое регулируется от нуля до нескольких вольт и может подаваться либо на гнезда внешней модуляции высокочастотного ГСС ЧМ, либо непосредственно на вход стереодекодера. Полярный модулятор может использоваться также с внешним или внутренним звуковым генератором, обеспечивающим подачу низкочастотного сигнала в один или оба канала модуляции.

Встроенный звуковой генератор имеет набор фиксированных частот, необходимых для проверки параметров сквозного стереофонического тракта радиоприемника, а также для отыскания неисправности в каскадах схемы стереодекодера и при его налаживании.

Настройку блока стереодекодера начинают с регулировки каскада восстановления поднесущей частоты. Для этого в полярном модуляторе ручку Частота устанавливают в положение Внешний генератор, а в ГСС ЧМ устанавливают внешнюю частоту модуляции с девиацией 10 кГц. Радиоприемник должен быть включен в режим приема стереофонических сигналов, т. е. должна быть нажата клавиша Стерео, а вольтметр подключают к контрольной точке КТ блока стереодекодера. Для настройки степени восстановления поднесущей частоты необходимо катушку контура восстановления поднесущей L1 (рисунок.2) подстроить на максимум показаний этого вольтметра.

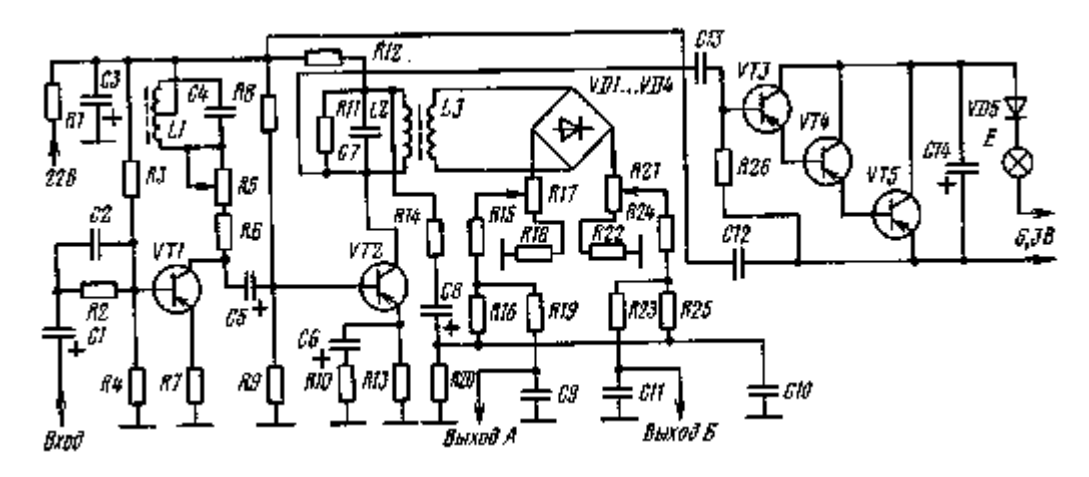

Рисунок.2 Схема стереодекодера радиолы «Рига-101-стерео»

После настройки каскада восстановления поднесущей частоты приступают к настройке переходных затуханий в каналах радиоприемника. Настройку производят на звуковой частоте 1000 Гц и затем проверяют на частотах 300 и 5000 Гц. Для этого в модуляторе устанавливают частоту модулирующего сигнала 1000 Гц и пои этом включают переключатель Род работы в положение «2». В ГСС ЧМ устанавливают девиацию 50 кГц. Регулятор стереобаланса радиоприемника устанавливают в положение, при котором на выходе обоих каналов будет одинаковое напряжение сигнала. После этого в модуляторе устанавливают переключатель Род работы в положение А, анализатор гармоник подключают к выходу правого канала радиоприемника и настраивают его на частоту 1000 Гц. К выходу левого канала радиоприемника подключают вольтметр и с помощью регулятора громкости устанавливают выходное напряжение (по вольтметру) сигнала, равным 3,5 В. Настройку переходных затуханий в правом канале осуществляют переменным резистором R21 (рисунок.2) на минимум показаний анализатора гармоник, а вольтметром измеряют напряжение сигнала частотой 1000 Гц, проникающего из левого канала в правый. Анализатор гармоник при этом должен показывать напряжение не более 20 мВ.

Переходные затухания, выраженные в децибелах (дБ), определяют как 20 lg(U<sub>1</sub>/U<sub>2</sub>).

Настройку переходных затуханий в левом канале осуществляют аналогично, установив в модуляторе переключатель Род работы в положение В, подключив вольтметр к выходу правого канала радиоприемника, а анализатор гармоник — к выходу левого канала. Переменным резистором R17 (рисунок.2) устанавливают минимум показаний анализатора гармоник.

Величину переходных затуханий в левом канале определяют аналогично, как отношение показаний вольтметра и анализатора гармоник.

Если после настройки переходные затухания на частоте 1000 Гц оказываются менее 25 дБ, переменным резистором R5 (рисунок.2) добиваются обеспечения требуемой нормы, подстроив его на минимум показаний анализатора гармоник. Причем анализатор подключают поочередно к выходу обоих каналов радиоприемника, а порядок подачи сигнала соблюдают такой же, как и при настройке переходных затуханий.

После этой операции необходимо снова проверить степень восстановления поднесущей частоты, которая могла измениться при подстройке переходных затуханий с помощью резистора R5. Для этого в модуляторе переключатель Род работы устанавливают в положение «2». При правильной настройке каскада восстановления поднесущей частоты на экране осциллографа, подключенного к выводу контрольной точки стереодекодера, не должна наблюдаться перемодуляция поднесущей частоты. При наличии перемодуляции необходимо ее устранить переменным резистором R5, повторить измерение переходных затуханий в каналах на частоте 1000 Гц.

После настройки переходных затуханий на частоте 1000 Гц проверяют переходные затухания в каналах радиоприемника на частоте 5000 Гц. Для этого поднесущая частота в модуляторе модулируется сигналом частотой 5000 Гц, и, соблюдая последовательность подачи сигнала от модулятора, подключения вольтметра и анализатора гармоник (аналогично настройке при сигнале 1000 Гц), определяют переходные затухания в каналах на частоте 5000 Гц. Если переходные затухания оказались ниже нормы, контурные катушки в блоке стереодекодера (рисунок.2) L1 и L2 подстраивают на минимум показаний анализатора гармоник, подключенного к выходу одного из каналов, при наличии сигнала в другом канале.

Аналогично проверяют переходные затухания в каналах радиоприемника на частоте 300 Гц. Если переходные затухания на этой частоте окажутся ниже нормы, осуществляют подстройку схемы с помощью переменного резистора R5. После этого необходимо еще раз проверить степень восстановления поднесущей частоты и переходные затухания в каналах радиоприемника на частотах 1000 и 5000 Гц.

Если после настройки блока стереодекодера не обеспечиваются заданные параметры, переходят к отысканию неисправного каскада, подавая полярно-модулированные колебания к различным участкам схемы и оценивая степень искажения сигнала с помощью осциллографа, включенного на выходе блока стереодекодера. Для проверки каскада восстановления поднесущей частоты и усилителя комплексного стереофонического сигнала необходимо отсоединить частотно-зависимые элементы корректирующей цепи на входе стереодекодера и замкнуть между собой с помощью внешней перемычки выводы контура восстановления поднесущей частоты. Подавая на вход стереодекодера полярно-модулированный сигнал с модуляцией в канал А и подключая попеременно осциллограф к входу и выходу каскадов на транзисторах VT1 и VT2 (рисунок.2), необходимо убедиться в отсутствии амплитудночастотных и фазочастот-ных искажений полярно-модулированного колебания. Критерием оценки может быть отсутствие модуляции в канале В на выходе тракта. Поскольку при закороченном контуре восстановления поднесущей частоты тракт комплексного стереофонического сигнала представляет собой обычный широкополосный усилитель, то осциллограмма выходного напряжения должна по форме не отличаться от напряжения на входе стереодекодера, а может отличаться только по величине.

Если проверка установила наличие искажений, этим же способом необходимо определить каскад или цепь передачи, вносящие искажения, а также оценить их влияние на параметры выходного сигнала. Переходное затухание между стереоканалами при этом может быть определено как отношение амплитуды полезной огибающей полярно-модулированного колебания к амплитуде паразитной огибающей, возникающей в другом канале в результате прохождения сигнала через испытываемую цепь или каскад. Изменяя частоту модуляции полярно-модулированного колебания, можно установить характер, а следовательно, и причину искажений.

В том случае, когда в выходном сигнале одного из каналов обнаружатся повышенные нелинейные искажения, необходимо проверить диоды детектора стереодекодера, а также режим работы транзисторов VT1 и VT2 по постоянному току. При необходимости регулировку базовых токов транзисторов удобно производить, наблюдая форму полярно-модулированного колебания на коллекторе соответствующего каскада. При этом в цепь базы подается полярномодули-рованный сигнал, превышающий по амплитуде в 2 — 3 раза номинальное значение. Модулирующий сигнал поступает в оба канала. Если на выходе каскада напряжение несимметрично или в одном из каналов наступает ограничение сигнала, необходимо изменить ток смещения базы до устранения искажений.

После такой настройки необходимо снова проверить режимы транзисторов по постоянному току, а также параметры стереофонического тракта.

Заканчивают настройку блока стереодекодера проверкой работы стереоиндикатора. Проверку осуществляют при включении переключателя Род работы модулятора в положение Внешний генератор и при внешней частоте модуляции ГСС ЧМ с девиацией 40 кГц. При подаче на вход радиоприемника сигнала величиной более 10 мкВ лампочка Стерео должна светиться, а при снятии девиации — гаснуть. Если лампочка не загорается, необходимо проверить исправность самой лампочки и режимы транзисторов VT3, VT4, VT5 усилителя постоянного тока (рисунок.2).

# **Порядок выполнения работы:**

1. Ознакомиться с органами управления приемником и порядком его настройки. Подключить измерительную аппаратуру в соответствии с рисунком

- 2. Включить измерительные приборыи радиоприемник.
- 3. Произвести необходимые измерения согласно методики.
- 4. Ответить на контрольные вопросы.
- 6. Сделать вывод по лабораторной работе.

### **Содержание отчета:**

- 1. Структурная схема приемника, краткое описание его работы.
- 2. По результатам измерений рассчитать чувствительность приемника.
- 3. Ответы на контрольные вопросы.
- 4. Вывод по лабораторной работе.

# **Контрольные вопросы:**

- 1. После каких действий производится настройка сквозного тракта радиоприемника.
- 2. В чем заключается общий порядок настройки блока стереодекодера.
- 3. Какими параметрами должен обладать сигнал с ГСС для проверки радиоприемника.
- 4. В каких единицах измеряются переходные затухания.
- 5. Что определяют по формуле 20 lg( $U_1/U_2$ ).

Лабораторная работа № 1

### Тема: Кабели ПВ

Цель работы: Знать разновидности кабелей и уметь определять марку по их виду

#### Краткие теоретические сведения

Для передачи электричества по сетям, используются кабельно-проводниковые пути. Они представляют собой шнуры, состоящие из медных проволок, скрепленных вместе, используемых в разнообразных сферах жизни: начиная с домашней и заканчивая промышленной. Огромной популярностью среди такой продукции пользуется кабель ПВ

# Провод ПВ расшифровка и применение

Шнур ПВ представляет собой медный проводник для передачи электричества на расстояния от источника до получателя. Он защищен специальным слоем - изоляцией, сделанной из поливинилхлорида. Его используют для подключения электрических приборов и механизмов, а также для заземления осветительных путей.

Согласно общепринятым нормам, аббревиатура ПВ обозначает следующее:

Буква П - означает провод. Также возможно обозначение К - кабель. Буква В сообщает о том, что изоляционный слой состоит из поливинилхлорида или винила.

Если перед ПВ отсутствует буква А, то это свидетельствует о том, что в качестве токопроводящего элемента используются медные жилы.11

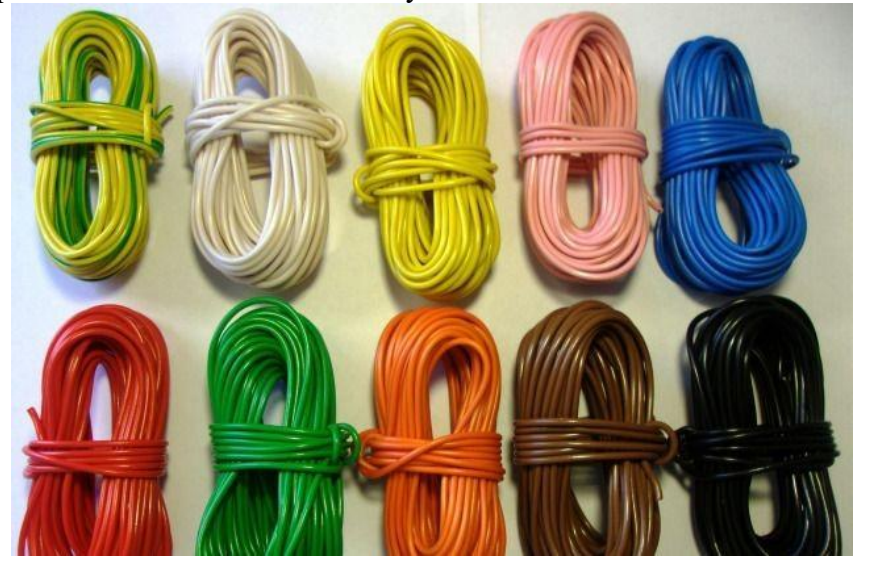

Как правило, после аббревиатуры ПВ указывается цифра от 1 до 6, каждая из которых отвечает за класс гибкости провода. Запомните - первый класс является наименее гибким, а вот шестой самый гибкий из всех представленных видов. Уровень гибкости напрямую зависит от конструкции самого провода и его характерных особенностей.

ПВ провода весьма устойчивы к механическим повреждениям, поражению плесенью и довольно износостойкие по своим параметрам. Особенностью данной продукции является самозатухающаяся изоляция, обеспечивающая защиту провода от перегрева.

Провод ПВ применяется в следующих случаях:

для присоединения электрических приборов к источнику тока;

для заземления стационарных  $\boldsymbol{\mathrm{M}}$ силовых осветительных сетей;

для подключения электрических аппаратов и устройств.

Рассмотрим каждый из видов кабелей: их особенности и сферу применения.

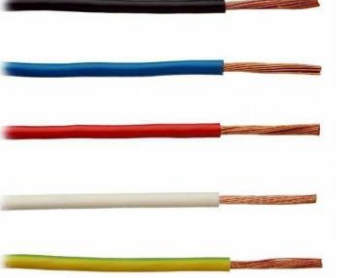

### **Кабель ПВ 1**

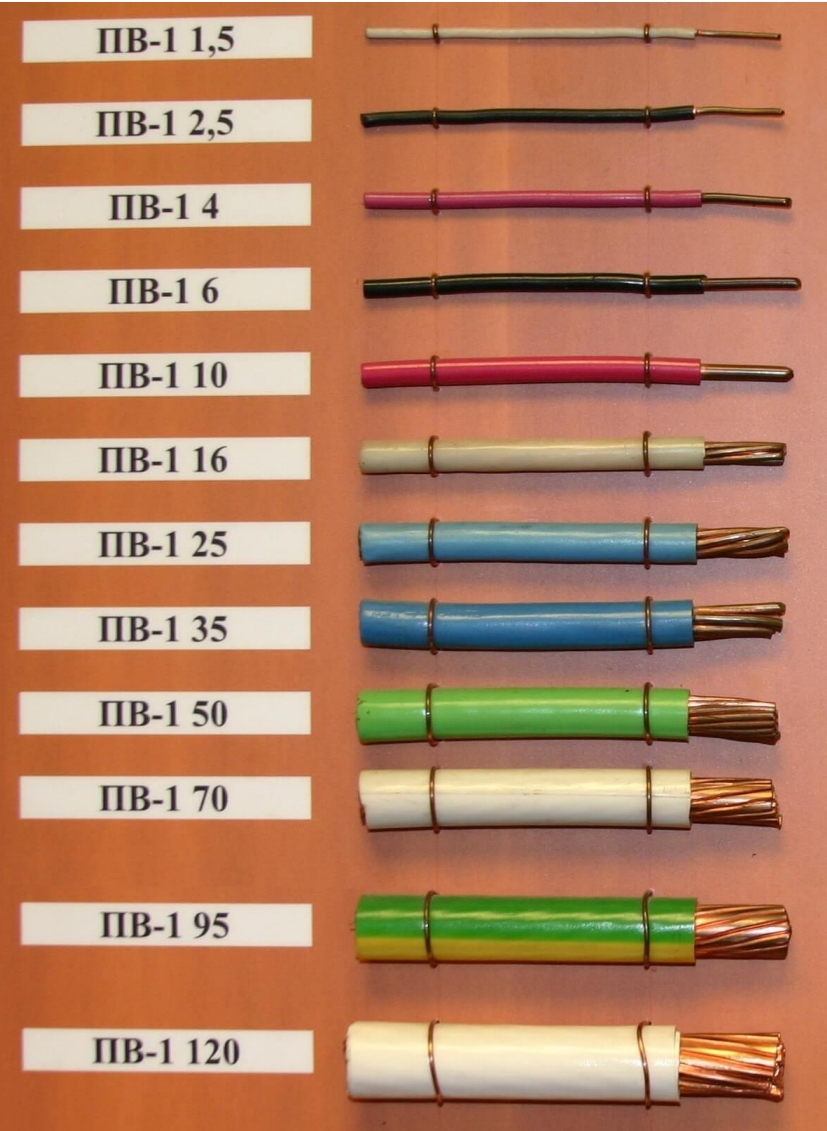

Шнур ПВ 1, в обиходе, имеет два названия: провод для передачи трехфазного тока и установочный кабель.

Сконструирован шнур ПВ 1 следующим образом: единичная жила, состоящая из нескольких мягких проволок меди, скручена в пучок. Вокруг этой конструкции разместилась однослойная изоляция из поливинилхлоридного пластиката. У качественного кабеля изоляция должна спокойно отделяться от медных проволок. Если ПВ 1 хранился недолжным образом или хранился дольше положенного срока, отделение изоляции будет проходить с трудом.

Кабельные жилы проходят классификацию по ГОСТ 22483 и подразделяются на классы:

 1 класс – сечение от 0,5 до 10 кв. мм;

 2 класс – сечение от 16 до 95 кв. мм.

Цвет изоляционной оболочки шнура ПВ 1 напрямую

зависит от размера сечения медной жилы. Так, для сечения от 0.5 до 6 кв. мм. используется желто-зеленая изоляция.

Для сечения медной жилы от 6 до 120 кв. мм. используется довольно разнообразное количество цветов: белый, серый, черный и другие. Всего цветовая палитра изоляции насчитывает 11 цветов.

Кабель, с помощью которого заземляют оборудование, всегда будет зелено-желтого цвета.

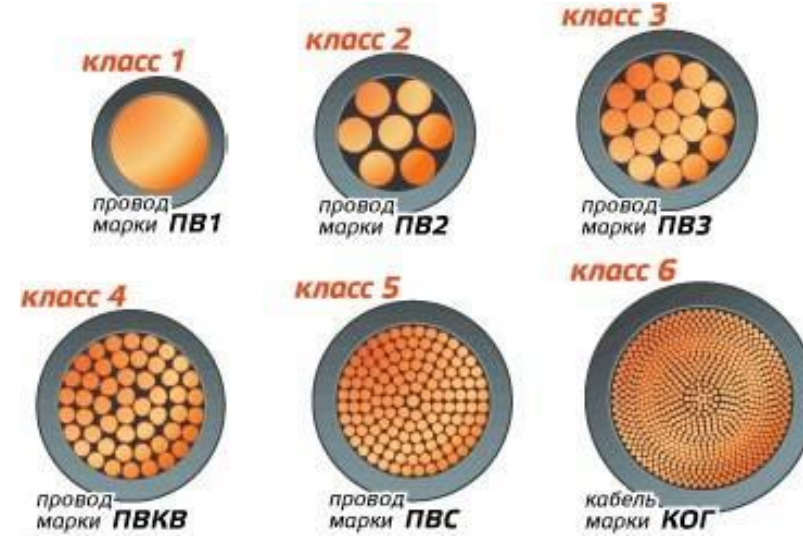

Номенклатура сечений жил кабеля равняется: 0.5, 0.75, 1, 1.5, 2.5, 4, 6, 10, 16, 25, 35, 50, 70, 95 и 120 кв. миллиметров.

# **Сфера применения**

Большой популярностью кабель ПВ 1 пользуется в электромонтажной сфере. От медной жилы такого кабеля зависит, где и для чего его применят. Часто провод используют для установки промышленного оборудования и электрических аппаратов, а также он нашел применение в прокладке электросветовых и осветительных сетей.

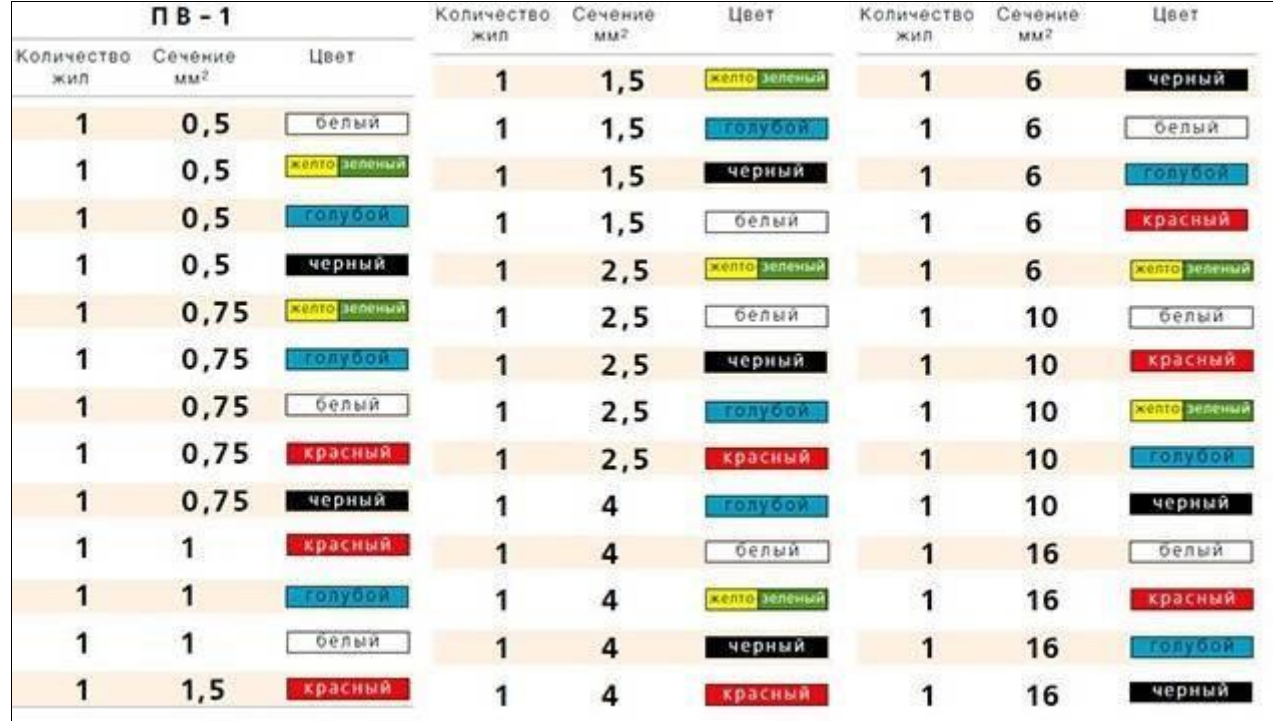

Такая продукция подходит для механизмов и станков, достигающих переменного напряжения тока не более 450 Вольт и при частоте не выше 400 Герц. Постоянное напряжение может достигать 1000 Вольт.

ПВ 1 устойчиво переносит механические воздействия, влияние линейного ускорения, вибрационные нагрузки, акустические шумы и не плесневеет. Такой кабель имеет самозатухающуюся изоляцию, что обезопасит пользователя от пожара.

### **Технические параметры**

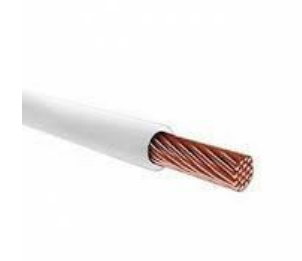

Провод ПВ 1 обладает следующими свойствами:

Оптимальная температура, при работе со шнуром, составляет 20 градусов по Цельсию. При такой температуре его удельное электрическое сопротивление должно быть не более 0,01724 Ом·мм2/м. Электрическое сопротивление его изоляции должно держатся в следующих диапазонах:

 после полного изготовления во время перевозки – не менее 1000 кОм/км;

 во время использования и хранения — не менее 10 кОм/км.

Для удобства в работе, ПВ 1 выпускается крепким и стойким. Он способен выдерживать удар при максимальном ускорении в 1500 m/c2 от 1 до 5 миллисекунд.

### **Условия прокладки**

Кабель нашел весьма обширное применение в промышленной сфере жизни. Он используется для следующих работ:

 строительства особых конструкций в пустотных каналах, трубах, а также монтажных коробах;

 применяется в распределительных щитах и электрических шкафах. Также используется в пультах для управления механизмами и аппаратами;

 эксплуатируется для монтажа осветительного оборудования и для строительства каналов и металлических труб.

Кабель можно прокладывать при температуре выше 15 градусов по Цельсию. Если она ниже, то кабель можно нагреть. Радиус изгиба кабеля составляет 10 наружных диаметров.

ВАЖНО. Важным условием при прокладке кабеля являются сухие элементы конструкции, на которых он будет использоваться.

### **Условия эксплуатации**

При работе с кабелем следует принимать во внимание следующие факторы:

 температура в помещении или в окружении не должна быть ниже 50 градусов по Цельсию;

 температура, используемая для разогрева жилы, не должна превышать 70 градусов.

Шнур ПВ 1, при оптимальных условиях, может прослужить более 15 лет. Гарантия на него распространяется в течение года, начиная со дня поставки. Длина кабеля — не менее 100 метров. В особых случаях производитель готов пойти на уступки и предложить меньшую длину провода.

# **Провод ПВ 2**

Конструкция провода ПВ 2 представляет собой многопроволочную медную жилу, которая используется в качестве соединителя между источником, вырабатывающим ток и потребителем энергии. ПВ 2 подразделяется на несколько классов:

- 2 класс сечение от 0,5 до 1,5 кв.мм;
- 3 класс сечение от 2,5 до 4 кв.мм;
- $\bullet$  4 класс сечение от 6 до 240 кв.мм.

Провод имеет однослойное или двухслойное изоляционное покрытие состоящее из ПВХ пластиката толщиной от 0,8 до 1,6 мм.

За этот провод отвечает ГОСТ 22483.

# **Сфера применения**

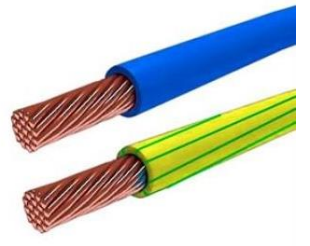

ПВ 2 используется в электрических сетях и для прокладки осветительных механизмов. Его показатель переменного напряжения не должен превышать 450 Вольт. Сфера применения —силовые щитки, промышленное станки, стационарные машины, различные электрические механизмы, а также осветительное оборудование.

Цвет шнура ПВ 2 весьма разнообразен: для покупателей доступны желтый, черный, зеленый, синий и другие.

# **Технические параметры**

Провод ПВ 2 обладает следующими характеристиками:

- номинальное переменное напряжение составляет 450/750 Вольт;
- номинальное постоянное напряжение не должно превышать 1000 Вольт;
- максимальная температура нагрева 70 градусов по Цельсию;
- радиус изгиба 5 наружных диаметров.

Срок службы ПВ 2 составляет не менее 15 лет с момента изготовления.

# **Условия прокладки**

Данный тип провода не рекомендуется использовать в качестве прокладки. Его следует размещать в закрытом пространстве: в трубах или под штукатуркой. ПВ 2 плохо переносит слишком высокие и низкие температуры. Его следует размещать таким образом, чтобы на него не попадали прямые солнечные лучи, а также, чтобы на провод не воздействовал сильный мороз.

### **Условия эксплуатации**

Хоть данный тип провода и не рекомендуется использовать в экстремальных температурных условиях, он вполне способен выдержать небольшие изменения в погодном режиме. Он износостойкий и легко поддается эксплуатации.

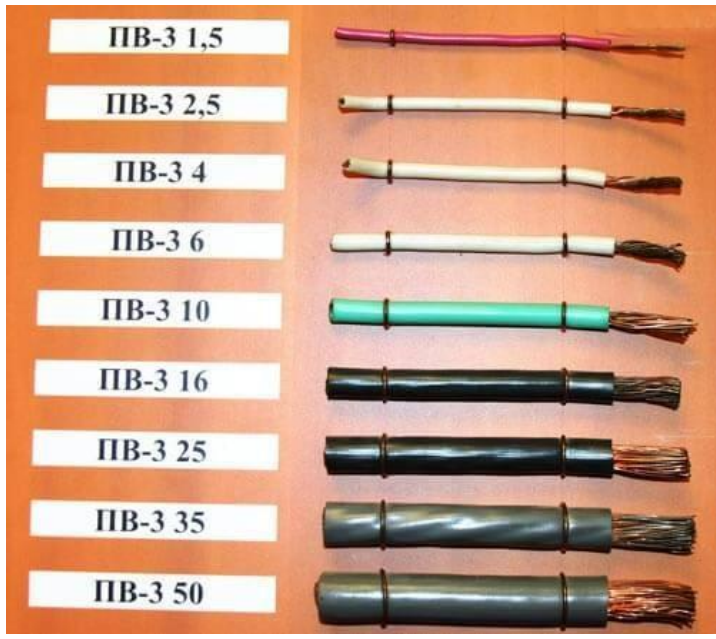

# **Кабель ПВ 3**

Конструкция кабеля ПВ 3 представляет собой единичную медную многопроволочную жилу, скрученную в одну связку. Его особенностью является высокая прочность и хорошая гибкость, а также высокая электропроводимость.

Изоляция ПВ 3 изготавливается из поливинилхлорида. Цветовая гамма весьма разнообразна: производитель предлагает белые, желтые и черные шнуры. Если провод служит для заземления, то цвет его покрытия будет желто-зеленого цвета.

Использование шнура ПВ 3 довольно распространено во многих областях производственной промышленности. Например:

 в коммуникационных системах;

для создания индивидуальных электропроводящих сетей;

 для установки токопроводящих путей, как в квартире, так и на открытом пространстве.

### **Сфера применения**

Использование шнура ПВ 3 довольно распространено во многих областях производственной промышленности. Например:

в коммуникационных системах;

 для создания индивидуальных электропроводящих сетей;

 для установки токопроводящих путей, как в квартире, так и на открытом пространстве.

Двойной слой изоляции обезопасит пользователя от неблагоприятных ситуаций. Шнур отлично подходит для работы

с высокими показателями электричества и наиболее защищен от воздействия внешних факторов, в связи с чем, часто используется на открытых, не защищенных местах.

### **Технические параметры**

Кабель ПВ 3 устойчив к влаге, пару и конденсату, что делает его незаменимым в такой рабочей среде. Он прекрасно подходит для использования во влажной среде обитания: банях, саунах, а также ванных комнатах.

Кабель спокойно выдерживает температуру от +60 до – 70, поэтому является незаменимым ПВ в экстремальных условиях.

При изготовлении провода добавляется особый компонент, благодаря которому он издает неприятный запах, отпугивающий вредителей. Также он отлично справляется с плесенью, а благодаря своей оболочке, при повреждении, не пропускает искры за зону поражения.

### **Условия прокладки**

В связи с прочной изоляцией и наличием одной жилы часто прокладывается напрямую без каких-либо изгибов во избежание повреждений, которые могут повлечь нарушения в пропускании электричества, вызвать перегрев или же появление микротрещин в самой жиле. Для его прокладки часто используют переходники (на тех местах, где такие кабели как ПВ 5 или

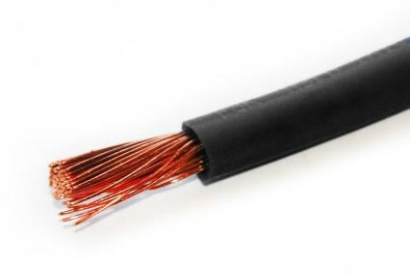

ПВ 6 можно согнуть), дабы избежать неприятные последствия. Довольно часто кабель используется в качестве заземления.

# **Провод ПВ 4**

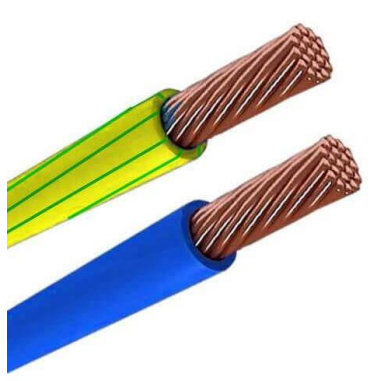

Шнур ПВ 4 устроен следующим образом: медные проволоки, скрученные между собой в один провод, покрытые изоляционным слоем яркого цвета, используемые для включения электрических механизмов и прокладки осветительных путей, а также для сборки электросхем. ПВ 4 намного гибче, чем его предшественник ПВ 3, поэтому кабель используется в местах, где эта гибкость необходима.

Изоляция у ПВ 4 однослойная. Электропроводящие жилы изготавливаются согласно ГОСТ 22483.

Тон изоляции одноцветный. Покупатель может выбрать цвет шнура из представленных у производителя (красный, желтый,

зеленый и другие). Как и все кабели для заземления, ПВ 4 имеет зелено-желтый цвет.

ПВ 4 для заземления имеет желто-зеленый цвет.

#### **Сфера применения**

При работе с ПВ 4 следует соблюдать умеренную температуру. Если работа происходит в холодном помещении или в зимнее время года, то лучше использовать ПВ-ХЛ.

Данный вид не любит влагу, поэтому размещать его следует в помещениях или с защитой в виде навеса.

Шнур отличается от остальных своей высокой гибкостью, поэтому чаще всего используется в распределительном щите. Также он незаменим для включения электрооборудования в сеть.

Большой популярностью провод пользуется в установке освещения. Кабель подходит для присоединения к электропитанию, а также для разводки внутри светящегося предмета.

#### **Технические параметры**

Шнур ПВ 4 отличается от остальных следующими характеристиками:

- номинальное переменное напряжение не должно превышать 450 Вольт;
- номинальное постоянное напряжение не должно превышать 1000 Вольт;
- минимальная температура использования -50 градусов по Цельсию;
- максимальная температура использования +70 градусов по Цельсию;
- радиус изгиба 5 наружных диаметров провода;

 сопротивление изоляции при приемке – 1 МОм, а при эксплуатации не менее 10 КОм.

Провод, в длину, достигает 100 метров. ПВ 4 благоприятно переносит вибрации и негативные механические воздействия.

Изготовитель дает гарантию на провод, как минимум, на 2 года. Срок же реальной службы ПВ 4 достигает 15 лет.

ИНТЕРЕСНО. Шнур ПВ 4 отличается превосходными техническими параметрами и ежедневно используется в повседневной сфере, например при установке и присоединении электрических устройств, где необходимо часто изгибать провод. Также его устойчивость к механическим воздействиям со стороны окружающего мира позволяет применять его при любых погодных условиях.

### **Кабель ПВ 5**

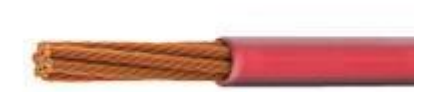

Конструкция кабеля ПВ 5 представляет собой одножильный кабель провод с повышенной степенью гибкости. Изоляционная поверхность изготовлена из поливинилхлорида и имеет большую цветовую палитру.

#### **Сфера применения**

Шнур ПВ 5 обширно используется для подключения электропроводящих аппаратов, а также при стационарной прокладке. Благодаря своей гибкости получил широкое

распространение в разных отраслях: как в промышленной, так и в домашней. Он активно применяется для подключения осветительных систем, присоединения аппаратных сетей и агрегатов и так далее.

Провод достаточно гибкий, благодаря чему выдерживает довольно крупные нагрузки при сгибании, при этом, не теряя собственных свойств. В связи с этой особенностью, чаще всего используется для установки электрических сетей с частыми изгибами.

### **Технические характеристики**

ПВ 5 провод отличается от других видов следующими критериями:

- $\bullet$  вид климатического исполнения У, XЛ и Т;
- максимальная температура нагрева жил + 70 градусов по Цельсию;
- минимальная температура при монтаже -15 градусов по Цельсию;
- радиус изгиба = 5 диаметрам провода.

Как и кабели других видов, ПВ 5 очень долговечен благодаря своему материалу изоляции и бескислородной меди. Он может прослужить более 15 лет.

# **Провод ПВ 6**

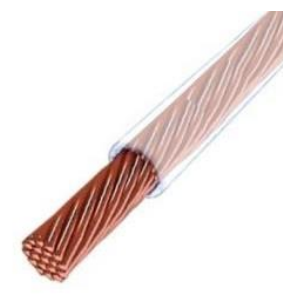

Конструкция провода ПВ 6 представляет собой электропроводящую продукцию с шестым классом гибкости, состоящей из токопроводящей медной жилы из нескольких проволок. ПВ 6 в разрезе достигает от 16 до 120 кв.мм. по ГОСТ 22483-77.

Снаружи провод покрыт изоляционным покрытием из поливинилхлоридного пластиката, расцветки которого могут быть весьма различными: начиная от черного и заканчивая красным. Зелено-желтая расцветка, к примеру, используется, в проводах, назначением которых являются цепи заземления (чтобы снизить опасность воздействия электричества от касаний поверхности прибора

### или агрегата).

### **Сфера применения**

Данный тип провода используется в самых различных сферах, таких как:

- энергетические установки;
- автомобильная электроника;
- в сетях энерго цепей;
- прокладке освещения;
- установке и монтажа электрооборудования, агрегатов, станков и механизмов.

Благодаря своей высокой гибкости и прочности шнуры вида ПВ 6 часто используются для присоединения электрических цепей. Также благодаря покрытию провода, он очень устойчив к нагреву и, в случаях замыкания, не распространяет горение.

### **Технические параметры**

Провод ПВ 6 имеет следующие характеристики:

- вид климатического исполнения У, ХЛ и Т;
- максимальная температура нагрева жил  $-$  +70 градусов по Цельсию;
- минимальная температура для использования — 15 градусов по Цельсию;
- радиус изгиба 5 диаметров провода.

Производитель устанавливает гарантийный срок на 2 года, а общий срок службы может достигать 15 лет.

### **Условия эксплуатации**

ПВ 6, по большей степени, предназначен для заземления в защитных системах от замыканий, а также для специального применения в ремонтных работах с высокими показателями токопроводимости.

Провод весьма стойкий и гибкий. Он спокойно изгибается даже при температуре -45 градусов по Цельсию.

Вид климатического исполнения провода — УХЛ 1. Провод соответствует ТУ16.К01-34- 2002.

# **Тема:** Кабели ТПП

**Цель работы:** Знать разновидности кабелей и уметь определять марку по их виду

### **Краткие теоретические сведения Конструкция кабелей связи ТПП (ТППэп, ТППэпЗ, ТСВ, ТПВ)**

10 - 20 лет назад кабеля этого типа предназначались для обычной телефонии и считались низкочастотными. Их конструкция с тех пор почти не изменилась, не изменились и частотные характеристики, унаследованные от свинцовых ТГ. Зато заметно изменилась аппаратура, которую на эти кабеля "вешают". Начали сами связисты с аппаратуры уплотнения типа ИКМ и АВУ. Далее включились модемы, подняв скорость передачи данных по кабелям этого типа до 56 К. Сейчас по ним уже запросто передаётся картинка с видеокамер, а скорость передачи при помощи xDSL-технологии уже достигает сотен Мбит/с.

# **Маркировка ТПП (ТППэп, ТППэпЗ, ТСВ, ТПВ).**

Для примера возьмём что-нибудь подлиннее, например **ТППэпЗБ 100 х 2 х 0,5 Т** - телефонный.

**П** - полиэтиленовая изоляция жил кабеля.

**П** - полиэтиленовая изоляция оболочки (В - виниловая).

**эп** - обозначает, что в кабеле плёночный экран. Ранее чаще использовалась алюминиевая фольга, в этом случае буквы не пишутся.

**З** - заполненный, то есть содержит гидрофобный заполнитель. По народному "жирный".

**Б** - содержит броневой покров, то есть, обмотан жестяной лентой.

Далее может содержать буквы обозначающие тип дополнительного покрытия, например Ш - шланг полиэтиленовый

**100 х 2** - имеет в своём сердечнике 100 пар. Следует заметить, что в кабелях с ёмкостью 50 пар и более, присутствуют запасные пары. То есть в данном кабеле пар будет 103, или 206 жил. (число запасных пар непостоянно и зависит от производителя кабеля).

Кабеля этого типа выпускаются с числом пар от 5 до 600, причём кое где ещё действуют кабеля и большей парной ёмкости (до 2400 пар).

**0,5** - диаметр жил. Сейчас выпускают ТПП с диаметрами жил 0.32, 0.4, 0.5, 0.64 мм, раньше встречался и более экзотические диаметр 0.7 мм.

**Конструкция ТПП, ТППэп, ТППэпЗ, ТСВ, ТПВ, МТППЗ, МТППэпЗ, КАПЗ, КАПЗоп**

# **О системах скрутки жил в кабеле типа ТПП**

В кабелях ТПП жилы могут иметь повивную и пучковую скрутку.

# **Повивная скрутка**

Кабеля с повивной скруткой сейчас видимо не выпускаются, но ещё используются. Повивная система скрутки осталась такой же, как старом [свинцовом кабеле типа ТГ](http://izmer-ls.ru/tg.html) (кстати ТГ расшифровывается, как телефонный голый). Пары делятся на слои, называемые повивами. В разных по ёмкости кабелях количество пар в каждом повиве различно.

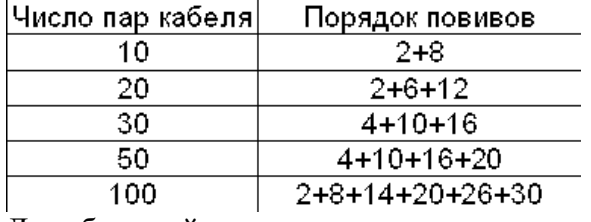

Для большей наглядности картинка, показывающая расположение пар в повивном кабеле. ТПП 50 х 2.

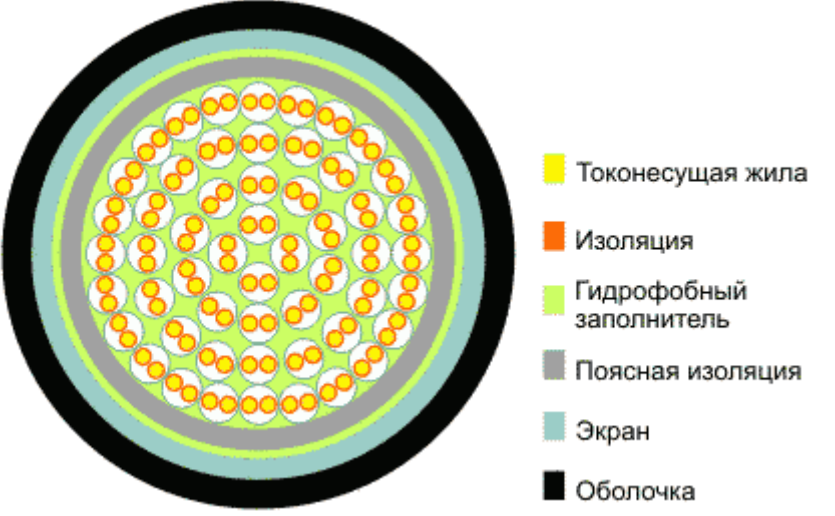

**Конструкция повивного телефонного кабеля (ТПП, ТПВ) 50 х 2"**

Повивной кабель имеет, как правило, бедную расцветку жил. Первая пара в повиве красная, вторая синяя, и она же задаёт направление счёта (по часовой или против), остальные одинакового цвета. Повивы разделены нитками и при снятии оболочки не распадаются; то есть, снимаем первую пару ниток, рассыпается последний повив, далее предпоследний. Надо сказать, что из-за сложности счёта в таком кабеле спайщики часто ошибались с подсчётом пар, либо вовсе игнорировали его. Жилы сращивались просто попарно без учёта счёта, а собирались на последнем этапе монтажа кабеля при прозвонке. Так что вся эта система не прижилась. Некоторый плюс повивного кабеля в меньшей толщине кабеля. Пары в нём укладываются плотнее и сотня повивная заметно тоньше сотни скрученной пучками.

# **Пучковая скрутка**

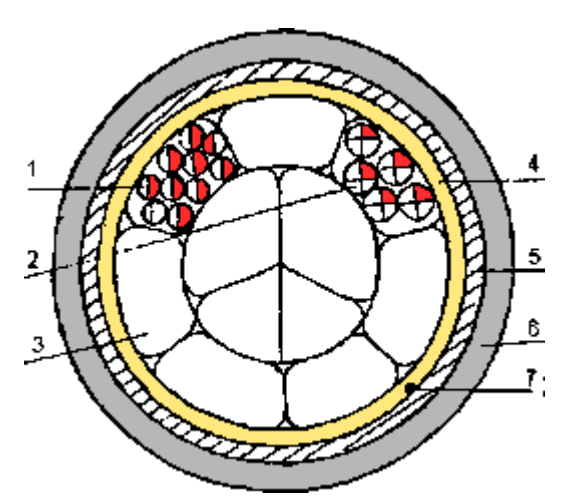

- 1. Пара токоведущих жил.
- 2. Четверка жил.
- 3. Элементарный пучок 10х2 или 5х4.
- 4. Поясная изоляция.
- 5. Алюмополиэтиленовый экран.
- 6. Полиэтиленовая оболочка.
- 7. Экранная проволока.

# **1.2. Конструктивные характеристики**

В настоящее время кабеля ТПП (ТППэп, ТППэпЗ, ТСВ, ТПВ) выпускаются с пучковой скруткой, то есть пары скручены пучками по 5 или 10. В зависимости от от общей ёмкости кабеля эти пучки свиваюстя по 50 или 100 пар. Пучки формируются при помощи двух ниток, обвивающих пучок по спирали. Так же пучок содержит цветную нитку или лавсановую ленту, отличающую один пучок от другого. Надо сказать, что не всегда эти нитки имеют оригинальные цвета, то есть в кабеле могут быть два - три пучка с одинаковой ниткой. Возможно производители кабеля ТПП (ТППэп, ТППэпЗ, ТСВ) предполагают, что пучки будут считать так

же, как пары в повиве, но я не встречал спайщиков, которые бы на такой счёт полагались полагаются на прозвонку.

Таблица расцветки пар в десятке кабеля ТПП (ТППэп, ТППэпЗ, ТСВ, ТПВ):

| √Ч⊴пары<br>№жиль̀∖ | 1       | 2         | 3       | 4          | 5     | 6       | 7         | 8       | 9          | 10      |
|--------------------|---------|-----------|---------|------------|-------|---------|-----------|---------|------------|---------|
|                    | белый   | белый     | белый   | белый      | белый | красный | красный   | красный | красный    | красный |
| 2                  | голубой | оранжевый | зелёный | коричневый | cepal | голубой | оранжевый | зелёный | коричневый | cepы    |

**Таблица расцветки пар в десятке кабеля ТПП, ТППэп, ТППэпЗ, ТСВ, ТПВ** А вот как выглядит эта расцветка в модуле СМЖ при монтаже муфты:

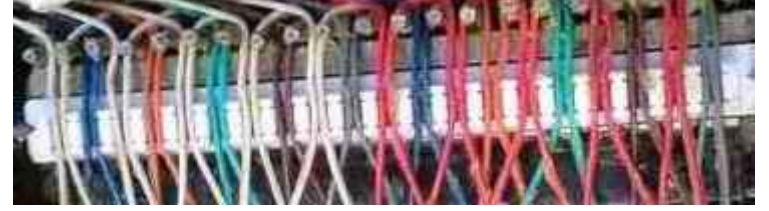

расцветка жил кабеля в модуле СМЖ при монтаже муфты

Учитывая, что пары на плинтах и кроссах (громполосах) принято считать с "0", то разводка жил приобретает следующий вид:

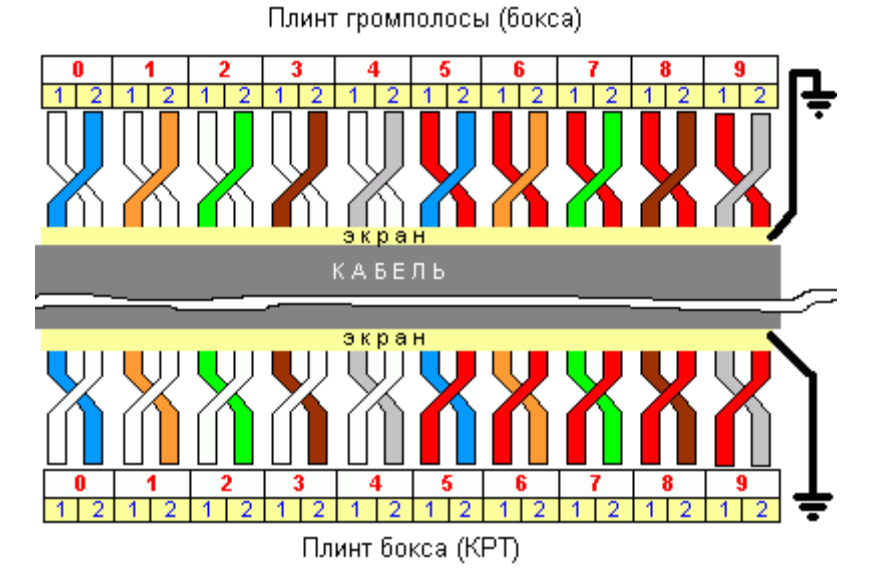

**Расцветка пар телефонного кабеля ТПП при зарядке в плинты**

Так выглядит зарядка плинта на фотографии. Учитывая, что это вид сзади счёт перевёрнут наоборот.

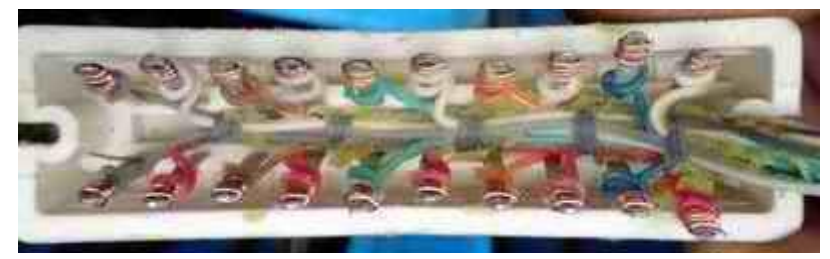

### **Зарядка плинтов бокса БКТ кабелем ТППэпЗ**

Стоит заметить, что такая разводка не обязательна и долгое время носила рекомендательный характер. Станционным монтажникам или спайщикам при монтаже удобно пользоваться этой расцветкой, избегая лишней прозвонки. Но пользуются ей не все и не всегда именно такой, например, встречаются участки, которые первыми считают пары с красными жилами. Что касается эксплуатации, то кое где сохранился повивной кабель или кабель с другой расцветкой пар (выпускались когда-то и такие) и кабельщики заряжая коробки игнорируют цветовой счёт, полагаясь на прозвонку. Так что, разрезая кабель в длине, и выбирая белоголубую пару, вы не обязательно выбираете нулевую (первую).

Порядок счёта пар и четвёрок по цветам оговорен в некоторых стандартах. Цвета и счёт в повивном четвёрочном кабеле прописан в ГОСТ 15125-92. Кабели связи симметричные высокочастотные с кордельно-полистирольной изоляцией. Технические условия. И в ГОСТ Р 54429-2011. Кабели связи симметричные для цифровых систем передачи. Общие технические условия. В приложении прописан порядок счета, как пар, так и четвёрок. Выписки из этихдокументов по ссылкам: Далее жилы кабелей, собранные в пучки или повивы обматываются полихлорвиниловой лентой предохраняющей полиэтиленовую изоляцию жил от повышенной температуры и сплавления при монтаже.

Следующим слоем идёт экран, сейчас в основном выпускается с плёночной основой (буквы "эп" в маркировке). Вместе с экраном всегда идёт лужёная, без изоляции жила.

Нeсколько позже появился кабель ТПП. Полиэтилен гораздо меньше напитывается водой (с годами всё же теряет изоляцию) и более пожароопасен - полиэтилен поджечь легче, чем винил. Именно из-за этого он запрещён для прокладки внутри телефонных станций, где на смену ему ложится ТСВ.

В последние годы на оболочку кабелей ТППэпЗ стала наноситься маркировка с маркой кабеля и метражом.

# **Тема:** Кабели СТС

**Цель работы:** Знать разновидности кабелей и уметь определять марку по их виду

### **Краткие теоретические сведения**

Кабели сельской телефонной связи подразделяются на межстанционные соединительные и абонентские.

Для межстанционной связи применяются высокочастотные одно- и двухчетверочные кабели типа КСПП-l Х4 и КСПП-2Х4. По ним работают высокочастотные системы передачи аналоговые КНК-6 и KHK-12 и аппаратура КАМА (30 каналов) и цифровые ИКМ-15 и ИКМ-30. Эти системы позволяют получить по одной четверке от 12 до 30 каналов связи. Дальность передачи по межстанционным соединительным линиям достигает 100 км (в среднем 40 км).

Для абонентских линий используются обычные кабели ГТС типа **ТПП , ТППэп, ТПЗп**емкостью до 100х2. Длина абонентских линий не превышает 15 км (в среднем 2-3 км). Применяются также однопарные кабели типа ПРППМ-1х2.

Кабели сельской связи имеют, как правило, медные жилы, полиэтиленовую изоляцию и полиэтиленовую оболочку. В качестве токопроводящих жил иногда используется алюминиевый сплав, биметалл (алюминий, медь) и сталь.

# **Структура телефонного кабеля КСПП**

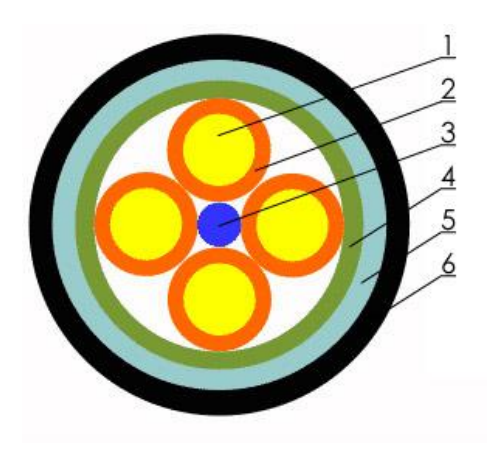

- 1 токонесущая жила
- 2 изоляция
- 3 кордель-заполнитель
- 4 поясная изоляция
- $5 3k$ ран
- 6 оболочка

# **КАБЕЛИ КСПП, КСПЗП**

Высокочастотный кабель КСПП 1х4х0,9, КСПП 1х4х1,2, КСПЗП 1х4х0,9, КСПЗП 1х4х1,2 местной связи предназначен для линий межстанционной и абонентской связи с системами передачи с временным делением каналов и импульсно-кодовой модуляцией со скоростью передачи до 2048 кБит/с при напряжении дистанционного питания до 500 В постоянного тока.

Кабель КСПП предназначен для прокладки в грунте, не подверженном смещению, и в районах, не характеризующихся повышенной опасностью повреждения грызунами, а кабель КСПЗП может быть проложен в условиях повышенной влажности.

Кабель состоит из медных токопроводящих жил с изоляцией из полиэтилена. Четыре изолированные жилы скручены в четверку. В четверке две жилы, расположенные по диагонали, образуют рабочую пару. Кабель КСПЗП имеет заполнение свободного пространства сердечника – гидрофобный заполнитель. Поясная изоляция выполнена из полиэтилена, экран из алюмополиэтиленовой ленты, оболочка из полиэтилена.

Кабель КСПП имеет климатическое исполнение УХЛ, а кабель КСПЗП еще и тропическое исполнение (Т), диапазон температур эксплуатации от +50°С до -50°С. Минимальный срок службы кабеля КСПП 15 лет, кабеля КСПЗП 20 лет.

### КОНСТРУКЦИЯ

- 1. Жилы кабеля из медной мягкой проволоки диаметром 0.9 или 1.2 мм.
- 2. Изоляция из полиэтилена. Толщина бывает для жил диаметром:
- 0.9 мм 0.95 мм

1.2 мм - 0.8 мм

3. Сердечник скручен из 4-х изолированных жил вокруг корделя-заполнителя.

4. Заполнитель и броня в марке КСПП отсутствуют.

5. Экран в виде алюмополиэтиленовой ленты с проложенной под ней луженой проволокой диаметром 0.3 или 0.4 мм.

6. Оболочка выполнена из светостабилизационного полиэтилена, номинальная толщина которой составляет 1.8 мм.

ТЕХНИЧЕСКИЕ ХАРАКТЕРИСТИКИ

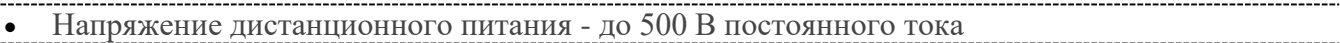

Температура окружающей среды +50°С -50°С

 В условиях монтажных и эксплуатационных изгибов на радиус, равный 15 диаметрам кабеля -10°С

Кабели в тропическом исполнении стойки к воздействию плесневых грибов

 Гарантийный срок эксплуатации кабелей заводом-изготовителем 3 года со дня ввода в эксплуатацию

- Температура прокладки не ниже -10°С
- Величина монтажных изгибов не менее 15 диаметров по оболочке
- Минимальный срок службы 15 лет

Для передачи программ радиовещания на селе, как правило, применяются однопарные кабели усиленной конструкции типа МРМ-l х2 и обычные кабели ПРППМ-l х2.

Кабели пригодны для монтажа при температуре до  $-10^{0}C$  и эксплуатации при температурах от -40 до +50 $^0$ с.

**Одночетверочный высокочастотный кабель типа КСПП-lх4**(рис. 3.21) изготовляется в нескольких модификациях:

КСПП-1 х4 - с полиэтиленовыми изоляцией и оболочкой;

КСППБ-l х4 - с бронированной стальной лентой в полиэтиленовом защитном шланге для подземной прокладки;

КСППК-l х4 - бронированный круглыми стальными проволоками для прокладки через реки;

КСППт и КСППБт - не бронированный и бронированный кабели со встроенным несущим тросом для подвески по опорам.

Для влагостойкости кабели могут иметь внутри гидрофобное заполнение. Тогда в марке фигурирует буква 3 - КСПЗП, КСПЗПБ и т. д.

Одночетверочные кабели имеют медные жилы диаметром 0,9 или 1,2 мм, полиэтиленовую изоляцию толщиной 0,7-0,8 мм. Поверх скрутки накладывается полиэтиленовая оболочка толщиной 0,9-1,0 мм и алюминиевый экран толщиной 0,1 мм. Наружная полиэтиленовая оболочка имеет толщину 1,2-1,5 мм.

**Тема:** Симметричные кабели

**Цель работы:** Знать разновидности кабелей, принцип их работы и характеристики.

### **Краткие теоретические сведения**

### **Электрические процессы в симметричных цепях**

Электромагнитное поле симметричной цепи показано на рисунке. В отличие от коаксиального кабеля, не имеющего внешнего поля, в симметричной цепи поле открытое, действующее на значительном расстоянии.

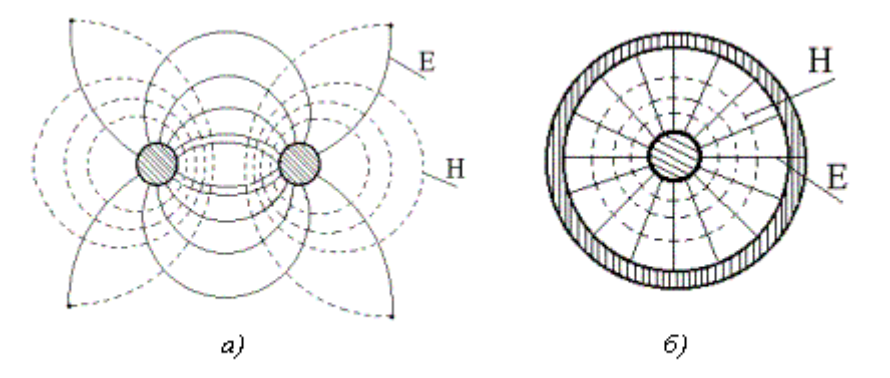

Электромагнитное поле симметричной (а) и коакснальной (б) цепей.

Под действием переменного поля происходит перераспределение электромагнитной энергии по сечению проводников, при этом наблюдаться следующие явления: поверхностный эффект; эффект близости соседних проводников; воздействие на параметры цепи окружающих металлических масс(соседних проводников, экрана брони). В симметричных кабельных цепях действуют все три фактора одновременно. В воздушных линиях, где провода расположены сравнительно далеко друг от друга и отсутствуют наружные металлические оболочки, следует учитывать лишь поверхностный эффект. В коаксиальных кабелях, являющихся закрытой системой, не учитывается действие окружающих металлических масс.

За счет указанных явлений происходит перераспределение электромагнитного поля и изменяются параметры цепей. Активное сопротивление *R* и емкость *С* возрастают, индуктивность *L* уменьшается. Наиболее существенно возрастет сопротивление цепи:

 $R = R_0 + R_{n,3} + R_{n,6} + R_M$ ,

где *R<sup>0</sup>* - сопротивление постоянному току; *Rп.э* - сопротивление за счет эффекта близости; *Rм*- сопротивление, обусловленное потерями в окружающих металлических массах.

*Поверхностный эффект* был рассмотрен ранее.

*Эффект близости* связан с взаимодействием внешних полей. Как видно из рис. 1, внешнее поле *Н* проводника *а*, пересекая толщу проводника *б*, наводит в нем вихревые тока. На поверхности проводника *б*, обращенной к проводнику *а*, они совпадают по направлению с протекающим по нему основным током (*I+Iв.т*), на противоположной поверхности проводника *б*, они направлены навстречу основному току (*I- Iв.т*). Аналогичное перераспределение токов происходит в проводнике *а*.

При взаимодействии вихревых токов с основным плотность результирующего тока на обращенных друг к другу поверхностях проводников *а* и *б* увеличиваться, а на отдаленных уменьшается. Это явление ("сближение" токов в проводниках *а* и *б*) носит название *эффект близости*. Из-за неравномерного тока увеличивается активное сопротивление цепи переменному току.

Эффект близости также прямо пропорционален частоте, магнитной проницаемости, проводимости и диаметру проводника и, кроме того, зависит от расстояния между проводниками. С уменьшением этого расстояния действие эффекта близости возрастает в квадрате. Если по двум соседним проводникам токи проходят в одном направлении, то перераспределение их плотности из-за взаимодействия внешних электромагнитных полей приводит к увеличению плотности токов на взаимно отдаленных поверхностях проводников *а* и *б.*

### 4.2. Емкость и проводимость изоляции симметричной цепи

Емкость  $C$  и проводимость изоляции  $G$  связаны с процессами в диэлектрике. Под действием переменного электромагнитного поля в диэлектрике происходит смещение диполей, их переориентация и поляризация. Емкость характеризует способность поляризации и величину токов смещения, проводимость изоляции определяет величину потерь в диэлектрике на переориентацию диполей и характеризуется тангенсом угла потерь tgo.

Емкость и проводимость изоляции симметричных цепей можно рассчитать по ранее выведенным формулам. Обычно принято проводимость изоляции выражать через тангенс угла диэлектрических потерь: tgδ=G/(ωC)=σ/(σε<sub>a</sub>). При этом G= ωπε<sub>a</sub>tgδ/ln[(a-r/r)]=ωC tgδ. Заменяя в данном выражении  $\varepsilon_a = \varepsilon_o \varepsilon_r$ , где  $\varepsilon_o = 10^{-9}/(36\pi)$ , получим для 1 км кабеля,  $\Phi/\kappa$ м,

$$
C = \frac{c_r}{36} \frac{10^{-4} \text{ m}}{\ln[(a-r)/r] \cdot (1.1)}
$$

Соответственно  $G = \omega P t g \delta$ , См/км, где  $\varepsilon_r$ и  $t g \delta$  - диэлектрическая проницаемость и тангенс угла диэлектрических потерь; *а* - расстояние между проводниками; *r* - радиус проводника.

Реальные конструкции симметричных кабелей, как правило, содержат много пар и находятся в общих металлических оболочках. С учетом близости соседних пар и влияния наружной металлической оболочки емкость симметричных кабелей для различных типов скрутки рассчитывают по следующей формуле, Ф/км:

### $C = 22 \varepsilon r \cdot 10^{-6} / [36 ln(aw/r)], (1,2)$

где  $\partial z$ - коэффициент скрутки кабельных цепей (1,02 ... 1,07);  $\varepsilon$ - эффективная диэлектрическая проницаемость изоляции;  $\psi$  - поправочный коэффициент, характеризующий близость металлической оболочки проводников.

Расчетные формулы коэффициента у для различных видов группообразования кабелей приведены ниже:

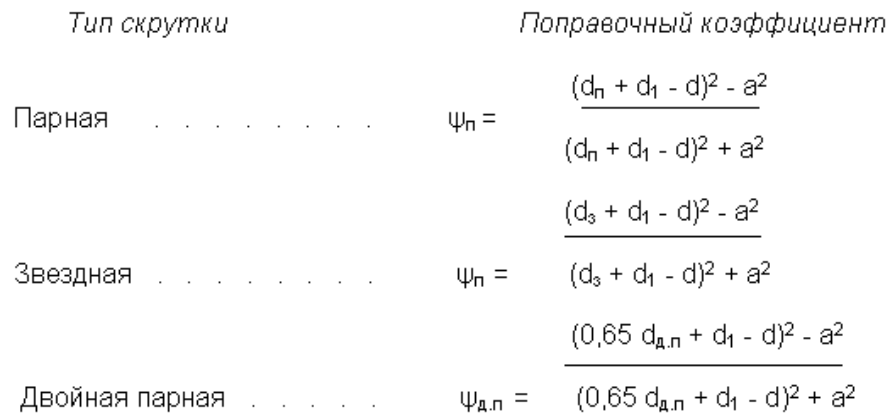

При расчете проводимости изоляции G следует, кроме проводимости, обусловленной диэлектрическими потерями, учитывать также проводимость, обусловленную утечкой тока в силу несовершенства диэлектрика:  $G_0 = 1/R_{us}$ .

По величине эта проводимость изоляции обратно пропорциональна сопротивлению изоляции кабеля (линии). В результате проводимость изоляции кабельной цепи, См/м,

 $G = G_0 + G_f = 1/R_{u3} = \omega P t g \delta.$  (1.3)

При расчете проводимости изоляции кабельных линий учитывают, что по абсолютной величине потери в диэлектрике при переменном  $G_f$  существенно больше, чем при постоянном токе  $G_{\theta}$ , по этому проводимость в кабельных линиях рассчитывают по формуле  $G = G_f = \omega P t g \delta$ . При рассчете проводимости изоляции по постоянному току  $G_0$  принимают: для городских телефонных кабелей  $R_u = 2000$  МОм км, а для кабелей дальней связи - 10 000 МОм км.

Кабели связи, как правило, имеют сложную комбинированную изоляцию, состоящую из твердого диэлектрика (бумаги, стирофлекса, полиэтилена и др.) и воздуха. Результирующие эквивалентные значения диэлектрической проницаемости  $\varepsilon_{2}$ и угла диэлектрических потерь  $tg\delta_{2}$ сложной изоляции определяются электрическими свойствами и соотношением объемов составных ее частей. Причем эквивалентные значения  $\varepsilon_{2}$ и tg $\delta_2$  сложной изоляции близки к величинам  $\varepsilon$  и tg $\delta$  той части изоляции, которая занимает большой объем.

Рассмотрим графики зависимости первичных параметров линий связи R, L, C, G от частоты, диаметра проводника и расстояния между проводниками.

С увеличением частоты значение параметров *R* и *G* возрастает за счет потерь в проводниках на вихревые токи и в изоляции на диэлектрическую поляризацию, а индуктивность *L* уменьшается,так как из-за поверхностного эффекта уменьшается внутренняя индуктивность проводника. Емкость *C* от частоты не зависит.

При увеличении расстояния между проводниками параметры *R, C, G* закономерно уменьшаются, а индуктивность *L* возрастает. Снижение *R* обусловлено уменьшением потерь на эффект близости. Рост *L* связан с увеличением площади контура, пронизываемого магнитным потоком. Емкость *C* уменьшается, так как проводники удаляются друг от друга и уменьшается их взаимодействие.

С увеличением диаметра проводников параметры *C* и *G* растут, а *L* уменьшается. Изменение активного сопротивления имеет сложный характер. Это обусловлено тем, что с увеличением диаметра проводника сопротивление постоянному току резко уменьшается, а сопротивление за счет поверхностного эффекта и эффекта близости растет. Поэтому вначале *R* снижается резко, а затем снижение замедляется.

Порядок величин первичных параметров существующих типов линий связи следующий: *R=5 . . . 200Ом/км; L=0,6 … 2 мГн/км; С=5… 50 мФ/км; G=1 … 200 мкСм/км.* В кабельных линиях за счет тонких проводников и близкого их расположения превалируют параметры *R* и *C*. Емкость кабеля в 3…5 раз больше емкости воздушной линии, а активное сопротивление - в 5…10 раз. Индуктивность кабеля, наоборот, меньше в 2…3 раза.

Теоретически от температуры зависят все четыре первичных параметра. Однако практически следует учитывать лишь температурную зависимость активного сопротивления. Изменение от температуры *L, C, G* весьма незначительно.

Температурная зависимость активного сопротивления цепи определяется по формуле

# *Rt=R20[1+αR(t-20)], (2.1)*

где  $R_t$  - сопротивление при температуре  $t^{\circ}$  C;  $R_{20}$ - тоже при температуре 20 $^{\circ}$ C;

*α<sup>R</sup>* - температурный коэффициент сопротивления, равный для меди 0,004 и для алюминия 0,0037.

С увеличением сопротивление цепи растет. Физически это объясняется тем, что с увеличением температуры возрастает хаотическое движение атомов решетки и затрудняется прохождение электронов через нее.

Вторичные параметры симметричных цепей *Zв, α, β, υ* рассчитываются по формулам, приведенным ранее в таблице. В ряде случаев вторичные параметры выражают непосредственно через параметры цепей (a,d) и качество исходных материалов (*ε, tgα*).

Подставив в формулу *Z<sup>в</sup> =√L/C* значения *L и C* получим значение волнового сопротивления симметричной цепи, Ом,

$$
Z_{\rm s} = \frac{120}{\sqrt{\epsilon}} \ln \frac{a-1}{r}
$$

Коэффициент затухания симметричной цепи с медными проводниками, дБ/км,

$$
a = 2\sqrt{\frac{c}{2}} + \frac{G}{2}\frac{L}{c}
$$

Путем подстановки в эту формулу значений первичных параметров:

$$
\frac{R}{a} = \frac{R}{2} \frac{C}{2} + \frac{G}{2} \frac{L}{C}
$$

Коэффициент фазы, рад/км, определяется формулой

**β=ω√LC или β=ω√ε/c ,** 

где с- скорость света, равна 30 000 км/с.

Скорость распространения энергии, км/с,

**υ=1** $\sqrt{LC}$ **=c/** $\sqrt{\epsilon}$ **.** (2.4)

Типовые частотные зависимости вторичных параметров цепи распространяются и на симметричные цепи.

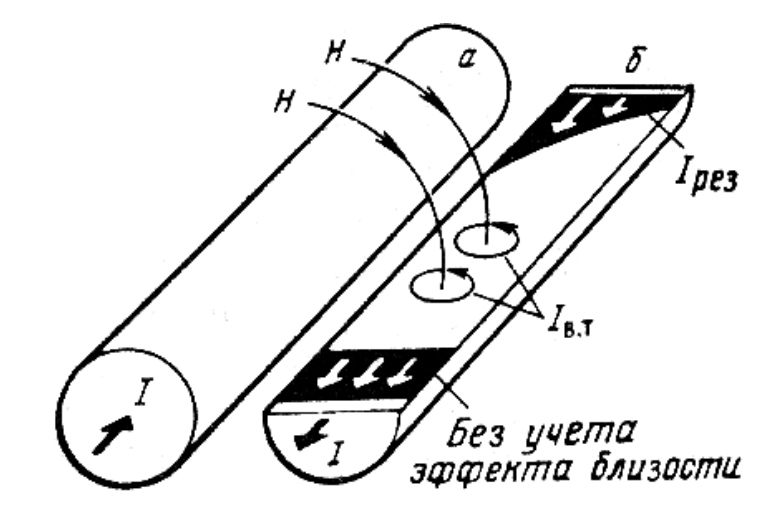

# Лабораторная работа № 5

Тема: Коаксиальные кабели

Цель работы: Знать разновидности кабелей, принцип их работы и характеристики.

# Краткие теоретические сведения

Коаксиальный кабель - это кабель, в котором есть центральный проводник и экран, которые расположены соосно и разделены между собой пустотой, которая может быть заполнена изоляционным материалом. Данный тип кабелей применяется для передачи радиочастотных сигналов. Был изобретен еще в XIX веке, от обычного провода (который используют для передачи постоянного тока) отличается более однородным сечением и использованием дорогих (и более высокого качества) материалов как для самого проводника, так и для изоляции.

### Устройство коаксиального кабеля

Типовой коаксиальный кабель состоит из четырех компонентов:

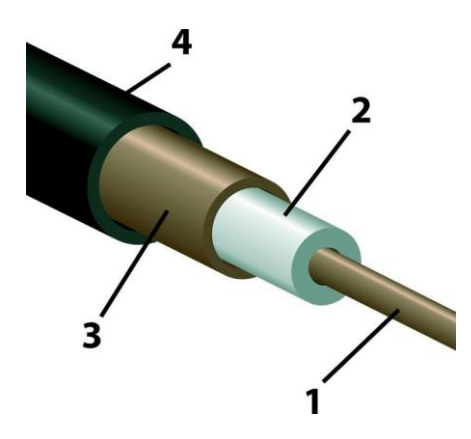

1 - проводник, который может быть как одиночным и прямолинейным проводом, так и многожильным. Это также может быть трубка из различных сплавов: медные, алюминиевые, стальные, посеребренные и другие варианты. Соответственно, проводники разного типа обладают различными характеристиками и применяются для разных целей.

2 - изоляция, которая может быть как полувоздушной, так и сплошной. Для изоляции могут использоваться различные материалы, во многом это зависит от свойств проводника и условий эксплуатации. Основная цель - обеспечение соосности двух проводников, диэлектрические свойства.

3 - внешний проводник (который также могут называть «экран»). Может быть в различном виде: фольга, оплетка, пленка, которая покрыта алюминием, ленты из алюминиевых или медных сплавов и другие варианты.

4 - внешняя изоляция (оболочка). Обеспечивает защиту от внешних воздействий, вплоть до ультрафиолетового излучения.

Данная конструкция, если говорить простым языком, обеспечивает совпадение осей и компоненты электромагнитного поля сосредотачиваются в пространстве между проводникам, что не только препятствует потерям, но и защищает от внешних электромагнитных излучений. Однако отметим, что полностью исключить потери можно только в идеальном коаксиальном кабеле, который в реальности существовать не может, так как невозможно добиться необходимой геометрии. Тем не менее, процент потерь очень низкий, а для рабочих частот обеспечиваются стабильные характеристики.

# Применение и использование

Сфера применения коаксиального кабеля очень широка, если отвечать на вопрос «Где используется коаксиальный кабель?», то список будет очень длинным. Важно отметить, что в интернете можно найти много информации по сферам их применения, но некоторые уже не совсем актуальны. Например, в компьютерных сетях коаксиальные кабеля используются очень редко. Ну а список основных сфер применения выглядит так:

- Антенные системы:  $\bullet$
- Системы сигнализации и автоматизации;  $\bullet$
- Вещательные системы и сети;  $\bullet$
- В системах связи;
- Автоматизированные системы управления;
- Системы видеонаблюдения;
- Военная техника.

Также отметим, что существуют кабеля и для передачи низкочастотных сигналов, в которых оплетка выполняет роль экрана. Они имеют ограниченное применение, а волновое сопротивление для них никак не нормируется. В быту коаксиальный кабель чаще всего используется для подключения ТВ к антенне.

# **Классификация коаксиальных кабелей**

Факторов классификации коаксиальных кабелей относительно немного. Если не считать классификацию по назначению, то в качестве основных характеристик можно выделить лишь несколько.

### **Диаметр изоляции**

Здесь коаксиальные кабеля разделяются всего на четыре группы:

- До 1 мм субминиатюрные;
- От 1 до 2,95 мм миниатюрные;
- $\bullet$  От 3 до 11,5 мм среднегабаритные.
- Все, что больше 11,5 миллиметров считается крупногабаритным коаксиальным кабелем.

Здесь также сразу отметим разделение по гибкости – от особо гибких до жестких. Это указывает не только на собственно возможность изгибаться, но и на стойкость к неоднократным перегибам. Этот фактор стоит учитывать при выборе коаксиального кабеля в том случае, если планируется часто менять его положение, изгибать и т.д.

### **Тип экранирования**

Экран может быть:

- Сплошной из луженой оплетки;
- Сплошной из металлической трубки;
- Обычным со стандартной однослойной оплеткой;

 Обычным с многослойной оплеткой, в данном случае часто могут использоваться дополнительные слои.

Отдельно стоит выделить излучающие коаксиальные кабеля, которые имеют очень низ-

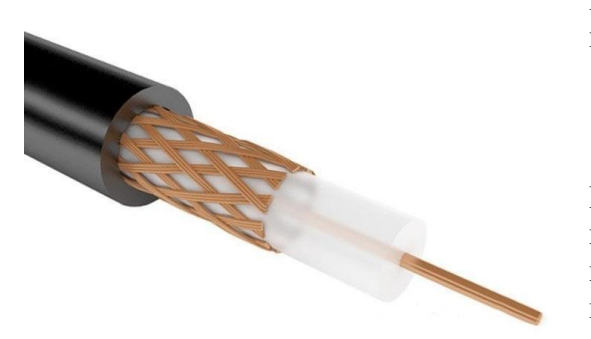

кую степень экранирования. Кроме того, зачастую ее можно еще и контролировать.

### **По волновому сопротивлению**

Пожалуй, это один из ключевых показателей. Вообще, волновое сопротивление может иметь множество значений, но только пять из них являются принятыми стандартами (в России). Если говорить про международные стандарты, то здесь выделяют всего три типа (наивысшие имеет значение в 100 Ом). При

этом только первые два стандарта используются часто, остальные применяются очень редко и для специальных целей. То есть, в быту с ними практически не сталкиваются.

 50 Ом – относится к самым распространенным типам, имеешь очень широкую сферу применения. Обеспечивает минимальные потери при передаче высокочастотных радиосигналов.

 75 Ом – также распространенный тип, хотя и несколько меньше, чем предыдущий. У нас применяется в телевизионной технике, что можно объяснить отличным соотношением цены и прочности. Кроме того, потери в данном случае никакого значения не имеют. В США используется в кабельных сетях.

100 Ом – используется очень редко, в особых целях и в импульсной технике.

 150 и 200 Ом - также используются очень редко, в международных стандартах не предусмотрены.

### **Маркировка и обозначения**

В России существует ГОСТ 11326.0-78, согласно которому кабель должен обозначаться буквами и тремя числами. Буквы – это тип кабеля. Первое число указывает на номинальное

волновое сопротивление (в Ом). Второе число указывает на номинальный диаметр, при этом стоит учитывать:

Если внутренние проводники спиральные, то указывается диаметр сердечника;

 У двухпроводных кабелей, где проводники расположены в отдельных экранах, значение округленное;

 У двухпроводных коаксиальных кабелей в общей изоляции указывается диаметр по наибольшему размеру при заполнении.

Третье число может быть двух- или трехзначным. Первая цифра указывает на категорию теплостойкости и группу изоляции, другие цифры говорят о номере разработки. Если после групп цифр есть буква «А», то это говорит о том, что нет части проводников в экране, т.е. он обладает худшим качеством. Это не значит, что он плохой, просто ради удешевления упростили конструкцию.

Например, [коаксиальный кабель РК 75-2-11 АИ](https://tze1.ru/catalog/kabel-i-provod/provoda-i-kabeli/kabel-koaksialnyy/rexant_kabel_koaksialnyy_rk_75_2_11_ai_75_om_400_m_chernyy/) – радиочастотный кабель с волновым сопротивлением 75 Ом, диаметром 2 миллиметра, обычной теплостойкости (1), первой разработки, абонентский (А).

Отдельно стоит упомянуть международные обозначения, так как такие коаксиальные кабели широко продаются в России и пользуются хорошим спросом. Отметим, что если кабель имеет такое обозначение, далеко не факт, что он был произведен на Западе. Он мог быть произведен в России или в Китае, что в целом на качестве никак не сказывается.

[RG-6](https://tze1.ru/catalog/kabel-i-provod/provoda-i-kabeli/kabel-koaksialnyy/filter/seriya-is-rg_6u/) – стандартный телевизионный кабель с волновым сопротивлением 75 Ом. Российским аналогом RG-6 является обычный РК-75 (дальнейшие обозначения могут быть любыми).

[RG-11](https://tze1.ru/catalog/kabel-i-provod/provoda-i-kabeli/kabel-koaksialnyy/filter/seriya-is-rg_11/) – является магистральным кабелем, используется для передачи сигналов на очень большие расстояния. Обычно обладает усиленной внешней изоляцией, которая позволяет использовать его в любых условиях. Также стоит упомянуть вариант с тросом, который покупают тогда, когда кабель нужно протянуть по воздуху (одна из разновидностей обозначается S1160).

[RG-58](https://tze1.ru/catalog/kabel-i-provod/provoda-i-kabeli/kabel-koaksialnyy/filter/seriya-is-rg_58/) является тонким кабелем с сопротивлением 50 Ом. Военные используют RG-58C/U, также есть разновидность со сплошным центральным проводником – RG58/U.

### **Как определить волновое сопротивление?**

Определение волнового сопротивления коаксиального кабеля требуется в тех случаях, когда нашли старый кабель, на котором нет маркировки и нет возможности узнать этот параметр. Для этого потребуется мультиметр, который обладает функцией измерения емкости. Замеряется емкость любого отрезка кабеля, после чего пересчитывается из расчета на 1 метр. Если волновое сопротивление кабеля 50 Ом, то значение будет в районе 95-100 пикофарад на метр (Пф/м), если 78 Ом, то от 55 до 65. Возможные небольшие отклонения от этих значений, в пределах нескольких процентов. В любом случае, с помощью измерения электрической емкости можно безошибочно определить волновое сопротивление кабеля.

### **Что такое коаксиальный кабель с питанием?**

Подобный тип также может называться «кабель комбинированный». В его конструкции предусмотрены два провода питания, которые также спрятаны под слоем внешней оболочки. Данный тип часто используется в системах видеонаблюдения, а также там, где необходимо подключать питание. Он позволяет протянуть всего один кабель вместо двух, что значительно упрощает монтаж.

### **Какая скорость передачи данных?**

Максимальная скорость передачи данных по коаксиальному кабелю – 10 Мбит/с. Именно по этой причине их сегодня практически не используют в компьютерных системах, по современным меркам такая скорость является очень низкой.

Не смотря на то, что это очень старый тип, использоваться он будет еще очень долго. У него есть как недостатки, так и преимущества, но для передачи высокочастотных сигналов в настоящее время это оптимальный вариант.

**Тема:** Волоконно-оптические линии связи

**Цель работы:** Знать разновидности оптических кабелей, принцип работы и структуру.

### **Краткие теоретические сведения**

Волоконно-оптические линии связи (ВОЛС) имеют ряд существенных преимуществ по сравнению с линиями связи на основе металлических кабелей:

- большая пропускная способность;
- малое затухание;
- малые масса и габариты;

многомодовые

- высокая помехозащищенность;
- надежная техника безопасности;
- практически отсутствующие взаимные влияния;
- малая стоимость из-за отсутствия в конструкции цветных металлов.

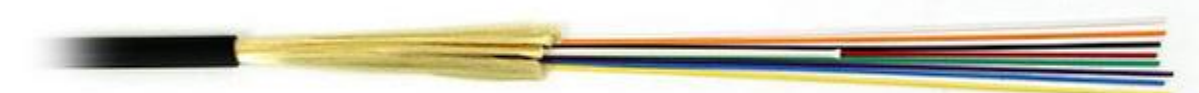

В ВОЛС применяют электромагнитные волны оптического диапазона. Напомним, что видимое оптическое излучение лежит в диапазоне длин волн 380...760 нм. Практическое применение в ВОЛС получил инфракрасный диапазон, т.е. излучение с длиной волны более 760 нм. В оптическом волноводе может одновременно существовать несколько типов волн (мод). В зависимости от модовых характеристик оптическое волокно делится на два вида:

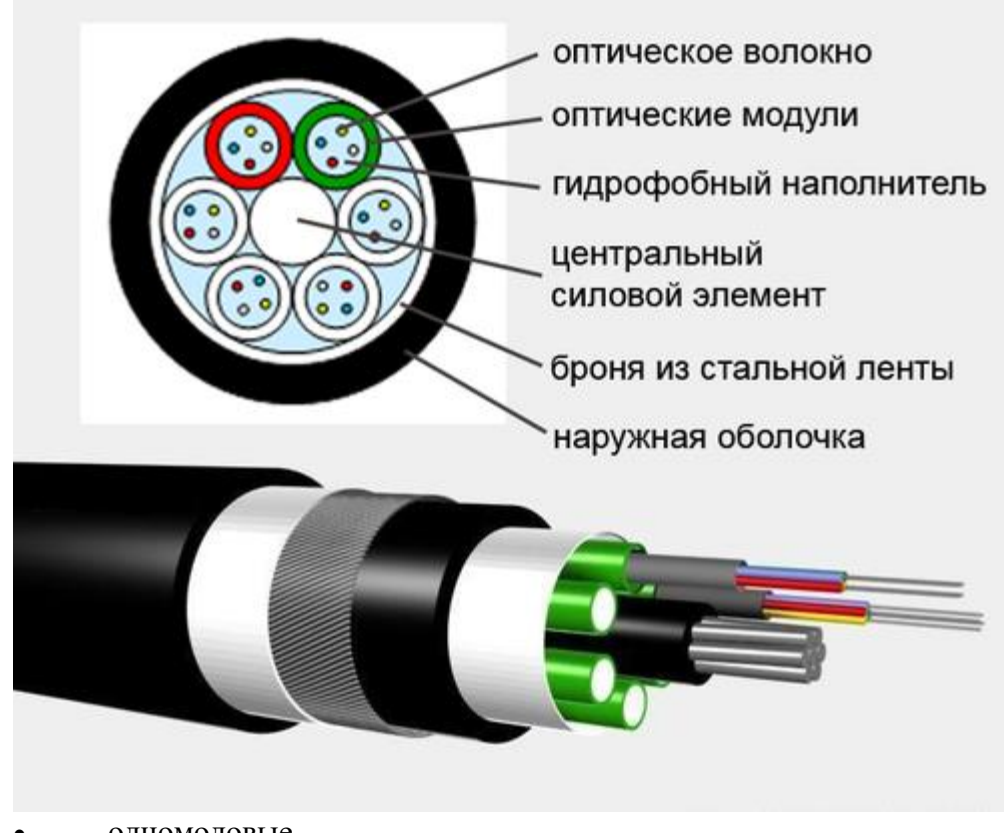

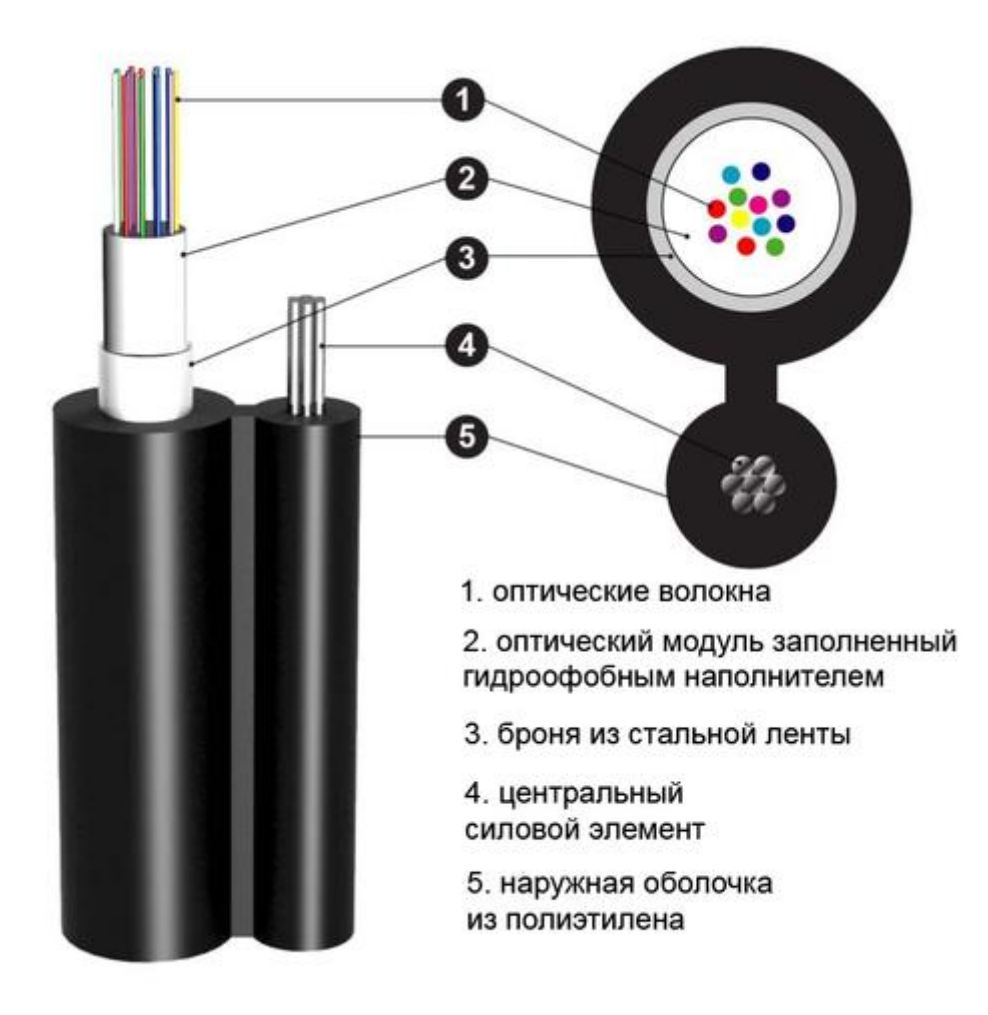

Волоконно-оптический кабель состоит из центрального проводника света (сердцевины) стеклянного волокна, окруженного другим слоем стекла - оболочкой, обладающей меньшим показателем преломления, чем сердцевина. Распространяясь по сердцевине, лучи света не выходят за ее пределы, отражаясь от покрывающего слоя оболочки

В качестве источников излучения света в волоконно-оптических кабелях применяются:

- светодиоды;
- полупроводниковые лазеры.

В зависимости от распределения показателя преломления и от величины диаметра сердечника различают:

 многомодовое волокно со ступенчатым изменением показателя преломления. В ступенчатом оптоволокне могут возбуждаться и распространяться до тысячи мод с различным распределением по сечению и длине оптоволокна. Моды имеют различные оптические пути и, следовательно, различные времена распространения по оптоволокну, что приводит к уширению импульса света по мере его прохождения по оптоволокну. Это явление называется межмодовой дисперсией и оно непосредственно влияет на скорость передачи информации по оптоволокну.

 многомодовое волокно с плавным изменением показателя преломления. Отличается от ступенчатого тем, что показатель преломления сердцевины плавно возрастает от края к центру. Это приводит к явлению рефракции в сердцевине, благодаря чему снижается влияние межмодовой дисперсии на искажение оптического импульса. Профиль показателя преломления градиентного волокна может быть параболическим, треугольным, ломаным и т.д.

 одномодовое волокно. В этом оптоволокне существует и распространяется только одна мода (точнее две вырожденные моды с ортогональными поляризациями), поэтому в нем отсутствует межмодовая дисперсия, что позволяет передавать сигналы на расстояние до 50 км со скоростью до 2,5Гбит/с и выше без регенерации.

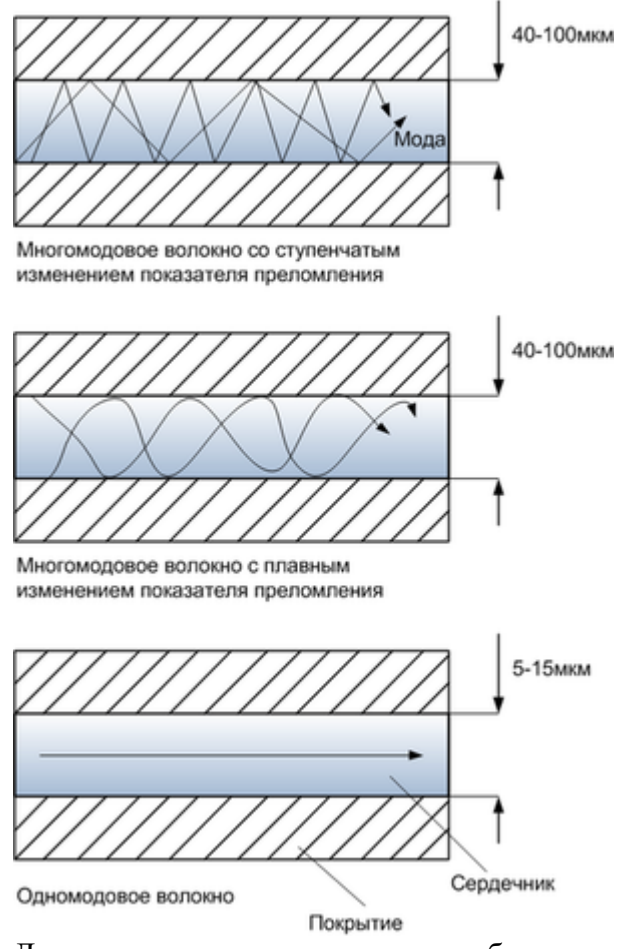

Для подключения оптического кабеля используются специальные коннекторы. Коннекторы SC и STсегодня считаются устаревшими, поэтому в новом оборудовании чаще всего применяются разъемы для коннекторов FC.

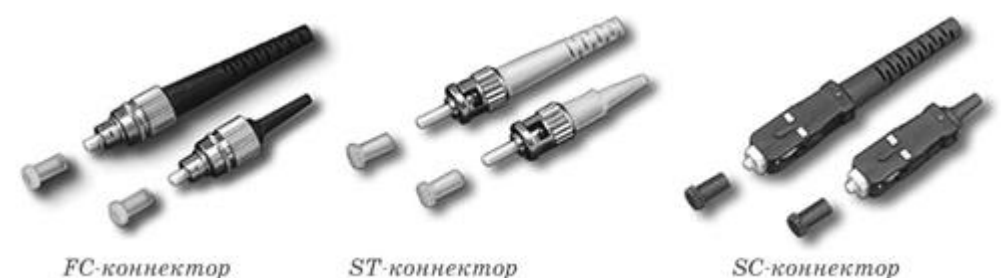

ST и SC коннекторы имеют самую простую конструкцию, могут использоваться как в магистральных сетях, так и в патч кордах. В них используется механизм соединения «push-pull». К сожалению, их простата отрицательно сказывается на надежности.

FC-коннектор имеет более высокую надежность, так как имеет керамический наконечник и накидную гайку для фиксации разъема на оптическом порту. Это дает возможность использовать его не только в магистральных сетях, но даже в условиях высокой подвижности.

Монтаж коннекторов (заделка оптоволоконного кабеля в коннектор) довольно сложен и требует специального оборудования. Правда, в последнее время появились наборы, позволяющие заделывать такие коннекторы и в домашних условиях. Однако их использование требует точности и терпения, поскольку производится путем вклейки оптического волокна в наконечник с последующей сушкой тонкой шлифовкой.

По сравнению с электрическими кабелями оптоволокно обеспечивает непревзойденные параметры помехозащищенности и защиты передаваемого сигнала от перехвата. Кроме того, при его использовании данные удается передавать на существенно большие расстояния, да и теоретически возможные скорости передачи в оптоволокне намного выше.

# **Окна прозрачности оптоволокна**

**Окно прозрачности** - диапазон длин волн оптического излучения, в котором имеет место меньшее, по сравнению с другими диапазонами, затухание излучения в среде, в частности в оптическом волокне. Стандартное ступенчатое оптическое волокно SMF имеет три окна про-
зрачности: 850 нм, 1310 нм и 1550 нм. К настоящему времени разработаны четвёртое (1580 нм) и пятое (1400 нм) окна прозрачности, а так же оптические волокна, имеющие относительно хорошую прозрачность во всём ближнем инфракрасном диапазоне.

Первоначально, в 70-х годах, системы волоконно-оптической связи использовали первое окно прозрачности, поскольку выпускаемые в то время GaAs-лазеры работали на длине волны 850 нм. В настоящее время этот диапазон из-за большого затухания используется только в локальных сетях.

В 80-х годах были разработаны лазеры на тройных и четверных гетероструктурах, способные работать на длине волны 1310 нм и второе окно прозрачности стало использоваться для дальней связи. Преимуществом данного диапазона явилась нулевая дисперсия на данной длине волны, что существенно уменьшало искажение оптических импульсов.

Третье окно прозрачности было освоено в начале 90-х годов. Преимуществом третьего окна является не только минимум потерь, но и тот факт, что на длину волны 1550 нм приходится рабочий диапазон волоконно-оптических эрбиевых усилители (EDFA). Данный тип усилителей, имея способность усиливать все частоты рабочей области, предопределил использование третьего окна прозрачности для систем со спектральным уплотнением (WDM).

Четвёртое окно прозрачности простирается до длины волны 1620 нм, увеличивая рабочий диапазон систем WDM.

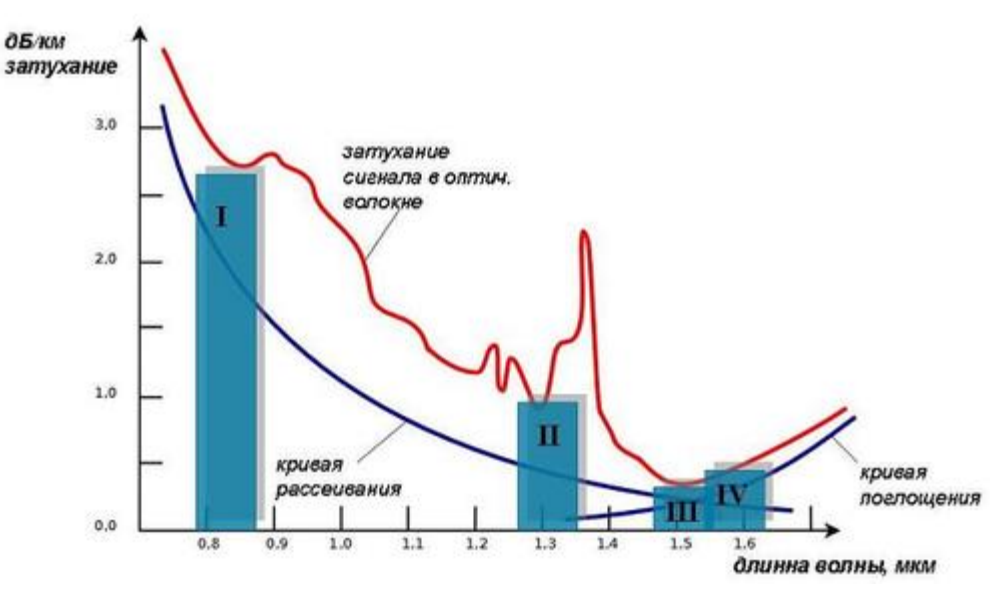

Пятое окно прозрачности появилось в результате тщательной очистки оптического волокна от посторонних примесей. Таким образом, было получено оптическое волокно AllWave, имеющее малые потери во всей области от 1280 нм до 1650 нм.

**Тема:** Монтаж кабеля ТПП, МКС, ЗКП **Цель работы:** Ознакомиться с монтажом кабеля ТПП

#### **Краткие теоретические сведения**

#### **Монтаж кабеля ТПП**

Монтаж кабелей ГТС состоит из 3 этапов:

1. Разделка кабеля (подготовка кабеля к монтажу):

- подбор муфты с учетом емкости кабеля (по диаметру жил, по типу кабеля);

- определяется место среза оболочки;

- снимается оболочка, разборка кабельного сердечника по пучкам.

2. Сращивание жил:

Основные цвета (белый, красный) соединяются с дополнительными цветами (зеленый, синий, оранжевый, коричневый, серый).

3. Восстановление защитных покрытий:

- поясная изоляция восстанавливается с использованием лент компании 3М, опоясывает кабельный сердечник и защищает изоляцию проводников от случайных повреждений.

- экран восстанавливается экранной проволокой, которая используется для уменьшения помех.

- оболочка восстанавливается муфтой, которая надвигается на сросток.

#### **Сращивание жил кабеля при помощи одножильных соединителей UY-2**

Более 40 лет назад компания 3М первой в мире выпустила соединитель с U-образным контактным элементом – соединитель Scotchlok<sup>TM</sup>, они обладают многими преимуществами:

- возможность соединения жил различного диаметра;

- не требует зачистки изоляции, таким образом, процесс сращивания

значительно ускоряется и упрощается;

- обеспечивает высококачественный контакт на весь срок службы кабеля (45 лет).

Одножильные соединители UY-2 применяется для сращивания жил кабелей малой емкости (от 10 до 100 пар) с гидрофобным заполнителем и без заполнителя, а также для сращивания запасных жил в кабелях большой емкости. Соединитель предназначен для соединения медных проводников с диаметром жил 0,4-0,7 мм с бумажной, полиэтиленовой или поливинилхло-

ридной изоляцией без предварительной их зачистки. Состоит из следующих частей: корпуса, крышки и контактного элемента(рисунок 1). Корпус соеди-нителя выполнен из полипропилена прозрачного цвета и заполнен гидрофоб-ной массой, предотвращающей воздействие влаги в месте соединения про-водников. Крышка выполнена также из полипропилена, в нее вмонтирован контактный элемент из фосфористой бронзы, обеспечивающий качественное и надежное соединение (5-ая категория контакта). Срок службы UY-2-45 лет.

Монтаж кабелей с использованием одножильного соединителя осуществляется при помощи пресс-клещей Е-9Y, обеспечивающих обкусывание и запрессовку проводников (рисунок 2).

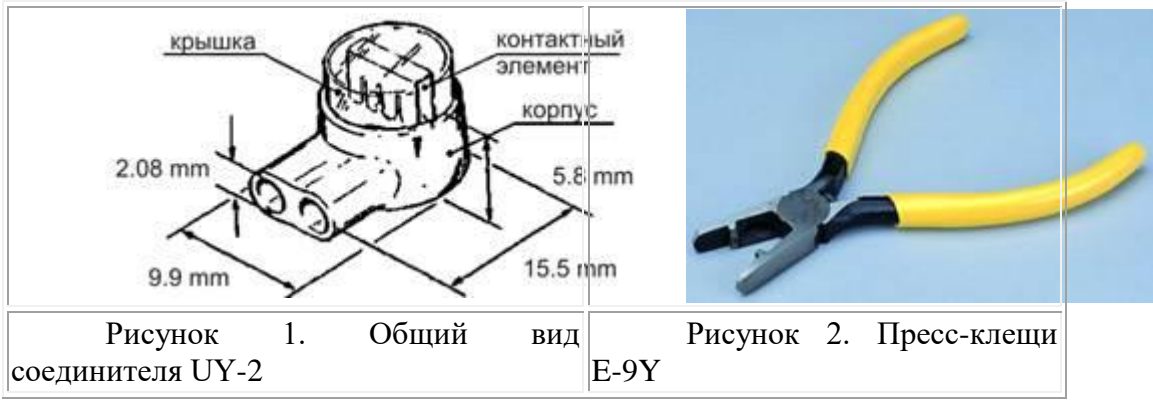

При монтаже используются комплекты ВССК и МВССК, позволяющие монтировать как прямые, так и разветвительные муфты.

# **Сращивание жил кабеля при помощи модульных соединителей серии MS<sup>2</sup>**

Монтаж сердечника многопарных кабелей производят в такой же последовательности,при которой вначале сращивают наиболее удаленные от кабельщика пучки.

25-парные модули серии  $\mathrm{MS}^2$  рекомендуется использовать при сращивании кабелей емкостью 100 и более пар, содержащихся под избыточным давлением. Модули серии  $MS<sup>2</sup>$ предназначены для одновременного сращивания 25 пар медных или алюминиевых жил телефонного кабеля без предварительного снятия изоляции, позволяют соединить жилы с диаметром от 0,32 до 0,7 мм с полиэтиленовой или бумажной изоляцией.

Комплект инструментов RB-4036 представлен на рисунке 3.

Модуль MS<sup>2</sup> 4000D предназначен для одновременного прямого соединения 25 пар жил. Модуль состоит из трех частей: основания, корпуса и крышки (рисунок 4).

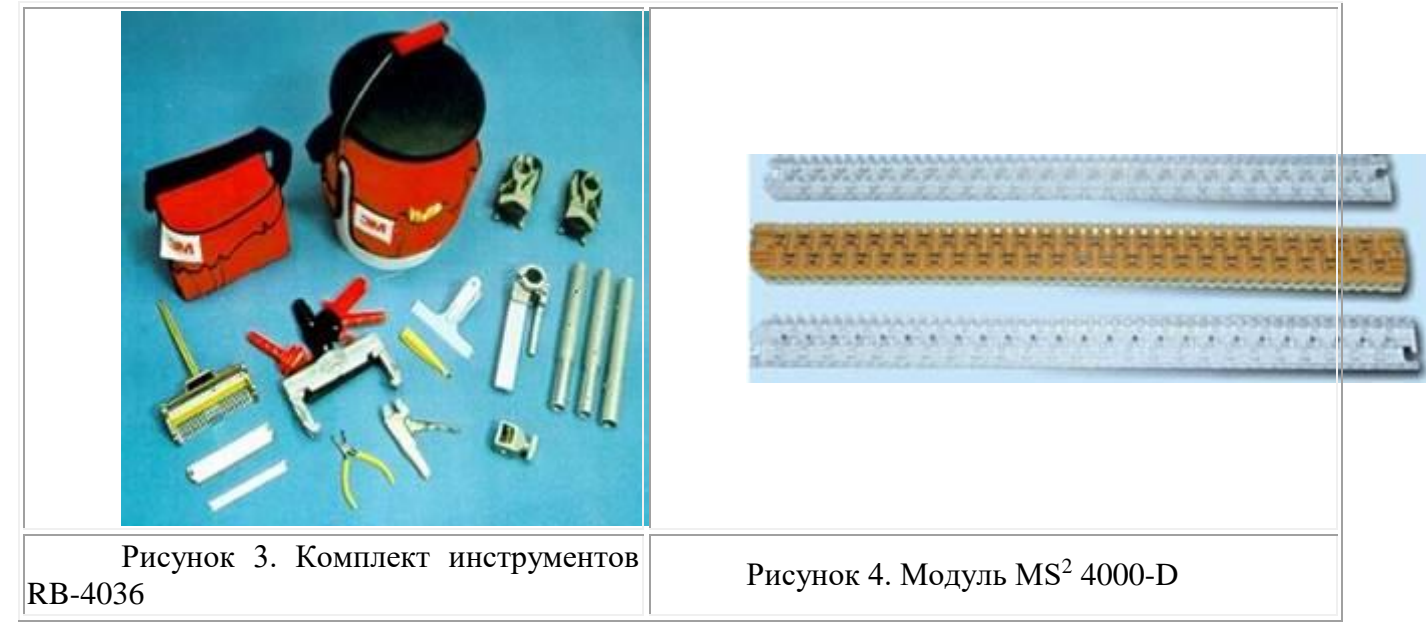

Жилы, идущие с телефонной станции крепятся в основании модуля, проводники абонентской линии со стороны крышки. Модули серии  $MS<sup>2</sup>$  для закрытых помещений поставляются в сухом исполнении (4000D), на открытом воздухе с гидрофобным заполнением (4000С). Капсула с гидрофобным заполнением типа MS<sup>2</sup> 4075S используется для защиты кабеля от проникновения влаги, рекомендована для применения на кабелях большой емкости, не содержащихся под давлением.

Модуль MS<sup>2</sup> 4008D предназначен для подпараллеливания пар при переключении и ремонте кабелей без перерыва связи и позволяет подключаться непосредственно к жилам кабеля в любом месте кроме сростка. Отличие состоит в том, что в нижней части корпуса модуля нет ножей, поэтому жилы, заведенные в основание модуля, при опрессовке не обрезаются.

Модуль  $MS^2$  4005DPM предназначен для переключения кабелей и позволяет подключаться к муфте в любом месте кроме сростка*,* к смонтированным модулям серии MS 2 . Модуль состоит из трех частей: изолятора, корпуса и крышки. Основание модуля окрашено в голубой цвет, контакты развернуты на 90<sup>0</sup> и смещены от центра.

В упаковку с модулями  $MS<sup>2</sup>$  4000D и  $MS<sup>2</sup>$  4008D входит адаптер, который предназначен для правильной фиксации частей модуля в сращивающий головке.

Смонтированный сросток с использованием модульных соединителей  $MS<sup>2</sup>$  представлен на рисунке 5.

**Тема:** Монтаж КРТП-10, БМ

**Цель работы:** Научиться производить монтаж КРТП-10, БМ

#### **Краткие теоретические сведения**

Коробки распределительные телефонные КРТП предназначены для соединения линейного кабеля с абонентской проводкой для дальнейшего распределения телефонных пар по ячейкам номеров абонентов.

Конструкция коробок обеспечивает концевую заделку кабелей с металлической и пластмассовой оболочкой и проведение контрольных измерений кабелей с расстыковкой линейной и станционной сторон. Коробка КРТП может быть установлена в неотапливаемых помещениях.

Коробки распределительные телефонные КРТП предназначены для монтажа систем связи в различных низковольтных цепях переменного тока промышленной частоты и в цепях постоянного тока напряжением до 140 В, используемых в закрытых помещениях объектов народного хозяйства. Коробка рассчитана на непрерывную длительную работу.

#### **ТЕХНИЧЕСКИЕ ДАННЫЕ**

1. Максимальный ток не более 100 мА.

2. Максимальное напряжение не более 140 В.

3. Количество точек присоединения не более 20 шт.

4. Коробка может эксплуатироваться при температуре окружающего воздуха от

минус 35 до плюс 40°С и относительной влажности воздуха до 80% при температуре 35°С.

5. Габаритные размеры 104 х 120 х 28.

#### **УКАЗАНИЯ ПО МОНТАЖУ**

Коробка крепится к поверхности с помощью шурупов или винтов.

Изделие при эксплуатации в помещениях с комнатной температурой воздуха не оказывает вредного воздействия на организм человека, не токсично, не взрывоопасно.

Коробки распределительные телефонные предназначены для установки на распределительных участках абонентских линий ГТС в зданиях, где находятся абонентские устройства. В коробках происходит соединение пар распределительного кабеля с абонентскими кабелями (проводами). Коробки устанавливаются на вертикальных (стены) и горизонтальных (ниши) поверхностях.

Конструкция узла крепления кабелей в коробках при необходимости обеспечивает надежный электрический контакт с экраном входящего распределительного кабеля, что облегчает его заземление. Ввод кабелей осуществляется через вырез в крышке, что упрощает монтаж и позволяет использовать для абонентской разводки не только провода ТРП/ТРВ, но и четырехпарные кабели типа UTP/FTP.

Коробки КРТМ-В изготовлены из конструкционной стали и окрашены высокопрочной порошковой краской. Для заземления корпуса коробки КРТМ-В предусмотрен специальный винт.

Корпус коробки КРТП-В изготовлен из ударопрочного негорючего пластика. Соответствие коробки требованиям пожарной безопасности, установленных ГОСТ 12176, подтверждено сертификатом №ССПБ.RО.OП047.00075.

Коробки могут поставляться с установленными плинтами ПВТ-10 (ССД).

**Монтаж оконечных устройств линейных кабелей ГТС**

К оконечным устройствам относят следующие конструкции:

- коробки телефонные распределительные 10х2 КРТ и КРТП (КРО) для установки в неотапливаемых и отапливаемых помещениях;

- кабельные ящики ЯКГ 10х2 и ЯКГ 20х2, монтируемые на кабельных столбах и чердаках близ стоечных опор;

- [боксы кабельные телефонные](http://www.vionet.ru/catalog/krossovoe-oborudovanie/box-kabelnyi/) типа БКТ 10х2, 20х2, 30х2, 50х2, 100х2;

- защитные полосы;

- рамки 40х2 и 15х2.

1.1. Коробки распределительные телефонные КРТМ-В и КРТП-В (в дальнейшем коробки) предназначены для соединения распределительного кабеля и кабелей проводов) абонентской проводки.

1.2. Коробки устанавливаются в жилых, общественных и промышленных зданиях и помещениях: при открытой проводке на стенах лестничных клеток, а при скрытой проводке – в совмещенных шкафах монтажных ниш, в устройствах этажных распределительных модульных типа УЭРМ.

1.3. Коробки распределительные телефонные КРТМ-В и КРТП-В соответствуют требованиям РД 45.064-99 «Оборудование кабельное оконечное. Общие технические требования», утвержденного Минсвязи России 06.06.2000 г. и имеют декларации соответствия № № Д-ОК-0290 и Д-ОК-0292 от 01.07.2005 г.

## **2.1. Конструкция и характеристики коробок КРТМ-В и КРТП-В**

2.1.1. Изделие представляет собой конструкцию с проемами в крышке коробки для ввода и вывода кабелей и проводов, внутри которой может устанавливаться один или два телефонных линта с врезными контактами. Крышка коробки для предотвращения несанкционированного доступа имеет замок, открывающийся ключом.

2.1.2. Корпус и крышка коробки КРТМ-В выполнены из стали с защитным лакокрасочным покрытием. Покрытие имеет прочное сцепление с основным материалом, не отслаивается от него и не повреждается при воздействии удара. Корпус и крышка коробки КРТП-В выполнены из ударопрочной пластмассы, не распространяющей горение.

2.1.3. Коробки КРТМ-В и КРТП-В комплектуются плинтами с врезными контактами: типа LSA-PROFIL 2/10 (типоряд 2 на 10 пар) компании KRONE, типа STG, STS компании 3М.

2.1.4. Типоразмеры, емкость распределительных коробок КРТМ-В и КРТП-В и тип контактов плинтов указаны в таблице *2.1*.

2.1.5. Конструкция узла крепления кабелей коробок обеспечивает надежный электрический контакт с экраном входящего распределительного кабеля при помощи продольно изогнутого металлического контакта с шипами (для врезания в экран кабеля). Коробки оснащены клеммами заземления для подключения экранов кабелей, а коробка КРТМ-В – и клеммой заземления корпуса.

2.1.6. Габаритные размеры коробки КРТМ-151х80х81 мм; коробки КРТП-В – 148х77х84 мм.

2.1.7. Крепление коробок к стене производится с помощью дюбелей и шурупов; в совмещенных шкафах монтажных ниш, в устройствах этажных распределительных модульных – с помощью винтовых соединений к горизонтальному перфорированному кронштейну.

2.1.8. При врезке жил в плинт типа LSA-PROFIL должен использоваться специальный сенсорный инструмент компании KRONE, при использовании плинтов STG( STS) - инструмент врезной универсальный для мон тажа плинтов (компания 3М).

2.1.9. Внешний вид коробок КРТП-В и КРТМ-В показан на рисунках *2.1* и *2.2.*

2.2. Комплектность

В комплект поставки входят монтажные материалы в соответствии с конструкторской документацией и эксплуатационная документация (этикетка, инструкция по монтажу), вкладываемая в упаковку коробки, а также ключи от запорного устройства.

3. Монтаж коробки

3.1. Разрешается распределительные коробки заряжать в мастерской куском кабеля заранее отмеренной длины, достаточной для прокладки до ближайшей разветвительной или прямой муфты. До нарезки кабель в общей длине должен быть проверен на обрыв жил, на сообщение жил между собой и с экраном. Должно также быть проверено соответствие нормам сопротивления изоляции между жилами, между жилами и экраном кабеля. Монтаж коробки должен производиться кабелями ТППэп, ТППэпЗ, ТПппЗП. Допускается применение кабелей ТПВ.

*Не допускается применение кабелей марки ТГ.*

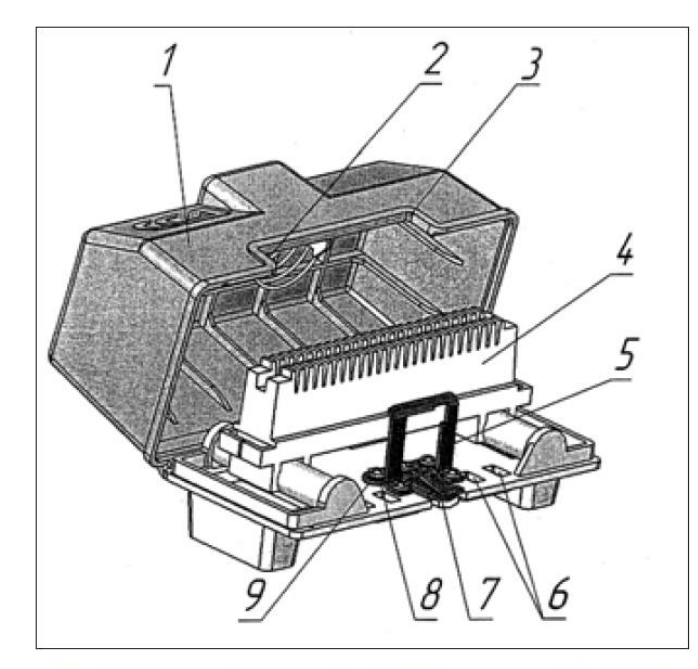

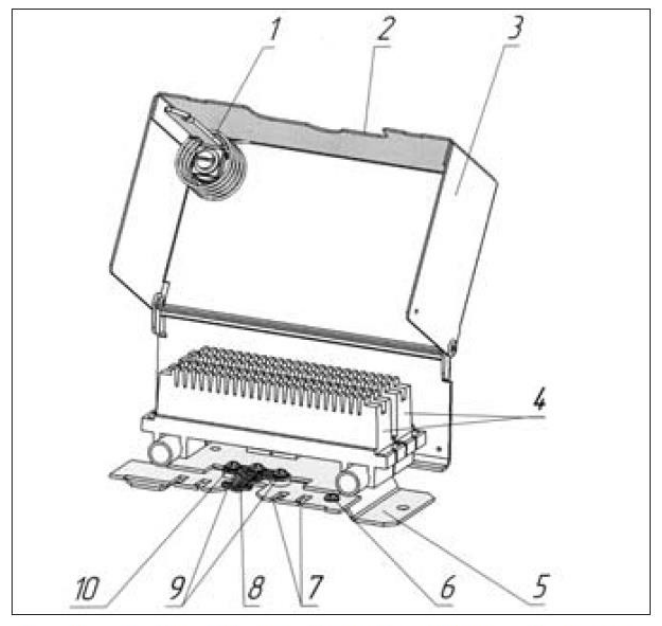

Рис. 2.1. Внешний вид коробки КРТП-В с плинтом LSA-PROFIL

Рис. 2.2. Внешний вид коробки КРТМ-В с двумя плинтами LSA-**PROFIL** 

1-крышка; 2-замок; 3 - выемка для ввода-вывода кабелей и проводов; 4 - плинт LSA-PROFIL; 5 - стойка замка; 6 - отверстия для фиксации абонентской проводки; 7 - контакт для врезания в экран кабеля; 8 - контакт, закрепленный на основании: 9 - клеммы заземления экранов кабелей абонентской проводки

1 - замок; 2 - выемка для ввода-вывода кабелей и проводов; 3 - крышка; 4 - плинт LSA-PROFIL; 5 - основание; 6 - клемма заземления корпуса коробки; 7 - отверстия для фиксации абонентской проводки; 8 - контакт для врезания в экран кабеля; 9 - клеммы заземления экранов кабелей абонентской проводки; 10 - контакт, закрепленный на основании и изолированный от корпуса

3.2. С куска кабеля, подлежащего включению в коробку, на длине 200-250 мм от конца снимают оболочку. Отступив на 8-10 мм от среза полиэтиленовой оболочки, делают на сердечнике кабеля бандаж вощеной ниткой. Снимают поясную изоляцию от бандажа до конца кабеля. Обрезают экранную проволоку, оставляя длину 50 мм. Надвигают на кабель хомут.

*Примечание: Для кабелей с гидрофобным заполнением после снятия поясной изоляции сердечник очищают от гидрофобного заполнителя с применением смывки 44 13 компании 3М или другой, разрешенной к применению, или без смывки – с применением ветоши или салфеток*

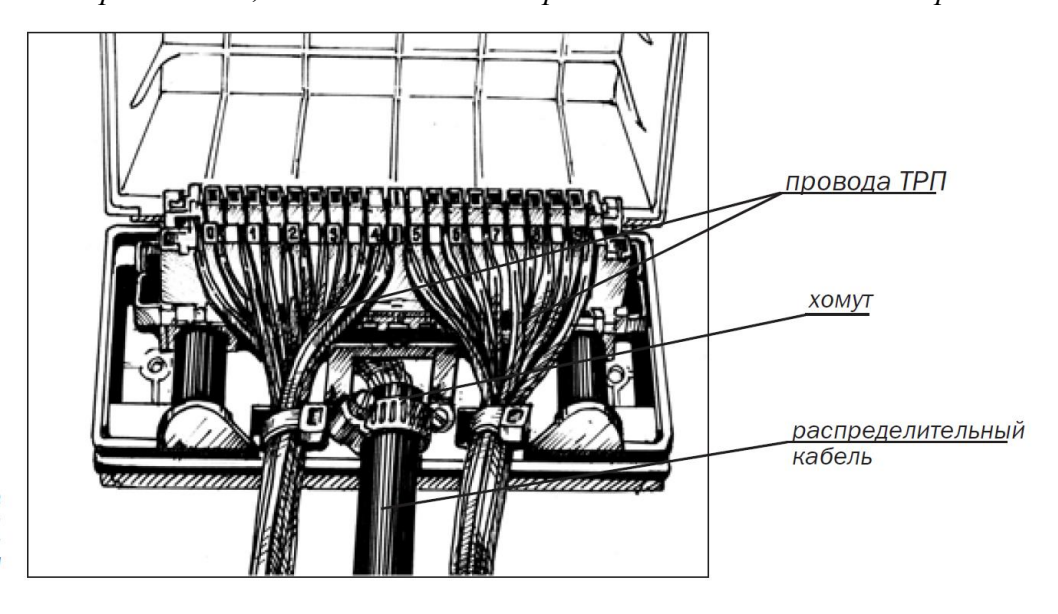

Рис. 3.1. Коробка КРТП-В с включенными жилами распределительного кабеля и проводов ТРП

 $\overline{4}$ 

3.3. Подключают экран распределительного кабеля к контакту для врезания в экран кабеля (*поз.7 рис. 2.1* или *поз.8 рис. 2.2*) одним из следующих способов:

а) отвинчивают от основания коробки контакт для врезания в экран кабеля. Вводят его под обрез алюмополиэтиленовой оболочки кабеля (между экраном

и поясной изоляцией);

б) надвигают кабель на контакт для врезания в экран кабеля (не отвинчивая его от основания коробки) таким образом, чтобы он вошел под алюмополиэтиленовую оболочку между экраном и поясной изоляцией кабеля.

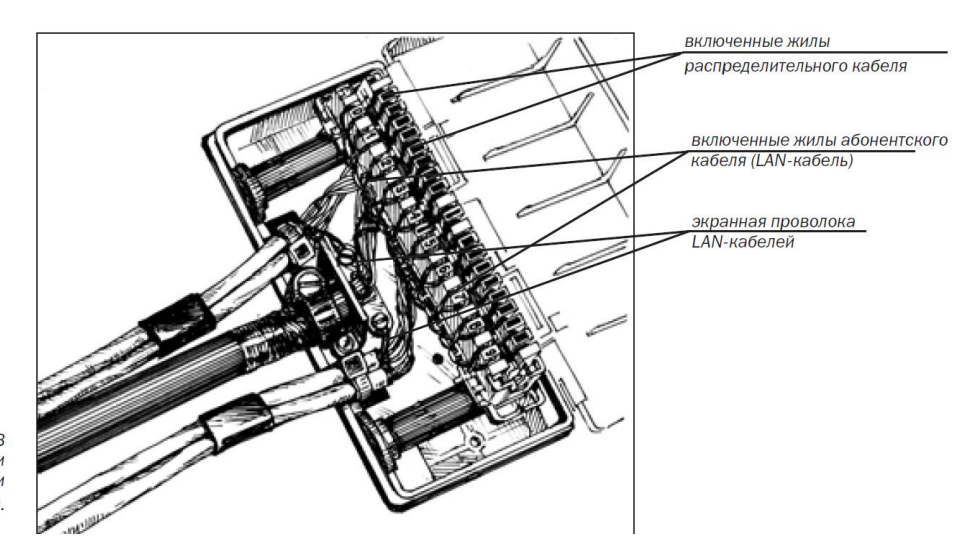

Рис. 3.2. Коробка КРТП-В с включенными жилами распределительного кабеля и LAN-кабелей.

*Примечание. Для облегчения ввода указанного контакта на оболочке кабеля делают надрез длиной 25 мм со стороны, диаметрально противоположной контакту. При монтаже способом, предусматривающим отвинчивание контакта для врезания в экран кабеля, после его установки на надрез рекомендуется намотать 2-3 слоя изоляционной ленты.*

3.4. Укладывают кабель на вогнутую часть металлического контакта, закрепленного на основании коробки (*поз.8 рис. 2.1* или *поз. 10 рис. 2.2*). Закрепляют контакт для врезания в экран кабеля коснованию коробки винтом.

3.5. Прикрепляют хомутом кабель к металлическому контакту, закрепленному на основании коробки.

3.6. Подключают экранную проволоку к винту крепления контакта для врезания в экран кабеля, после чего винт затягивают до упора, а излишек проволоки обрезают.

3.7. Увязывают (расшивают) вощеными нитками пучок жил, образуя запас (не менее 100 мм), который будет использоваться для обеспечения подъема плинта с одной стороны или при ремонте.

3.8. Устанавливают плинт на направляющие основания коробки, уложив монтажный запас распределительного кабеля.

3.9. Пучок жил распределительного кабеля пропускают через скобу (ушко) на тыльной стороне плинта, вытягивают пучок на верх плинта, разбирают его по парам и затем заводят их в немаркированный ряд контактов плинта. Слегка натягивая жилы пучка вводят в прорези (пазы) плинта, оставляя концы длиной не менее 30 мм (в этом случае обрезки проводов гарантированно не попадают в гнезда, где расположены контакты).

3.10. Раскладывают таким образом все жилы пучка и производят последовательное подключение (запрессовывают) их нажатием на сенсорный инструмент (без предварительного снятия изоляции) до щелчка. Удаляют отрезанные концы жил.

3.11. Монтаж абонентской проводки производится проводом ТРП (с двумя медными жилами диаметрами 0,4 или 0,5 мм) или LAN-кабелем (витая пара).В случае, когда в качестве абонентской проводки используется LAN-кабель, его экранная проволока (при ее наличии) крепится винтом к клемме заземления и обрезается.

3.12. Врезают жилы проводов (кабелей) абонентской проводки в контактные прорези маркированного рядаконтактов плинта аналогично врезанию жил распределительного кабеля.

На *рис. 3.1* показана коробка КРТП-В с включенными жилами распределительного кабеля и проводов ТРП, на *рис. 3.2* – коробка КРТП-В с включенными жилами распределительного кабеля и LAN-кабеля.

3.13. Провода (кабели) абонентской проводки фиксируют на основании коробки нейлоновыми стяжками, продетыми в прямоугольные отверстия передней части основания коробки.

Демонтаж и замена плинта в коробке 4.1.

При необходимости замены плинта, установленного в коробке, крючком в инструменте выдергивают все жилы из врезных контактов и фиксируют косоплеткой. 4.2. Устанавливают новый плинт. Используя монтажный запас распределительного кабеля, включают его жилы. Абонентские провода (кабели) используютте же.

5. Охрана труда 5.1.

При проведении работ необходимо руководствоваться «Правилами по охране труда при работах на линейных сооружениях кабельных линий передачи» ПОТ РО-45-009-2003 (М. Минсвязи. 2003).

5.2. При работах с смывками 4413-S, 4413-L следует соблюдать требования разделов XV «Требования к материалам, используемым при технологических процессах» указанных в *п. 6.1.*  правил. Кроме того, при выполнении работ, связанных с использованием любых видов компаунда, необходимо строго следовать пунктам соответствующих технологических инструкций, соблюдать меры личной предосторожности, а также меры по охране окружающей среды.

5.3. Кроме указанных требований следует соблюдать следующие меры предосторожности при

работе со смывкой:

5.3.1. Не нагревать емкость со смывкой, не использовать смывку ближе 5-х метров от источника открытого огня.

5.3.2. Работать в куртке с длинным рукавом, пользуясь резиновыми перчатками.

5.3.3. Использовать в вентилируемых помещениях.

5.3.4. После использования смывки (если не будет повторно использоваться), она должна быть незамедлительно слита в герметичную емкость и удалена с рабочего места. При неоднократном использовании смывки, пластмассовый пакет несколько раз перегибается и в двух местах перевязывается кабельной жилой. В случае разлива смывки, необходимо накрыть место разлива впитывающей хлопчатобумажной тканью типа мешковины размером 870 х 500 мм, дать впитаться

смывке в ткань, затем свернуть ее и удалить с рабочего места. К последующей работе можно приступать через 20-30 мин. после тщательного вентилирования рабочего места и исчезновения специфического запаха смывки.

5.3.5. Использованные протирочные материалы, перчатки, пластмассовый рукав, пластмассовые пакеты и пр. должны складываться в металлическую тару с плотно закрывающейся крышкой. Отработанные материалы должны уничтожаться в специально отведенном месте или подвергнуты утилизации.

5.4. При попадании смывки 4413:

– в глаза – промыть проточной водой и немедленно обратиться к врачу;

– на кожу – обмыть пораженный участок кожи водой с мылом;

– в дыхательную систему – перенести пострадавшего на открытый воздух;

– в пищеварительную систему – выпить два стакана воды и обраться к врачу

5.1. При проведении работ необходимо руководствоваться «Правилами по охране труда при работах на линейных сооружениях кабельных линий передачи» ПОТ РО-45-009-2003 (М. Минсвязи. 2003).

5.2. При работах с смывками 4413-S, 4413-L следует соблюдать требования разделов XV «Требования к материалам, используемым при технологических процессах» указанных в *п. 6.1.*  правил. Кроме того, при выполнении работ, связанных с использованием любых видов компаунда, необходимо строго следовать пунктам соответствующих технологических инструкций, соблюдать меры личной предосторожности, а также меры по охране окружающей среды.

5.3. Кроме указанных требований следует соблюдать следующие меры предосторожности при

работе со смывкой:

5.3.1. Не нагревать емкость со смывкой, не использовать смывку ближе 5-х метров от источника открытого огня.

5.3.2. Работать в куртке с длинным рукавом, пользуясь резиновыми перчатками.

5.3.3. Использовать в вентилируемых помещениях.

5.3.4. После использования смывки (если не будетповторно использоваться), она должна быть незамедлительно слита в герметичную емкость и удалена с рабочего места.

## **Тема:** Монтаж МТОК

#### **Цель работы:** Научиться производить измерения частотной характеристики

#### **Краткие теоретические сведения**

#### **1.1 Краткие сведения об изделии**

1.1.1 Кожух и оголовник муфты выполнены из полипропилена. Оголовник муфты имеет три цилиндрических патрубка с внутренним диаметром 22 мм и один овальный патрубок 25х65 мм.

1.1.2 Муфта предназначена для подключения до трех ОК и поставляется с одним комплектом № 2, предназначенным для ввода ОК с полиэтиленовой (алюмо-полиэтиленовой) оболочкой, в том числе с силовыми элементами из синтетических (арамидных) нитей. При использовании муфты в качестве оптического кроссового устройства малой емкости, этот комплект ввода может быть применен и для ОК с бронепокровом из стальной гофрированной ленты.

1.1.3 При использовании комплекта № 4 для ввода ОК (заказывается отдельно) в муфту может быть осуществлен ввод ОК с бронепокровом из стальных оцинкованных проволок, из стальной гофрированной ленты или же самонесущего ОК с повивом из стекло-пластиковых прутков.

При необходимости ввода в муфту нескольких ОК для каждого дополнительно вводимого ОК следует заказывать соответствующий комплект ввода.

1.1.4 Кассета КУ-М 96/48-О1, установленная в муфте, позволяет разместить на ней до 24 сварных соединений ОВ, защищенных КДЗС. Муфта оснащена кронштейном с расположенными на нем 8 отверстиями для установки адаптеров оптических соединителей, далее именуемых адаптеры (розетки), к которым производится подключение pigtail и ШОС.

1.1.5 Муфта выпускается 6 типоразмеров (см. таблицу 1.1).

Таблица 1.1

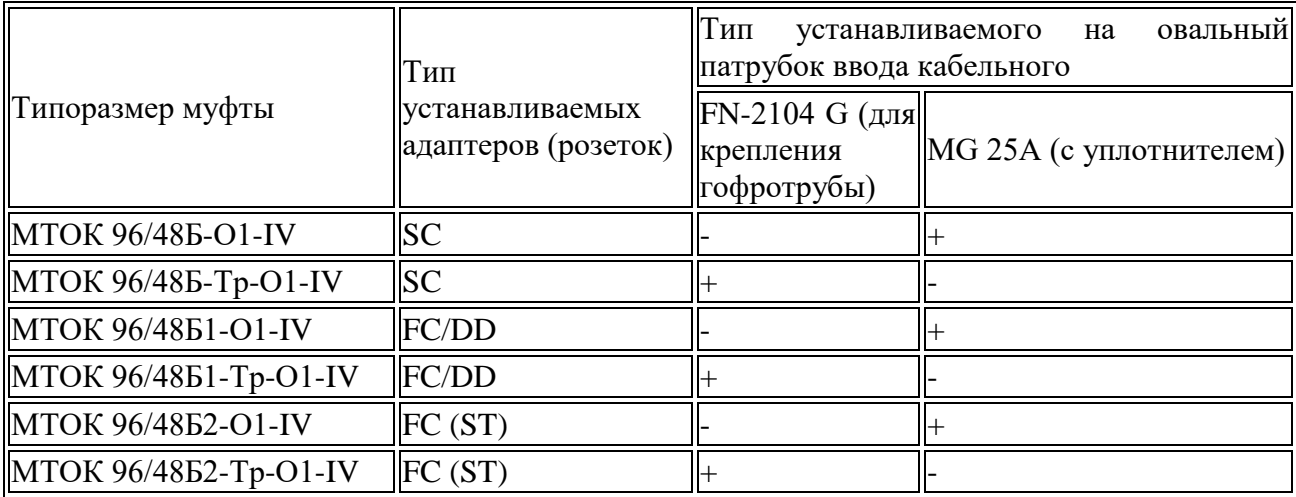

1.1.6 Основные параметры муфты приведены в таблице 1.2.

Таблица 1.2

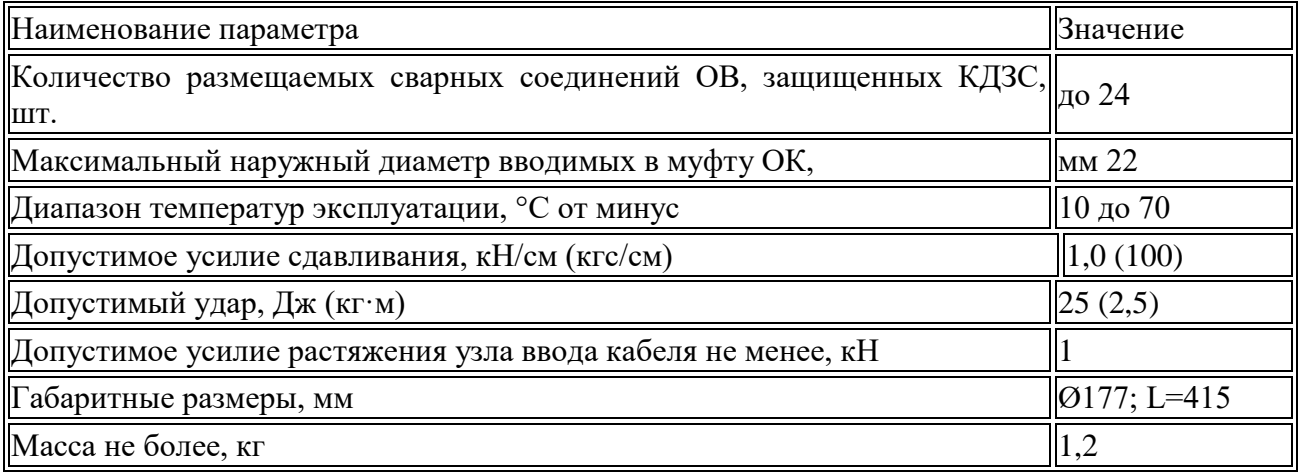

1.1.7 Герметизацию стыков патрубков оголовника муфты с ОК осуществляют ТУТ, герметизацию оголовника с кожухом - уплотнительным кольцом и стягивающим пластмассовым хомутом.

1.1.8 Ввод ОК выполняют через цилиндрический патрубок, с использованием комплекта № 2 (Приложение А).

1.1.9 ШОС из муфты выводят через овальный патрубок оголовника муфты, на котором устанавливают ввод кабельный FN-2104 G (к которому крепят гофротрубу) или же ввод кабельный MG 25А с уплотнителем.

1.1.10 Ремонт муфты производят с применением "Комплекта для ремонта муфты МТОК 96/48-О1-1У", состав которого приведен в Приложении Б.

1.1.11 Перечень оборудования, инструментов и приспособлений, применяемых при монтаже муфты, приведен в Приложении В; перечень расходных материалов приведен в Приложении Г.

#### **1.2 Указания по выполнению работ в ходе подготовки к монтажу**

1.2.1 Радиус изгиба ОК в процессе работ по монтажу должен быть не менее 20 наружных диаметров ОК.

1.2.2 Перед началом работ убедиться в том, что концы проложенного ОК герметично заделаны. Вскрытие концов ОК производить непосредственно перед монтажом. При отсутствии герметичной заделки концов ОК убедиться в отсутствии проникновения воды в ОК. При необходимости проведения контрольных измерений ОК, по окончании измерений следует загерметизировать концы ОК.

#### **2 Меры безопасности**

2.1 При выполнении работ по монтажу муфт руководствоваться требованиями "Правил по охране труда при работах на линейных сооружениях кабельных линий передачи" ПОТ РО-45-009-2003.

2.2 При разделке ОК для его отходов использовать специальную тару. Не допускать попадания отрезков ОВ на пол, монтажный стол и спецодежду монтажников, что может привести к ранению незащищенных участков кожи во время выполнения других работ и при уборке рабочего места.

2.3 Для предупреждения травматизма монтажники должны быть обеспечены индивидуальными средствами защиты (очками защитными по ГОСТ 12.4.013-85 и спецодеждой).

2.4 Рядом с рабочим местом должны находиться: мыло хозяйственное, сода питьевая, салфетки бумажные, вода питьевая.

#### **3 Подготовка к монтажу**

3.1 Извлечь муфту из упаковки и произвести ее внешний осмотр на отсутствие механических повреждений.

Убедиться в соответствии комплектности муфты сопроводительной документации. Состав комплекта муфты приведен в Приложении А.

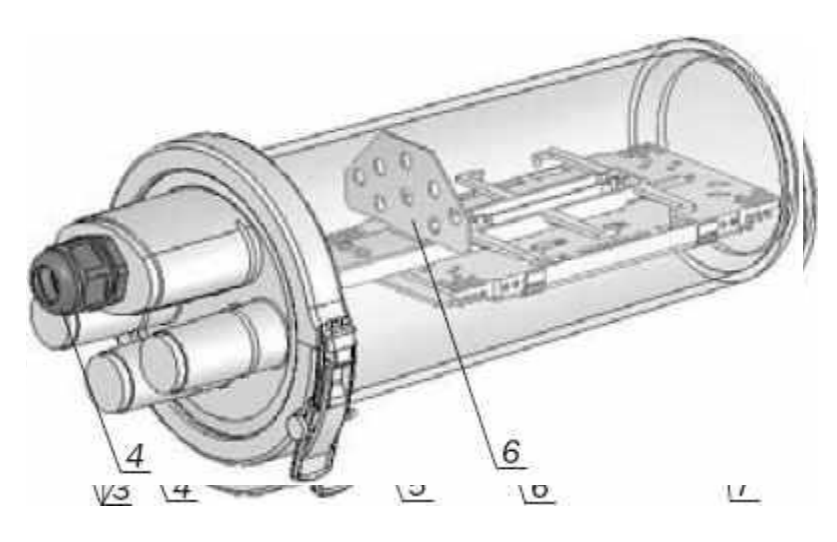

Общий вид муфт представлен на рисунке 3.1.

Муфта МТОК 96/48Б-О1-IV: 1 – Оголовник 2 – Кожух 3 – Патрубки для ввода ОК 4 – Ввод кабельный MG 25А с уплотнителем

5 – Хомут с защелкой 6 – Кронштейн для установки адаптеров (розеток) типа SC 7 – Кассета КУ-М 96/48-О1

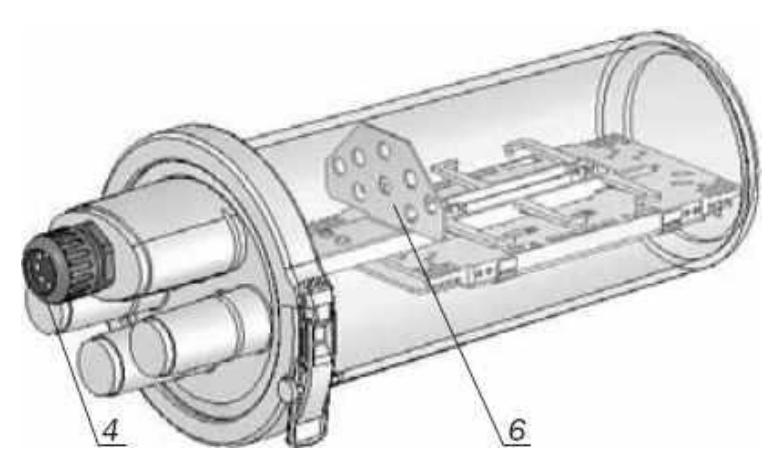

Муфта МТОК 96/48Б1-Тр-О1-IV: 4 – Ввод кабельный FN-2104 G для крепления гофротрубы 6 – Кронштейн для установки адаптеров (розеток) типа FC/DD

Муфта МТОК 96/48Б2-О1-IV: 4 – Ввод кабельный MG 25А с уплотнителем

6 – Кронштейн для установки адаптеров (розеток) типа FC (ST)

#### **Рисунок 3.1 – Типоразмеры муфты МТОК 96/48Б-О1-IV**

3.2 Если в результате внешнего осмотра муфты выявлены дефекты, составить акт с участием представителей подрядчика, заказчика и других заинтересованных организаций.

3.3 Установить на верстаке перед началом работ кронштейн универсальный и струбцину монтажную (рисунок 3.2), используемые соответственно для крепления оголовника муфты (рисунок 3.2 а) и крепления ОК (рисунок 3.2 б).

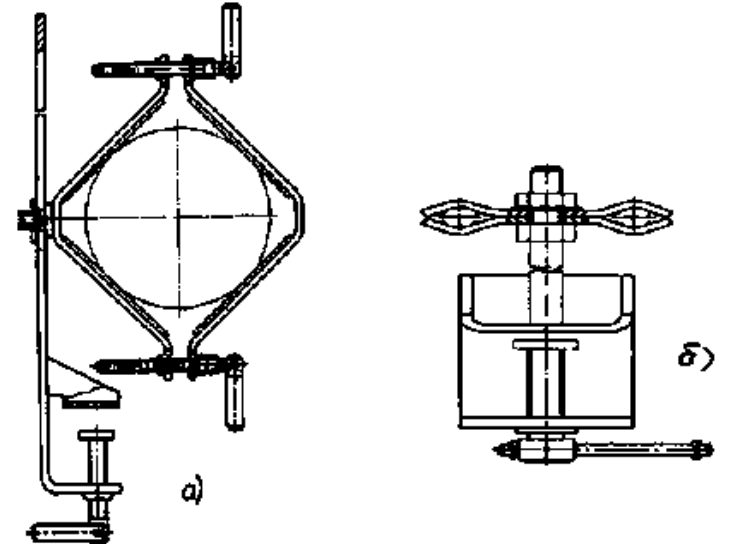

**Рисунок 3.2 - Кронштейн универсальный и струбцина монтажная**

#### **4 Монтаж муфты**

4.1 Монтаж ОК в муфте

4.1.1 Протереть оболочку конца ОК на длине 2 м от конца ветошью.

4.1.2 Обрезать заглушенный конец цилиндрического патрубка оголовника. Снять фаску на угол 30° ножом монтерским с наружной стороны конца патрубка.

4.1.3 Разделку ОК с бронепокровом из стальной гофрированной ленты или с полиэтиленовой (алюмопо-лиэтиленовой) оболочкой выполнять в соответствии с рисунком 4.1, используя рулетку, маркер (белого цвета для маркировки оболочек ОК, темного цвета для

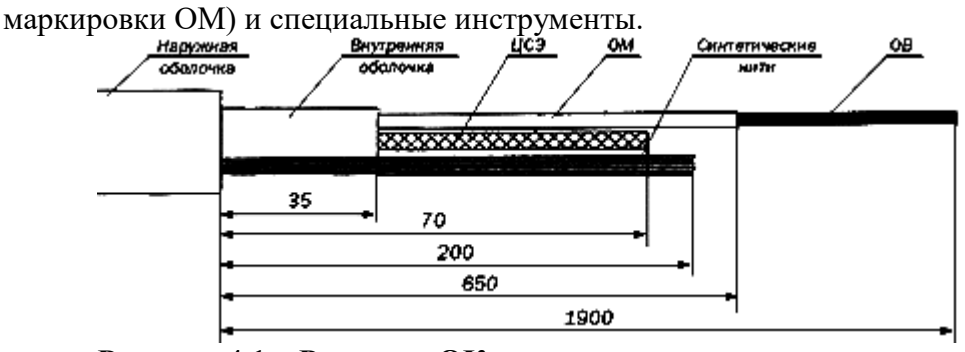

**Рисунок 4.1 – Разделка ОК**

4.1.4 Удалить наружную полиэтиленовую (алюмопо-лиэтиленовую) оболочку ОК, применяя кабельный нож FK28, в следующей последовательности:

- установить лезвие ножа на расстоянии 1,9 м от метки на наружной оболочке. Отрегулировать нож на прорезание примерно 1/2 толщины наружной оболочки. Сделать оборот ножом вокруг ОК по часовой стрелке и обратно;

- определить оставшуюся толщину прореза оболочки, отрегулировать нож на прорезание этой толщины и сделать оборот ножом вокруг ОК по часовой стрелке и обратно. Сделать несколько поперечных разрезов на конце наружной оболочки для того, чтобы удостовериться в правильности выполненной регулировки ножа;

- установить нож на месте одного из поперечных разрезов и сделать последовательно продольные разрезы на двух диаметрально противоположных сторонах ОК.

Протереть внутреннюю оболочку ОК ветошью, смоченной в жидкости D-Gel.

4.1.5 Если ОК имеет бронепокров из стальной гофрированной ленты, удалить бронепокров до среза наруж- ной оболочки с помощью плужкового ножа KMS-K:

- отрегулировав выход лезвия ножа, вставить его под бронепокров ОК с торца;

- плотно прижимая зубчатый ролик ножа к оболочке ОК, при помощи рычага привода продвинуть нож вдоль ОК, выполняя продольный надрез до выполненного ранее кругового надреза оболочки;

- с помощью кусачек боковых или плоскогубцев удалить отрезанную оболочку вместе с бронепокровом от конца ОК до кольцевого надреза.

4.1.6 Вскрыть пакет с комплектом № 2 для ввода ОК. Надвинуть на ОК ТУТ 25/8 и ТУТ 35/12.

4.1.7 Ввести ОК в патрубок с внешней стороны ого-ловника, продвинуть его на длину около 1 м. Далее надвинуть на ОК детали комплекта №2 в соответствии с рисунком 4.2; втулку переходную (поз.3), втулку (поз.1) с кронштейном (поз.2).

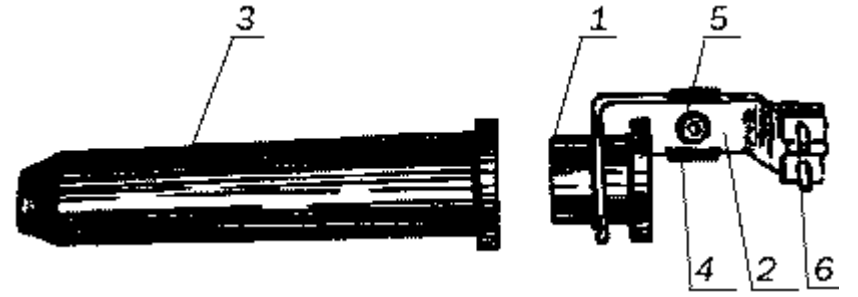

**Рисунок 4.2 – Детали комплекта № 2 для ввода ОК**

- 1 Втулка; 2 Кронштейн;
- 3 Втулка переходная;
- 4 Скоба для крепления синтетических (арамидных) нитей;
- 5 Винт с шайбой; 6 Пластина для крепления ЦСЭ

4.1.8 Если диаметр ОК меньше диаметра выходного отверстия втулки переходной, намотать на ОК несколько слоев ленты 88Т на участке стыка его со втулкой переходной, для обеспечения плотной фиксации ОК в этой втулке. Далее собрать комплект №2 и установить на ОК в соответствии с рисунком 4.3.

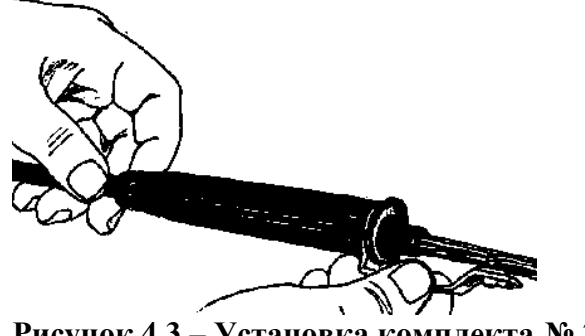

**Рисунок 4.3 – Установка комплекта № 2**

4.1.9 Закрепить ЦСЭ на кронштейне с помощью пластины (рисунок 4.2, поз. 6), пользуясь отверткой крестообразной.

4.1.10 Если ОК имеет синтетические (арамидные) нити, разделить их на два пучка. Пучки обернуть вокруг кронштейна (рисунок 4.2, поз. 2) и связать их несколькими последовательно затягиваемыми узлами, затем закрепить скобой (рисунок 4.2, поз. 4). Лишнюю длину нитей отрезать ножницами для резки синтетических нитей, на концы нитей наложить бандаж из ленты 88Т (рисунок 4.4). Продвинуть ОК с внешней стороны оголовника так, чтобы комплект №2 плотно вошел в патрубок.

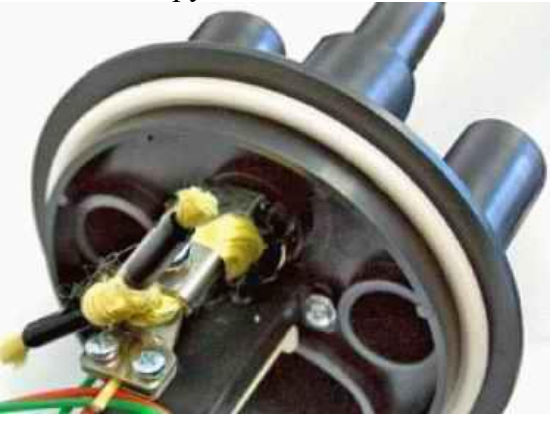

**Рисунок 4.4 – Крепление синтетических (арамидных) нитей**

4.1.11 Подготовить ТУТ к усадке, расположив их в последовательности, показанной на рисунке 4.5. Усадить с помощью газовой горелки ТУТ 25/8 на ОК и втулку переходную (начиная от торца патрубка). Затем на патрубок, на усаженную ТУТ 25/8 и оболочку ОК усадить ТУТ 35/12.

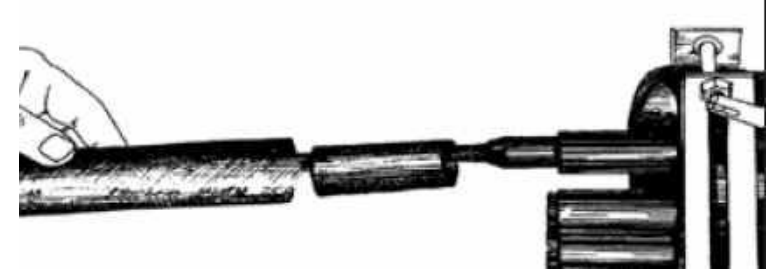

**Рисунок 4.5 – Последовательность расположения ТУТ**

4.1.12 Если ОК имеет алюмополиэтиленовую оболочку, соединить ее с защитным заземлением проводом ГПП 1х4 с применением:

- "Комплекта № 10 для соединения алюмополиэти-леновой оболочки ОК" (Приложение Д)

- "Комплекта провода заземления" (Приложение Е).

- "Комплекта для вывода одного провода ГПП из круглого патрубка муфты" (Приложение Ж)

4.1.13 Подключение провода ГПП 1х4 к алюмополиэтиленовой оболочке ОК производить в соответствии с технологией монтажа Приложения Д и п. 4.1.11.

Подключить наружный конец провода ГПП 1х4 через клеммный щиток к шине защитного заземления.

4.1.14 Монтаж сердечника ОК одномодульной конструкции (типа "центральная трубка") производить с использованием АОВ-4, предназначенного для распределения и выкладки технологического запаса ОВ в муфте. Состав комплекта АОВ-4 и технология его монтажа приведены в Приложении И.

4.1.15 Выполнить маркировку ОМ с помощью самоклеющихся маркеров, входящих в комплект поставки муфты, в соответствии с рисунком 4.6. После маркировки пучок ОМ скрепить временным бандажом из ленты 88Т. Если в муфте предусмотрено размещение запаса ОМ, скрепить ОМ лентой 88Т с шагом 80-100 мм.

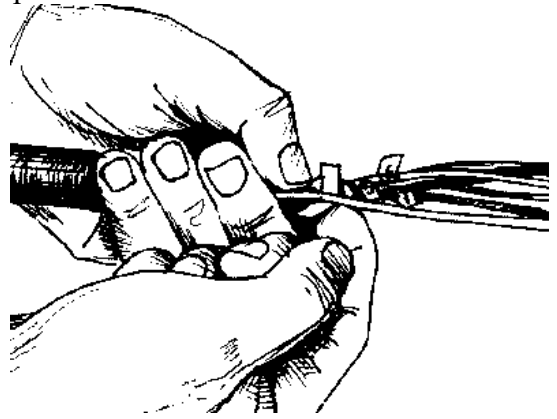

**Рисунок 4.6 - Маркировка ОМ**

4.1.16 Отметив маркером место обреза ОМ на вводе в кассету, сделать по нему надрез и удалить оболочку ОМ с помощью стриппера Т-type, в соответствии с рисунком 4.7. Протереть каждое ОВ салфеткой и жидкостью D-Gel, а затем спиртом (изопропиловым 2-пропанол) и безворсовыми салфетками Kim-Wipes, далее вытереть насухо. При необходимости произвести временную маркировку ОВ на их концах самоклеющимися маркерами, входящими в комплект поставки муфты.

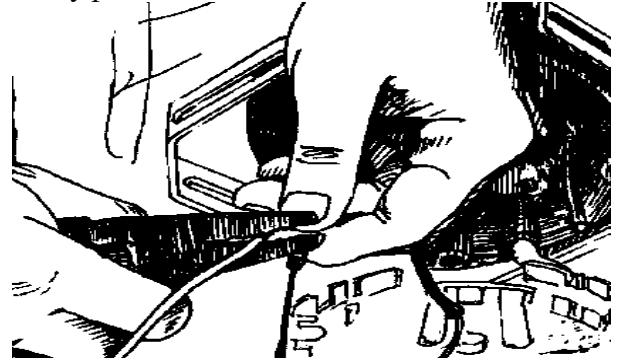

**Рисунок 4.7 – Удаление оболочки ОМ**

4.1.17 Наложить бандаж из 2-3 витков ленты 88Т на пучок ОМ в месте его крепления на вводе в кассету КУ-М 96/48-О1. Закрепить ОМ двумя стяжками нейлоновыми в соответствии с рисунком 4.8, лишнюю длину стяжек отрезать кусачками боковыми.

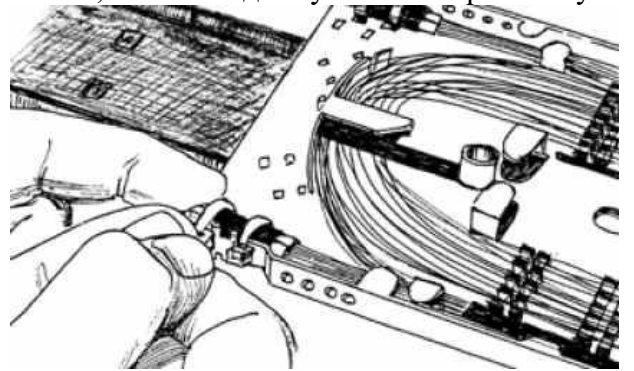

**Рисунок 4.8 - Крепление пучков ОМ к кассете**

4.1.18 Если в муфте предусмотрено размещение запаса длины ОМ, расположить его под кассетой и временно закрепить, в соответствии с рисунком 4.9.

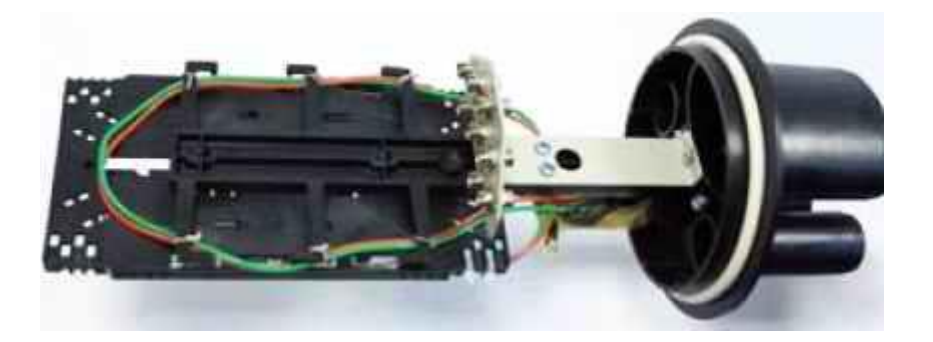

## **Рисунок 4.9 - Укладка запаса длины ОМ**

4.1.19 Приступить к работе с адаптерами (розетками) и ШОС:

4.1.19.1 Установить на кронштейн муфты (рисунок 3.1, поз. 6) адаптеры (розетки).

4.1.19.2 Используя оптический тестер, произвести входной контроль оптических потерь ШОС с буферным покрытием диаметром 900 мкм, используемых для образования из них оптических шнуров типа pigtail (далее pigtail). Убедившись в соответствии ШОС паспортным данным, разрезать необходимое количество ШОС на две равные части, образуя из каждого ШОС два pigtail.

4.1.19.3 Подключить pigtail к адаптерам (розеткам) в соответствии с рисунком 4.10. Определить необходимые запасы длин pigtail до мест соединения их с ОВ введенного в муфту ОК, предусмотрев не менее 2-х витков pigtail в кассете до места последующей сварки. Запас длин ОМ и pigtail закрепить стяжками нейлоновыми (по 3 шт. с каждой стороны кассеты) в соответствии с рисунком 4.10, лишнюю длину стяжек отрезать кусачками боковыми.

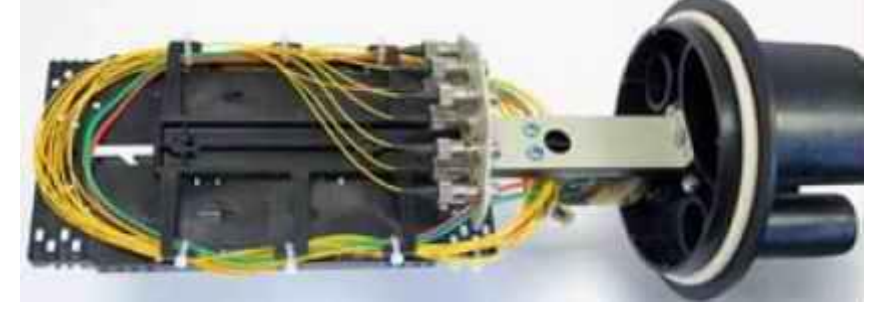

**Рисунок 4.10 – Укладка и крепление запаса длин ОМ и pigtail**

4.1.19.4 Произвести маркировку pigtail самоклеющимися маркерами у хвостовиков вилок оптических соединителей, в соответствии с нумерацией оптических портов.

4.1.19.5 Нанести отметки маркером (темного цвета) на буферном покрытии pigtail в месте входа их в кассету и в местах последующей сварки. Лишние длины pigtail обрезать.

ВНИМАНИЕ: подготовительные и сварочные работы выполнять поочередно с каждым pigitail в отдельности, начиная с номера 1, согласно произведенной маркировки!

4.1.20 Надвинуть КДЗС на монтируемое ОВ.

4.1.21 Подготовить монтируемое ОВ к сварке в соответствии с инструкцией, прилагаемой к сварочному аппарату. Для удаления защитной оболочки ОВ использовать стриппер F-103S или No-Nik, для подготовки торца ОВ - прецизионный скалыватель ОВ.

4.1.22 Подключить рефлектометр при помощи ШОС к наружной стороне адаптера (розетки), к которому с внутренней стороны подключен pigtail монтируемого ОВ.

4.1.23 При помощи аппарата для сварки ОВ произвести соединение pigtail и ОВ монтируемого ОК. При работе использовать инструкцию по эксплуатации сварочного аппарата.

4.1.24 Убедиться в целостности сварного соединения при помощи рефлектометра.

4.1.25 Защитить место сварного соединения при помощи КДЗС.

Запрещается использование КДЗС для защиты более чем одного сварного соединения ОВ!

4.1.26 Установить КДЗС сварного соединения ОВ в посадочное место ложемента кассеты. Произвести соединение остальных pigtail и ОВ монтируемого ОК. Заполнить бланк адресов смонтированной муфты с учетом выполненных соединений и положить его во внутреннюю полость незадействованного патрубка оголовника муфты.

4.1.27 Уложить запасы длин ОВ и pigtail в направляющих элементах кассеты. Наложив на пучок pigtail бандаж из ленты 88Т, закрепить его стяжками нейлоновыми (рисунок 4.11), лишнюю длину стяжек отрезать кусачками боковыми. Закрыть кассету крышкой.

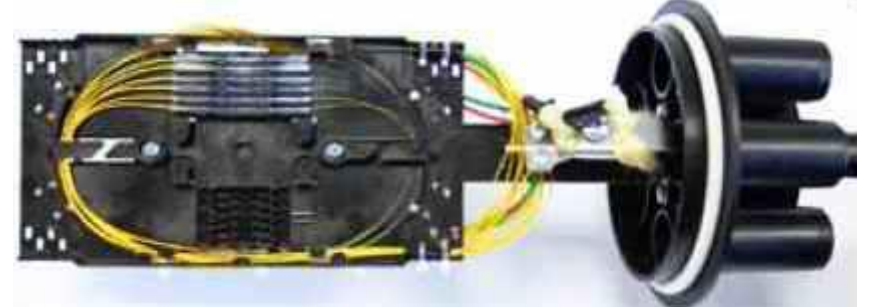

#### **Рисунок 4.11 – Укладка запасов длин ОВ и pigtail**

4.1.28 Подключить ШОС от оборудования к адаптерам (розеткам), пропустив ШОС через гофротрубу и ввод кабельный, установленный на овальном патрубке оголовника муфты (рисунок 4.12).

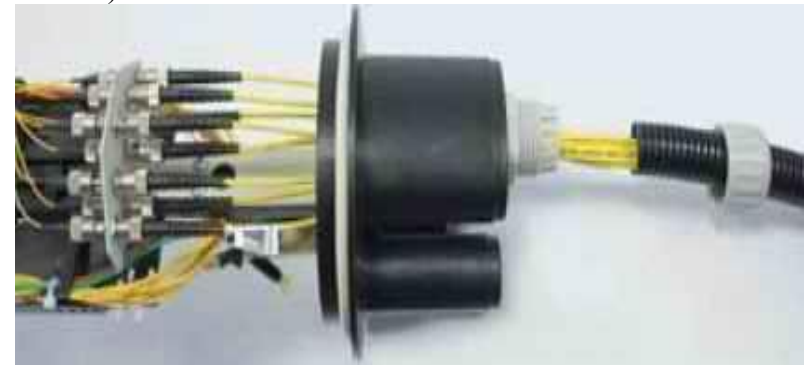

**Рисунок 4.12 - Установка и вывод из муфты ШОС**

4.1.29 Вставить гофротрубу во ввод кабельный и закрепить ее, навернув накидную гайку на корпус ввода кабельного, в соответствии с рисунком 4.13.

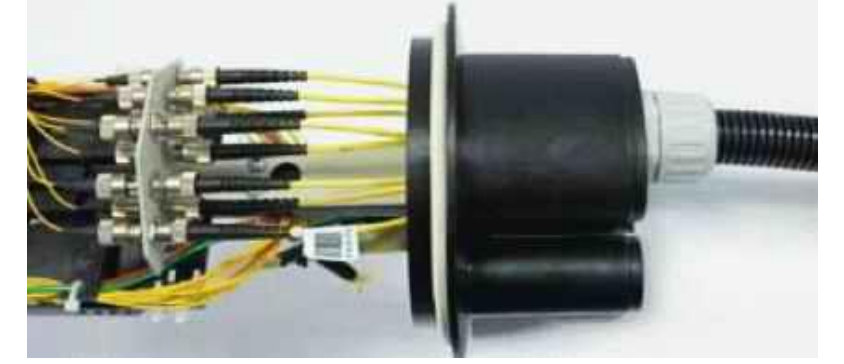

#### **Рисунок 4.13 - Установка и крепление гофротрубы в оголовнике**

4.1.30 Если производится монтаж муфты с использованием ввода кабельного MG 25А с уплотнителем, разобрать ввод на составные части.

4.1.31 В соответствии с рисунком 4.14 надвинуть на ШОС гайку накидную (поз. 3) и втулку цанговую (поз. 2). Разрезать вдоль наружные стенки отверстий уплотнителя (поз. 1) ножницами или ножом. Вставить ШОС в отверстия уплотнителя через выполненные разрезы. Подтянуть ШОС, обеспечивая их выход из торца уплотнителя на длину около 220 мм, и надвинуть на уплотнитель втулку цанговую. Введя ШОС внутрь муфты через корпус ввода кабельного MG 25А, установить уплотнитель в сборе со втулкой цанговой в корпус ввода кабельного и зафиксировать сборку, навернув гайку накидную на корпус ввода кабельного MG 25А (рисунок 4.15). Подключить ШОС к адаптерам (розеткам) в соответствии с рисунком 4.12.

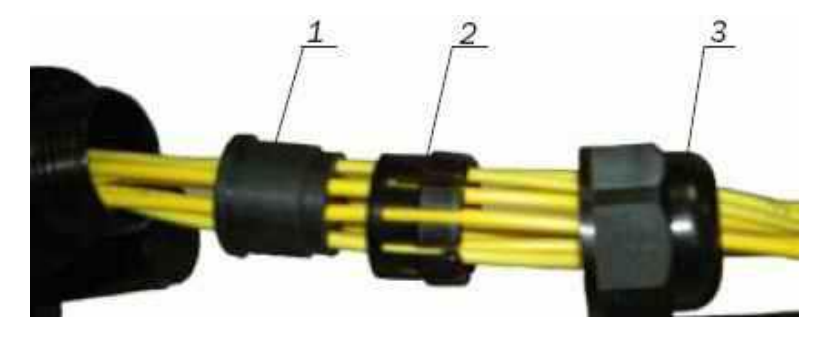

**Рисунок 4.14 - Установка ввода кабельного MG 25А на ШОС 1 – Уплотнитель; 2 – Втулка цанговая; 3 – Гайка накидная**

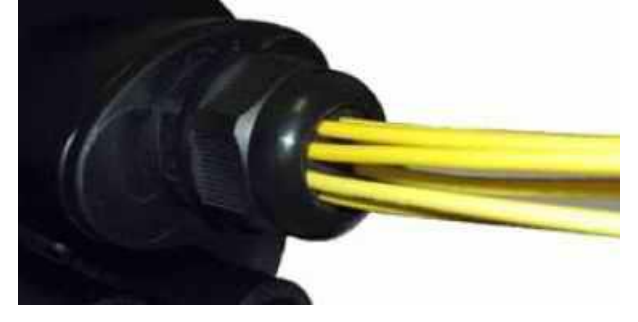

# **Рисунок 4.15 – Установка и крепление уплотнителя во вводе кабельном MG 25А**

4.1.32 В случае, если из муфты выводится менее 8 ШОС, неиспользуемые отверстия заглушить, вставив в каждые два отверстия уплотнителя отрезок корделя или ОМ, диаметр которого соответствует диаметру отверстия уплотнителя. Установку корделя или ОМ производить, ориентируя концы внутрь овального патрубка оголовника муфты.

#### **4.2 Герметизация муфты**

4.2.1 Извлечь из герметичной упаковки пакет с си-ликагелем и закрепить его с помощью ленты 88Т на кронштейне муфты.

4.2.2 Надвинуть кольцо резиновое на оголовник. Установить на стык оголовника и кожуха хомут.

4.2.3 Скрепить оголовник с кожухом, стянув хомут и зафиксировав его защелкой (рисунок 4.16). Для снижения необходимого для стягивания хомута усилия смазать вазелином поверхности оголовника и кожуха муфты, к которым прилегает хомут; зафиксировать стянутый хомут защелкой.

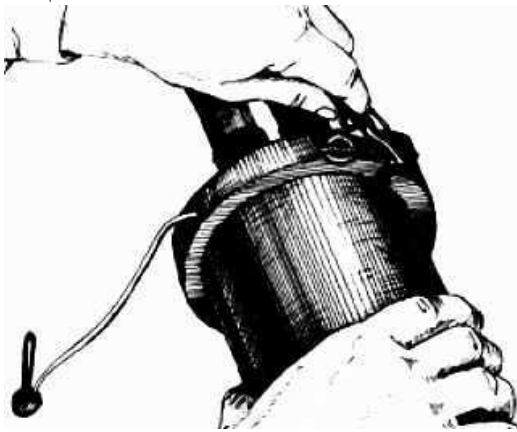

**Рисунок 4.16 – Стягивание хомута и фиксация его защелкой**

4.2.4 Установить в отверстие защелки фиксатор пластмассовый (рисунок 4.17).

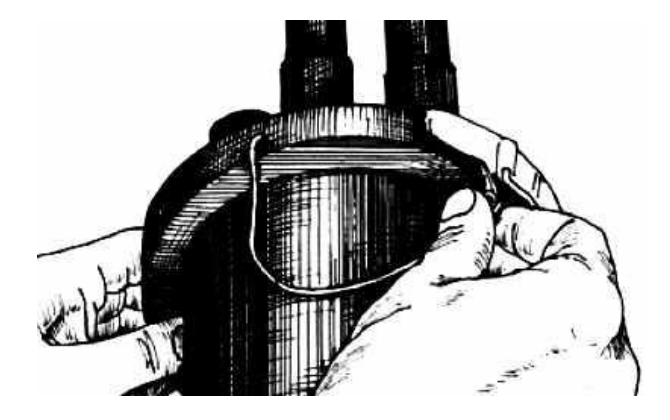

**Рисунок 4.17 - Установка фиксатора пластмассового**

# **4.3 Крепление муфты в технических помещениях**

4.3.1 Для крепления муфты может быть использован "Кронштейн для крепления муфт МТОК к стене" (рисунок 4.18).

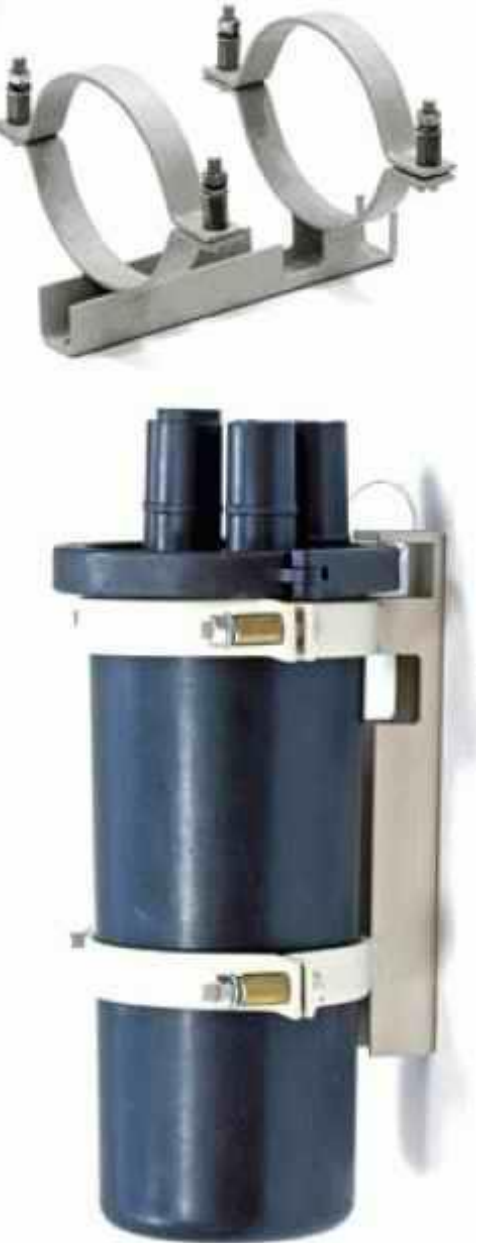

**Рисунок 4.18 – Кронштейн для крепления муфт МТОК к стене**

#### **Подраздел 4. Электрические характеристики направляющих систем передачи**

#### Лабораторная работа № 1

**Тема:** Измерение электрических характеристик симметричных кабелей

**Цель работы:** Ознакомиться с методами измерения электрических характеристик симметричных кабелей

#### **Краткие теоретические сведения**

#### **3. Методы измерений электрических характеристик**

#### **3.1. Измерение электрического сопротивления шлейфа и отдельных жил (проводов).**

3.1.1. Электрическое сопротивление шлейфа измеряют двумя способами: мостом постоянного тока или определением отношения сопротивлений.

3.1.2. Измерение с помощью моста постоянного тока производится по схеме, приведенной на рис.3.1. При равновесии моста электрическое сопротивление шлейфа  $R_{\text{un}} = R_1 R_0 / R_2$ , где  $R_1 / R_2$  отношение сопротивлений постоянных плеч моста;  $R_0$ .

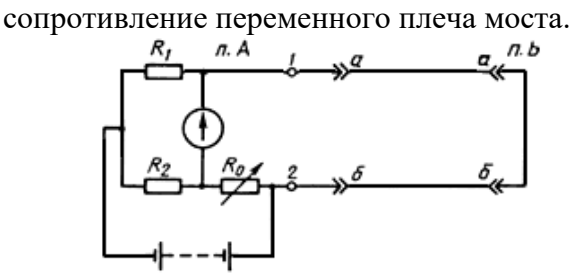

Рис.3.1. Схема измерения электрического сопротивления шлейфа с помощью моста постоянного тока

3.1.3. Измерение методом определения отношения сопротивлений производится по схеме, приведенной на рис.3.2. Указанный метод, как правило, используется в цифровых приборах. Отношение напряжений на образцовом и измеряемом сопротивлениях преобразовывается в цифровой код цифровым логометром  $\mu$ . Значение измеряемого сопротивления прочитывается на цифровом индикаторе  $I$ .

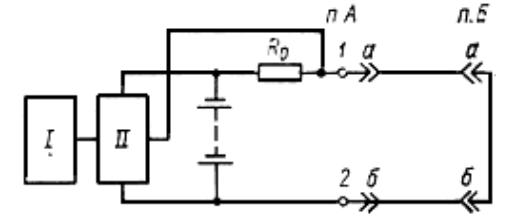

Рис.3.2. Схема измерения электрического сопротивления методом измерения отношения сопротивлений

3.1.4. Сопротивление отдельных жил (проводов) различного диаметра и материала измеряют методом трех шлейфов. Схема измерения представлена на рис.3.3. При этом проводят измерения сопротивления шлейфов, составленных из жил (проводов)  $a<sub>H</sub>$  б, б<sub>и</sub> в,  $a<sub>H</sub>$  в. Сопротивление каждого из проводов  $R_a$ ,  $R_5$ ,  $R_b$ определяют по формулам:  $R_{\rm a} = (R_{\rm a0} + RR_{\rm a0} - R_{\rm 0B})/2$  ,  $R_{\rm b} = (R_{\rm a0} + R_{\rm 0B} - R_{\rm a0})/2$  ,  $R_{\rm b} = (R_{\rm a0} + R_{\rm 0B} - R_{\rm a0})/2$  ,  $R_{\rm a0} = R_{\rm a0}$  ,  $R_{\rm a0} = R_{\rm 0B}$  ,  $R_{\rm 0B} = R_{\rm 0B}$ значения сопротивлений шлейфов, составленных соответственно из жил (проводов)  $a$  и  $b$ ,  $a$  и  $\epsilon$  $6 \sigma$ <sub>*H</sub>* $\epsilon$ .</sub>

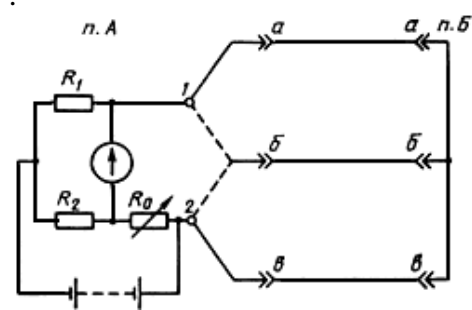

Рис.3.3. Схема измерения электрического сопротивления жил (проводов) методом трех шлейфов с помощью моста постоянного тока

Измерение сопротивления проводов методом заземленного шлейфа.

3.1.5. При наличии только двух проводов различного диаметра и материала сопротивление каждого из них измеряют методом заземленного шлейфа по схеме, приведенной на рис.3.4. Проводят два измерения. При первом из них (переключатель  $\Gamma$  в положении 1) мост уравновешивают и отсчитывают значение сопротивления переменного плеча  $R_{01}$ . При втором (переключатель в положении 2) мост уравновешивают и отсчитывают значение сопротивления переменного плеча  $\frac{R_{02}}{R_{0A}}$ .

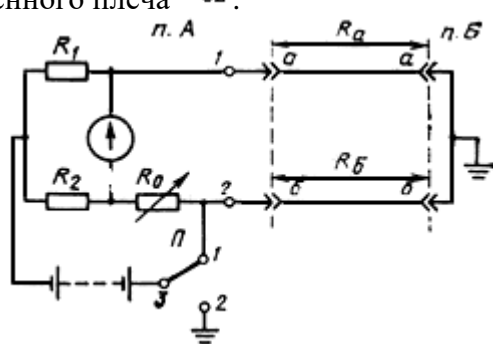

Рис.3.4. Схема измерения электрического сопротивления проводов методом заземленного шлейфа с помощью моста постоянного тока

3.1.6. Сопротивления проводов  $R_a$ ,  $R_b$  рассчитывают по формулам  $R_a = (n_1 n_2 R_{01} + n_2 R_{02}) / (n_2 + 1)_{H} R_6 = (n_1 n_2 R_{01} - n_2 R_{02}) / (n_2 + 1)$ 

где  $n_1 = R_1/R_2$ при первом измерении;  $n_2 = R_1/R_2$ при втором измерении;  $R_{01}$ ;  $R_{02}$ . значения сопротивления переменного плеча моста соответственно при первом и втором измерениях. При  $n_1 = n_2 = 1$ сопротивления жил (проводов) определяют по формулам  $R_{\rm a} = (R_{01} + R_{02})/2_{\rm tr} R_{\rm 6} = (R_{01} - R_{02})/2$ 

3.1.7. Измерение электрического сопротивления металлической оболочки кабелей с изолирующими покровами производится так же, как и измерения электрического сопротивления шлейфа по схеме рис.3.1. При этом к прибору подключается шлейф, составленный из последовательно соединенных жилы и металлической оболочки. Значение электрического сопротивления оболочки  $R_{\text{of}} = R_{\text{min}} - R_{\text{max}}$ , где  $R_{\text{max}}$  сопротивление жилы, измеренное в соответствии с п.3.1.4 или 3.1.5. Для уменьшения погрешности рекомендуется вместо одной включить параллельно несколько жил. При этом значение электрического сопротивления металлической оболочки  $R_{\text{ob}} = R_{\text{min}} - R_{\text{m}} / n$ , где  $n$  - число параллельно соединенных жил.

## **3.2. Измерение омической асимметрии цепи.**

3.2.1. Омическую асимметрию измеряют с помощью схемы моста с постоянным отношением плеч или методом измерения отношения сопротивлений.

3.2.2. Измерение с помощью моста постоянного тока производится по схеме, приведенной на рис.3.5. Сопротивления постоянных плеч моста  $R_1$  и  $R_2$  должны быть равными, т.е.  $n = R_1/R_2 = 1$ . С помощью сопротивления переменного плеча  $R_0$  мост уравновешивают, после чего считывают измеренное значение омической асимметрии непосредственно по показаниям магазина сопротивлений  $R_0$  (  $I$  - вспомогательная жила или земля).

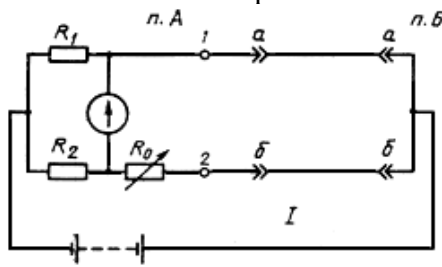

Рис.3.5. Схема измерения омической асимметрии с помощью моста постоянного тока

3.2.3. Измерение методом определения отношения сопротивлений производится по схеме, приведенной на рис.3.6. Указанный метод используется, как правило, в цифровых приборах. Цифровой логометр  $I^I$  преобразовывает напряжения на сопротивлениях жил  $R_a$ ,  $R_b$  и эталонном сопротивлении  $R_0$  в цифровой код, с помощью которого на цифровом индикаторе  $I$ устанавливается значение измеряемого сопротивления асимметрии.<br>
m.A.

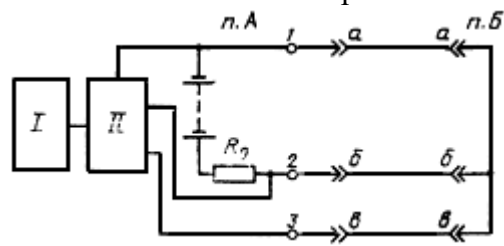

Рис.3.6. Схема измерения омической асимметрии методом измерения отношения сопротивлений

#### **3.3. Измерение сопротивления изоляции.**

3.3.1. Измерение сопротивления изоляции жил (проводов) производится методом вольтметра-амперметра.

3.3.2. Отсчет показаний производится через 1 мин после приложения напряжения к измеряемым жилам (проводам).

3.3.3. Электрическое сопротивление изоляции в аналоговых приборах измеряется методом вольтметра-амперметра. Для упрощения используется стабилизированный источник питания (рис.3.7). При этом измерение сводится к определению тока, результат прочитывается по шкале прибора, отградуированной в мегаомах.

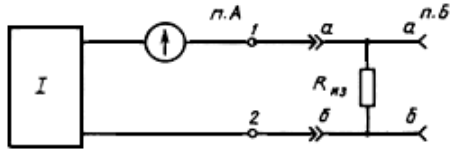

Рис.3.7. Схема измерения электрического сопротивления изоляции с использованием стабилизированного источника питания

3.3.4. В аналоговых приборах, в которых для измерения тока используется усилитель (рис.3.8), производится калибровка его чувствительности.

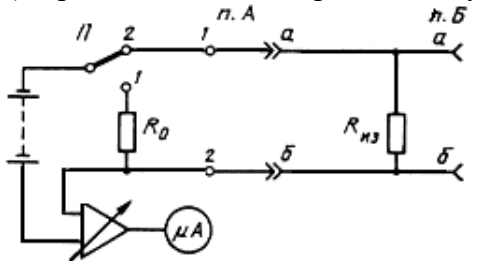

Рис.3.8. Схема измерения электрического сопротивления изоляции с калибровкой коэффициента усиления усилителя постоянного тока

3.3.5. В цифровых приборах сопротивление изоляции определяется методом измерения

отношения токов, протекающих через измеряемое и эталонное сопротивление  $R_0$ , по схеме, изображенной на рис.3.9. Цифровой логометр  $I<sup>I</sup>$  преобразовывает напряжения на образцовом и измеряемом сопротивлениях в цифровой код. На цифровом индикаторе  $\ell$  устанавливается значение измеряемого сопротивления.

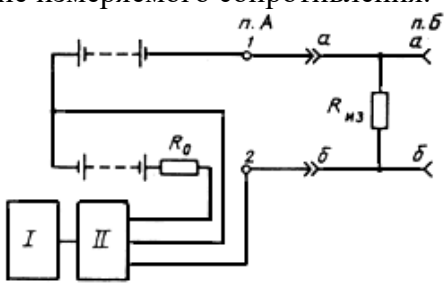

Рис.3.9. Схема измерения электрического сопротивления изоляции методом измерения отношения токов

3.3.6. Для исключения влияния на результаты измерений понижения изоляции клемм прибора в схему измерений вводится охранная цепь  $I$  (рис.3.10). При использовании приборов, в которых нет охранной цепи, необходимо принять меры для защиты от попадания влаги на их клеммы.

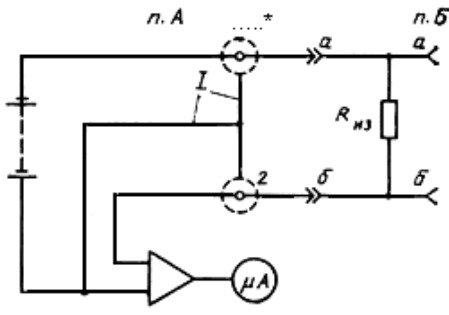

\* Брак оригинала.

\_\_\_\_\_\_\_\_\_\_\_\_\_\_\_\_

Рис.3.10. Схема измерения электрического сопротивления изоляции с использованием охранной цепи

#### **3.4. Измерение электрической емкости цепи.**

3.4.1. Для измерения электрической емкости применяются методы моста переменного тока, вольтметра-амперметра, метод измерения отношения емкостей и заряда-разряда.

3.4.2. Схема измерения емкости с помощью моста переменного тока показана на рис.3.11. С помощью сопротивления переменного плеча  $R_0$  мост уравновешивается. Точной настройки моста добиваются с помощью подстроечного резистора  $R_2$  (компенсация утечки измеряемой емкости). Емкость цепи  $C = R_0 C_0 / R_1$ , где  $R_0$ - магазин сопротивлений моста, Ом;  $R_1$ образцовое сопротивление моста, Ом;  $C_0$  - образцовая емкость, нФ.

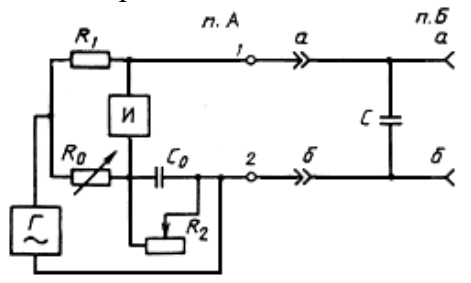

Рис.3.11. Схема измерения электрической емкости с помощью моста переменного тока

3.4.3. Измерения на усилительных участках производятся на частоте 10 или 25 Гц. На строительных длинах и участках кабеля длиной менее 3 км рекомендуется применять частоту 800-1000 Гц.

3.4.4. Схема измерения емкости методом вольтметра-амперметра изображена на рис.3.12. Перед измерением производится калибровка прибора резистором при нажатой кнопке  $K_H$ . Измеряемое значение емкости считывают по шкале прибора.

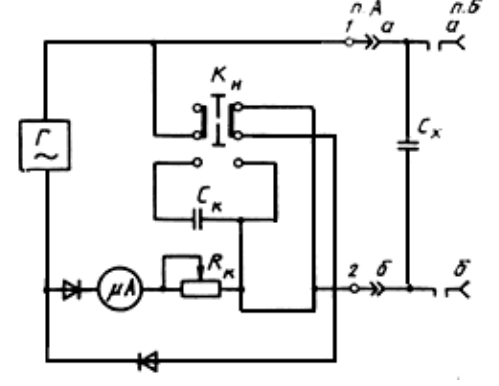

Рис.3.12. Схема измерения электрической емкости методом вольтметра-амперметра

3.4.5. Схема определения емкости методом измерения отношения емкостей изображена на рис.3.13. Схема применяется в цифровых приборах. Цифровой логометр  $\mu$  преобразует токи в измеряемой и образцовой емкостях и сопротивлениях в цифровой код. На цифровом индикаторе  $\frac{1}{2}$  устанавливается значение измеряемой емкости.

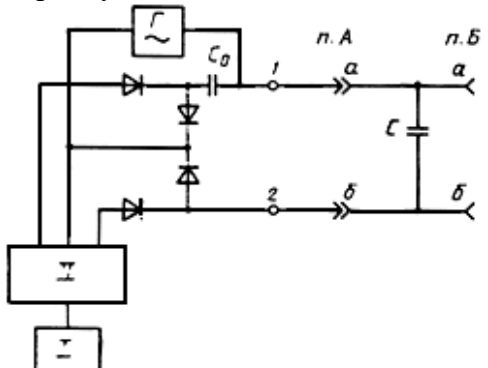

Рис.3.13. Схема измерения электрической емкости методом измерения отношения емкостей

3.4.6. Схема измерения емкости методом заряда-разряда показана на рис.3.14. Измеряемая емкость сначала заряжается от стабилизированного источника питания  $I$ , а затем разряжается через гальванометр. Ток, протекающий через гальванометр, пропорционален измеряемой емкости. Переключение линии для заряда и разряда производится контактом реле, которое питается от генератора частотой 20-30 Гц.

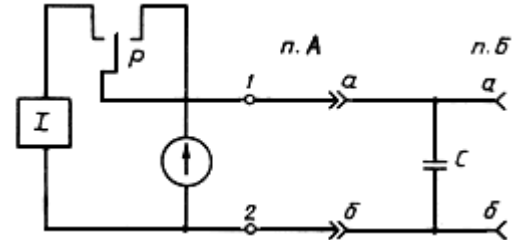

Рис.3.14. Схема измерения электрической емкости методом заряда-разряда

**3.5. Испытание изоляции жил напряжением.**

3.5.1. Испытание изоляции производится постоянным напряжением. Для ограничения перенапряжений, вызванных переходными процессами, напряжение должно повышаться плавно.

3.5.2. Схема испытания представлена на рис.3.15 (напряжение приложено между каждой из жил и остальными жилами, соединенными с заземленной оболочкой).

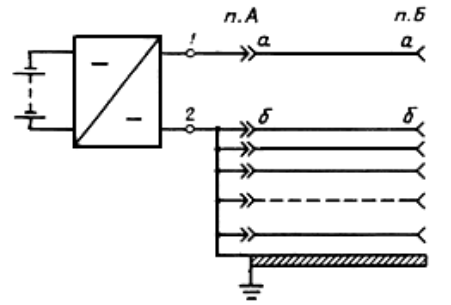

Рис.3.15. Схема испытания изоляции жил кабеля напряжением

3.5.3. Напряжение, соответствующее норме, устанавливают на 2 мин и в течение этого времени убеждаются в отсутствии пробоя.

3.5.4. Если при напряжении, меньшем или равном норме, наступает пробой, то испытания проводят два-три раза. Если при повторных испытаниях пробой возникает опять, необходимо принять меры по определению места повреждения.

3.5.5. Значения испытательных напряжений приведены в ОСТ 45.01-86.

3.5.6. По окончании испытания симметричные цепи и коаксиальные пары должны быть разряжены. Испытание изоляции напряжением должно производиться при строгом соблюдении Правил техники безопасности при работах на кабельных линиях связи и проводного вещания (М.: Связь, 1979).

**3.6. Измерение собственного затухания цепей.**

3.6.1. Измерение собственного затухания цепей кабельных и воздушных линий связи при строительстве и эксплуатации производится методами сравнения, компенсационным или разности уровней. Для измерения собственного затухания цепей основным является метод сравнения.

3.6.2 Компенсационный метод является более точным, чем метод сравнения, однако его применение ограничено низкой оперативностью измерений и отсутствием отечественных измерительных приборов, предназначенных для его реализации.

Когда условия измерений не допускают применения метода сравнения (или компенсационного), для измерения собственного затухания цепей применяют метод разности уровней, который по точности уступает методу сравнения и компенсационному.

3.6.3. Измерение собственного затухания производится в диапазоне частот уплотнения цепи.

3.6.4. Метод сравнения применяют в тех случаях, когда имеется не менее двух одинаковых цепей и когда переходное затухание на ближнем конце между цепями, из которых образуется петля, не менее чем на 23 дБ выше собственного затухания этой петли.

3.6.5. Принцип метода заключается в сравнении затухания измеряемой цепи с затуханием образцового четырехполюсника (магазина затуханий МЗ).

3.6.6. Для измерений используются схемы, приведенные на рис.3.16 и 3.17. Генератор  $\Gamma$ параллельно питает измеряемую петлю и магазин затуханий. К измеряемой петле подключается активное сопротивление  $R_{\text{H}}$ , равное модулю волнового сопротивления цепи. Резисторы для сопротивлений  $R_{\text{H}}$  рекомендуется подбирать с погрешностью не более 0.1 Ом для коаксиальных цепей и не более 1 Ом для симметричных цепей. К магазину затухания *М3* подключается сопротивление  $\frac{K_{\mathbf{M}}}{n}$ , равное его характеристическому сопротивлению.

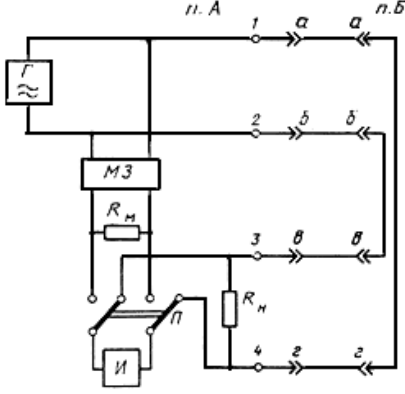

Рис.3.16. Схема измерения собственного затухания симметричной цепи методом сравнения

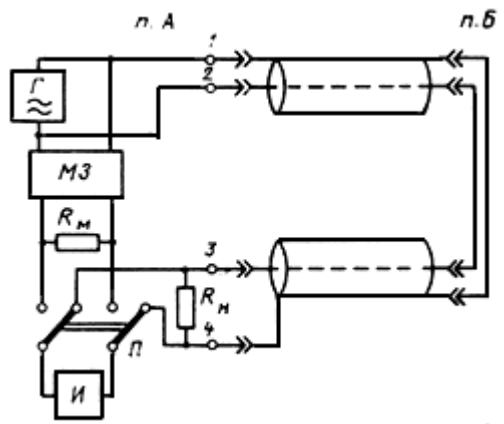

Рис.3.17. Схема измерения собственного затухания коаксиальной пары методом сравнения

3.6.7. Номинальные значения сопротивлений  $R_{\text{H}}$  для коаксиальных пар в зависимости от измерительной частоты приведены в табл.3.1.

Таблица 3.1

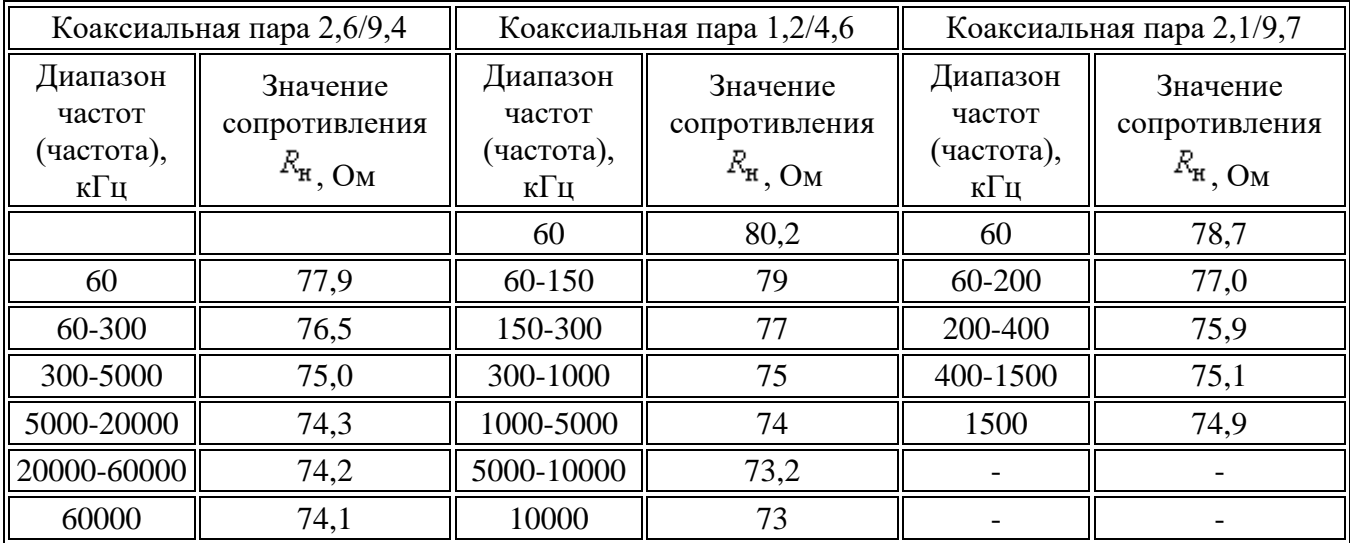

3.6.8. Измеряемые коаксиальные пары в п.  $\bar{E}$  соединяются между собой коаксиальным кабелем.

3.6.9. Напряжение в конце петли измеряется измерителем уровня с высокоомным входом. При измерениях на усилительных участках или при наличии помех рекомендуется применять избирательный измеритель уровня.

Затухание магазина регулируют таким образом, чтобы напряжение на его выходе было равно напряжению в конце измеряемой петли. При этом условии затухание измеряемой петли равно затуханию магазина. Собственное затухание цепи  $a = a_{\pi}/2$ , где  $a_{\pi}$  показание магазина затуханий, дБ.

3.6.10. Максимальное затухание магазина должно быть больше предполагаемого затухания измеряемой петли. В противном случае рекомендуется соединить последовательно два магазина с одинаковыми характеристическими сопротивлениями. Нагрузочное сопротивление включается только на выходе последнего магазина.

3.6.11. Схема измерения компенсационным методом собственного затухания симметричных цепей приведена на рис.3.18, коаксиальных пар - на рис.3.19. При измерении образуется однородная петля, к которой предъявляются те же требования, что и при измерениях методом сравнения.

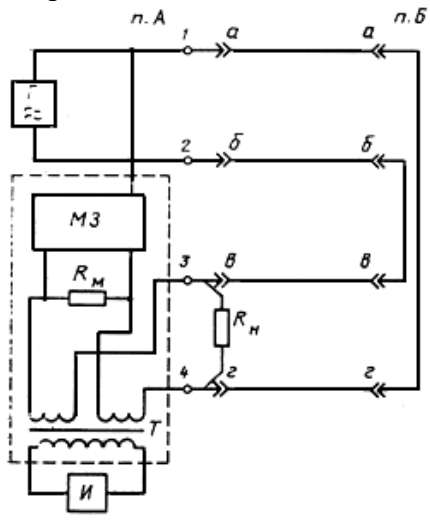

Рис.3.18. Схема измерения собственного затухания симметричных цепей компенсационным методом

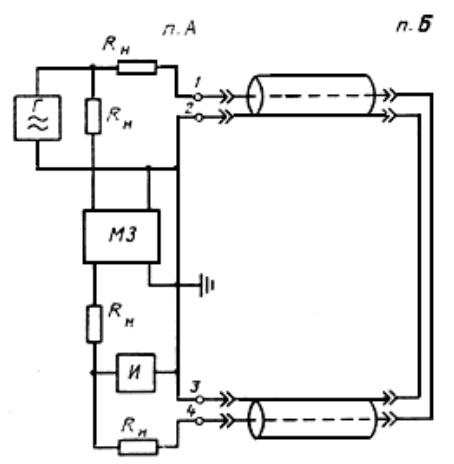

Рис.3.19. Схема измерения собственного затухания коаксиальных пар компенсационным методом

3.6.12. Измерение заключается в попеременном подборе частоты генератора и затухания магазина затуханий до получения нулевых (или минимальных) показаний измерителя уровня. При этом условии затухание измеряемой петли равно затуханию магазина. Собственное затухание цепи на данной частоте  $a = a_m/2$ .

3.6.13. Для измерений собственного затухания симметричных цепей рекомендуется компенсационный измеритель затухания КТШ1 727/III фирмы "Орион" (ВНР), для коаксиальных - ИП10/25.

3.6.14. Метод разности уровней применяют в тех случаях, когда не выполняются условия, указанные в п.3.6.4.

3.6.15. Схема измерения собственного затухания цепи методом разности уровней представлена на рис.3.20. Измерители уровня  $M_{1u}$   $M_{2}$  подключают высокоомным входом к измеряемой цепи. К последней в п.  $^E$  подсоединяют сопротивление  $R_{\text{H}}$ , равное модулю волнового сопротивления цепи. Уровень генератора поддерживают постоянным.

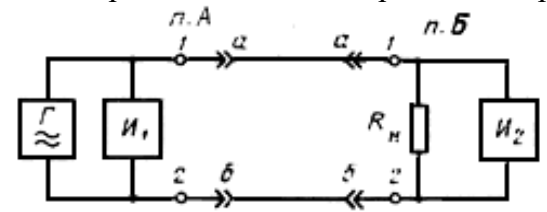

.

Рис.3.20. Схема измерения собственного затухания цепи методом разности уровней

3.6.16. Измерения заключаются в определении при данной частоте уровня передачи  $P_{1H}$ уровня приема <sup> $P_2$ </sup>соответственно в пп.  $A \mu B$ . Значение затухания цепи, дБ, на данной частоте  $a_1 = P_1 - P_2$ 

3.6.17. Для повышения точности рекомендуется произвести два измерения с включением генератора поочередно в пп. А и Б. Собственное затухание цепи, дБ, в этом случае  $a = (a_1 + a_2)/2$ , где  $a_1$  - значение собственного затухания при включении генератора в п.  $A$ , дБ;  $a_2$ - значение собственного затухания при включении генератора в п.  $E$ , дБ

3.6.18. При использовании указателей, предназначенных для включения в цепи с волновым сопротивлением, отличным от волнового сопротивления измеряемой цепи, вносится поправка  $\Delta P$ , дБ, в соответствии с табл.3.2.

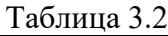

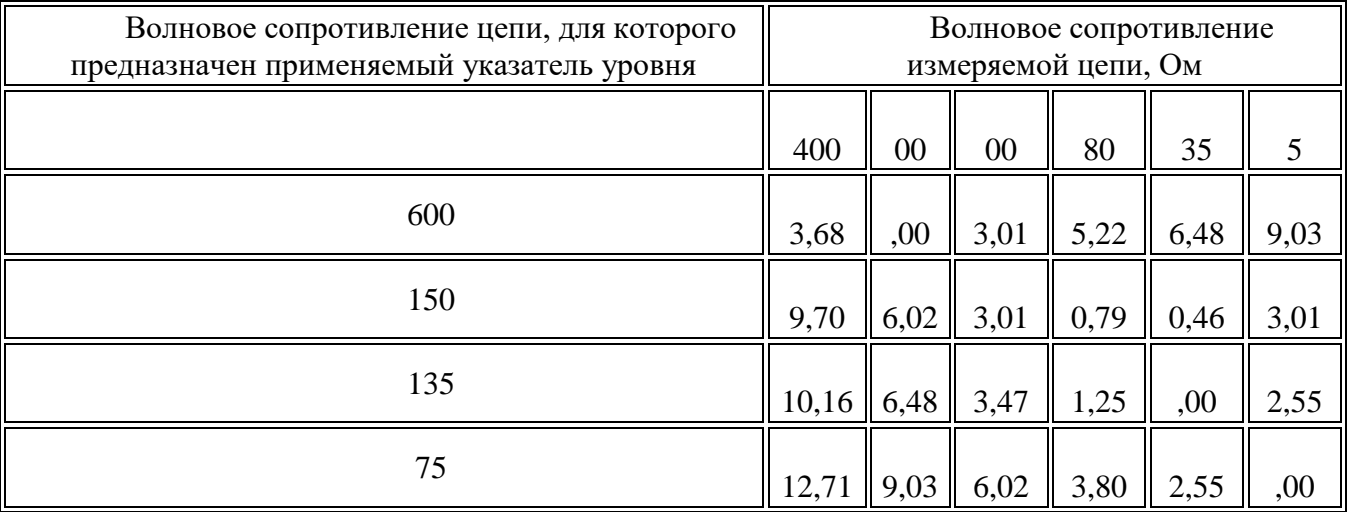

Входное сопротивление измерителя уровня устанавливают высокоомным с включением нагрузки, соответствующей волновому сопротивлению измеряемой цепи.

Пример. Необходимо измерить уровень передачи (или приема) в стальной цепи воздушной линии связи с волновым сопротивлением  $Z_{B} = 1400$  Ом измерителем уровня, предназначенным для измерений в цепях симметричных кабельных линий проградуированным с учетом  $Z_{\texttt{bx}} = 135 \text{ Om}$ . В этом случае в соответствии с табл.3.2 из измеряемого значения необходимо вычесть 10,16 дБ.

При использовании этого измерителя уровня для измерения в цепях с  $Z_{\text{B}}=75$  Ом к измеряемой величине необходимо добавить 2,55 дБ.

#### **3.7. Измерение входного сопротивления симметричных цепей.**

3.7.1. Для измерения входного сопротивления симметричных цепей применяются методы с использованием дифференциального моста переменного тока, а также вольтметра-амперметра.

3.7.2. Схема измерения входного сопротивления цепи дифференциальным мостом приведена на рис.3.21, <sup>а</sup>. Перед измерением при  $R_n = 0$ ,  $C_n = 0$  производится начальное уравновешивание моста (получение минимального уровня по индикатору) при включенных шнурах с помощью добавочных элементов  $R$ ,  $L_H C$  (на схеме не указаны). Измеряемый объект должен быть отключен.

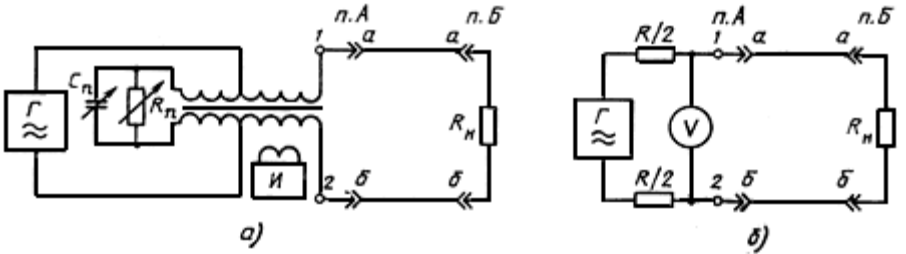

Рис.3.21.  $a$  - схема измерения входного сопротивления прибором 12XL014;  $\overline{6}$  - схема измерения входного сопротивления методом вольтметра-амперметра

Измерения заключаются в попеременной регулировке магазина сопротивлений и магазина емкости до получения на данной частоте наименьшего отклонения стрелки измерителя уровня.

При измерениях на частотах 200-1000 Гц в качестве индикатора допускается применение головного телефона.

3.7.3. Модуль входного сопротивления при параллельном соединении  $R_{n}$   $C_{n}$ , (применительно к прибору 12XL014)  $Z_{\text{bx}} = R_n / \sqrt{1 + (R_n C_n 2 \pi f)^2}$ , где  $R_n$ - значение сопротивления, отсчитанное по магазину сопротивлений;  $f$ - измерительная частота;  $C_n$ . значение емкости, отсчитанное по магазину емкости.

3.7.4. По результатам измерений строятся кривые зависимостей модулей входных сопротивлений цепей от частоты.

3.7.5. Схема измерения модуля входного сопротивления методом вольтметра-амперметра приведена на рис. $3.21, 5$ .

3.7.6. Генератор переменного тока с последовательно соединенными с ним резисторами  $R/2$ обеспечивают постоянное значение тока  $I$ , протекающего через измеряемое сопротивление.

3.7.7. Значение сопротивления  $R = KU_0 - |Z_{Bx}|_{CP}$ , кОм, где  $K=10$  мА<sup>-1</sup> - коэффициент пропорциональности;  $U_0$  ориентировочное значение напряжения генератора,  $\Gamma$ , В (рекомендуется выбирать  $U_0$  в пределах 5-10 В);  $|Z_{\text{B}}x|_{\text{cp}}$  среднее нормированное значение модуля входного сопротивления цепи в измеряемом диапазоне частот, кОм.

3.7.8. Значение напряжения генератора  $U = U_0 (1 + |Z_{\text{B}x}|_{\text{cp}} / R_{\text{B}})$ , где  $U$ - напряжение генератора, В;  $\frac{R}{2}$  - входное сопротивление милливольтметра, кОм.

3.7.9. Напряжение генератора должно быть установлено с погрешностью не более  $\pm 1\%$ .

3.7.10. Модуль входного сопротивления, Ом, измеряемой цепи на данной частоте

 $|Z_{\texttt{bx}}|$  =  $KU_{\pi}$ , где  $U_{\pi}$  - показания милливольтметра, подключенного к линии, мВ.

3.7.11. При измерениях методом вольтметра-амперметра применяются следующие приборы: генераторы Г3-109, GF 61, GF 62, милливольтметры Щ4313, Щ4316 либо указатели уровня MV 61, MV 62 (при этом показания из дБ переводятся в мВ). Электропитание Щ4313 предпочтительно осуществлять от источника постоянного тока, при питании от переменного тока необходимо перед проведением измерения убедиться в отсутствии ложных показаний при включении прибора в линию и отключенном генераторе. Сопротивления  $R/2$ должны быть подобраны с погрешностью не более ±0,5%.

3.7.12. Погрешность при измерении с помощью дифференциального моста не превышает  $\pm 1\%$ , при измерении методом вольтметра-амперметра  $\pm 2.5\%$ .

Лабораторная работа № 1

**Тема:** Исследование элементов защиты от внешних влияний **Цель работы:** Научиться исследовать элементы защиты от внешних влияний.

#### **Краткие теоретические сведения**

Нормальная работа линий связи зависит от степени влияния на них внешних источников электромагнитных полей. К основным источникам влияния относятся: грозовые разряды (атмосферное электричество), линии электропередачи, электрифицированные железные дороги, радиостанции и магнитные бури. По характеру воздействия на цепи связи, автоматики и телемеханики влияния разделяются на опасные и мешающие.

Опасным называют такое влияние, при котором напряжение и токи, возникающие в цепях связи, могут создать опасность для здоровья и жизни обслуживающего персонала и абонентов, пользующихся связью; вызвать повреждение приборов и аппаратуры, включенных в эти цепи, а также ложное срабатывание устройств автоматики и телемеханики. Мешающее влияние проявляется в возникновении в каналах связи, автоматики и телемеханики помех, нарушающих нормальное действие этих устройств (шумы в телефонных цепях, искажения телефонных сигналов, сигналов' телемеханики и т. п.). Опасные и мешающие напряжения и токи не должны превышать установленных норм, которые определяются требованиями техники безопасности при работах на линии, опасностью электрического пробоя или повреждения изоляции аппаратуры или жил кабеля, а также опасностью возникновения помех.

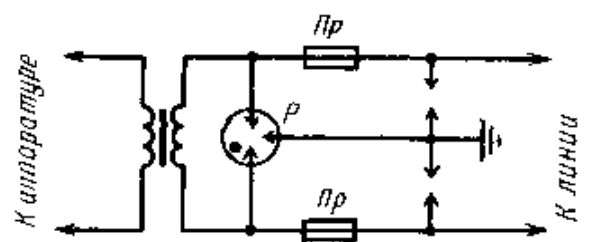

Рис. 13.6. Схема защиты аннаратуры связи при воздушном вводе проводов

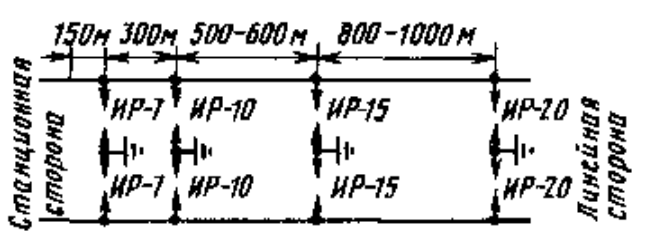

Рис. 13.7. Схема каскадной защиты аппа ратуры связи

Для защиты линий от опасных и мешающих влияний применяют специальные меры:

на влияющих линиях подвешивают защитные тросы; на выходе тяговых подстанций включают сглаживающие фильтры; увеличивают проводимость рельсов; включают отсасывающие трансформаторы и др.;

на линиях, подверженных влиянию, применяют разрядники, предохранители, дренажные катушки, разделительные трансформаторы; прокладывают кабель с лучшими защитными свойствами оболочек; по возможности, увеличивают расстояние (ширину сближения) между линиями связи и источниками помех.

На рис. 13.6 приведена схема защиты устройств связи от атмосферных перенапряжений и непосредственного касания проводов связи с проводами высоковольтных линий. В схемах защиты газонаполненные разрядники Р, включенные между проводом и защитным заземлением, снижают напряжение, возникающее в проводе при грозовом разряде, до допустимого значения. Газонаполненный разрядник представляет собой стеклянный баллончик, например с тремя никелевыми электродами, два из которых подключают к линейным проводам, а третий - к заземлению. Баллон заполнен газом аргоном и запаян. Появившееся опасное напряжение ионизирует газ, который становится токопроводящим и соединяет провод с землей, таким образом опасное напряжение отводится в землю.

Схему каскадной защиты (рис. 13.7) используют на цепях ВЛС при приближении к станционному оборудованию. В схеме применены искровые разрядники ИР с различными искровыми промежутками (7; 10; 15; 20 мм).

**Тема:** Измерения при защите кабеля от коррозии

**Цель работы:** Научиться производить измерения при защите кабеля от коррозии.

# **Краткие теоретические сведения**

## **Измерения при защите кабелей от коррозии**

Измерение разности потенциалов между подземными металлическими сооружениями связи и землей производится контактным методом с применением самопишущих и интегрирующих приборов. Допускается сопротивлением не менее 20000 Ом на 1В шкалы.

Под разностью потенциалов подземного сооружения относительно земли понимается: разность потенциалов между кабелем связи (броня и оболочка перепаяны) и землей, между броней и землей, между оболочкой и землей, между корпусом НУП и землей и т.д.

При необходимости измерения разности потенциалов кабеля относительно земли на участках между контрольно-измерительными пунктами используется метод выноса заземляющего электрода. Этот метод заключается в том, что в контрольно-измерительном пункте (колодце или шурфе) измерительный прибор подключается к кабелю, а электрод сравнения располагается или поверхности земли над кабелем при измерениях на кабелях, проложенных траншеях, или в свободном канале при измерениях на кабелях проложенных в канализации. Электрод сравнения располагается в тех местах, где необходимо определить потенциал. Расстояние от точки подключения прибора к кабелю до точки выноса электрода сравнения не должно превышать 250м.

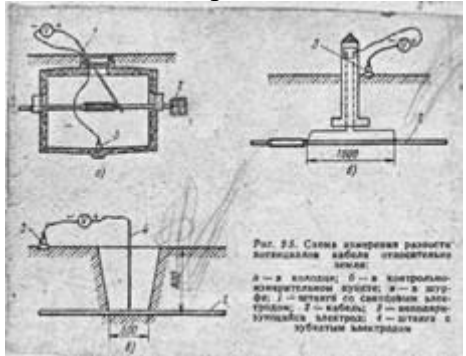

**Рисунок 2** - Медносульфатный неполяризующийся электрод: 1-медный электрод; 2 корпус; 3-кольцо; 4-колпачок; 5-диафрагма; 6-резиновое кольцо; 7-подвеска; 8-пробка

ПРИМЕЧАНИЕ. Если дно колодца (или земля), с которым осуществляется контакт через электрод сравнения, окажется сухим, то перед измерением его необходимо увлажнить.

Неполяризующийся электрод сравнения состоит ив неметаллического сосуда, имеющего деревянную пористую диафрагму, которая крепится ко дну. В верхней части сосуда через резиновую пробку проходит медный стержень, имеющий на наружном конце зажим для подключения соединительного провода. Внутрь наливается насыщенный раствор медного купороса и добавляется еще несколько кристаллов. Контакт с землей медного стержня осуществляется через раствор и пористую диафрагму.

При транспортировке низ электрода закрывается крышкой с резьбой, чтобы раствор не выливался через диафрагму.

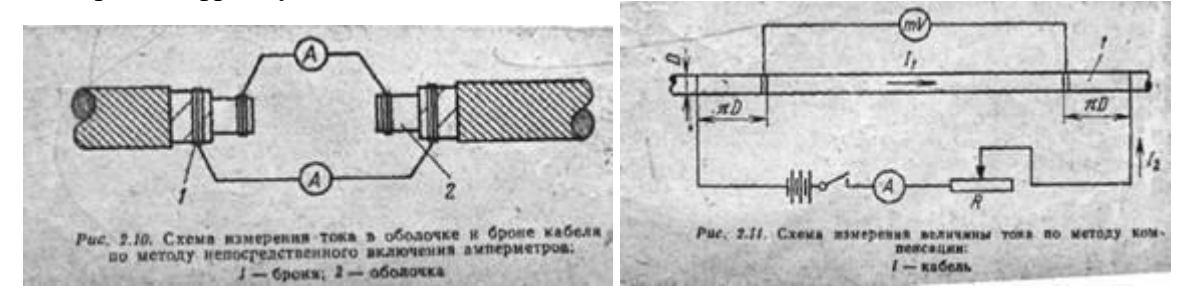

**Рисунок 3** - Схема измерения тока

Измерение тока, протекающего по оболочке и броне кабеля.

Величину тока, протекающего по оболочке и броне кабеля связи, можно измерить тремя методами: непосредственным включением амперметра, методу компенсации, методу падения напряжения.

Измерение путем непосредственного включения амперметра и в разрыв оболочек и брони может быть осуществлено только в редких случаях, например, при проведении строительных работ, монтаже новых и ремонте старых муфт.

Измерение величины тока по методу компенсации проводится по схеме. Метод компенсации является точным, но он не может быть применен при частых изменениях величины и направления тока в кабеле.

Порядок проведения измерений следующий: по милливольтметру определяют направление тока I1 в оболочке кабеля, подключают источник постоянного тока Е, который создает ток I2, направленный навстречу току I1, проходящему по оболочке кабеля; реостатом изменяют величину тока I2 до тех пор, пока стрелка милливольтметра не станет 0. В момент компенсации по шкале амперметра отсчитывают величину тока, проходящего по оболочке кабеля (I1=I2).

Если измеряемый ток не изменяется по величине и знаку, а источник тока Е может обеспечить полную компенсацию тока, проходящего по кабелю, то величина может быть определена из выражения:  $I = (\frac{NU1 + NU2}{I}$ изм./( $\frac{NU1 - NU2}{I}$ , где  $\frac{NU1 - NU2}{I}$  - падения напряжений на кабеле в том случае, когда токи I1и I2 соответственно направлены в одну сторону и навстречу друг к другу, В;Iизм.= I2- величина тока в измерительной схеме, А.

Определение величины тока по методу падения напряжения заключается в измерении падения напряжения между двумя находящимися на некотором расстоянии друг от друга точками брони (оболочки) кабеля и в определении сопротивления брони (оболочки) между этими точками. Средняя величина тока, протекающего по оболочке голого освинцованного кабеля, определяется как результат деления среднего измеренного падения напряжения на сопротивление оболочки на участке измерения.

Средняя величина тока, протекающего по кабелю (оболочке и броне), определяется как результат деления среднего измеренного значения падения напряжения на сопротивление оболочки на участке измерения.

Средняя, величина тока, протекающего по кабелю (оболочке и броне), определяется как результат деления среднего измеренного значения падения напряжения на сопротивление этого участка кабеля; этого участка кабеля:

 $Icp.=\sim Ucp./Rl;$ 

где Uср. - среднее значение падения напряжения на соединенных между собой броне и оболочке (на голой свинцовой оболочке), В.

R - сопротивление 1 м свинцовой оболочки или соединенных между собой свинцовой оболочки и брони, ОM/м.

l - расстояние между точками измерения, м.

Величины продольных сопротивлений 1 м некоторых типов кабелей приведены в таблице 5.

Таблица 5 - Продольные сопротивление оболочки городских кабелей

Тип кабеля Сопротивление метал. оболочки Тип кабеля Сопротивление метал. оболочки

ТГ 1020,5 7,24 ОМ/км МКСАШП 14 0,92 Ом/км

ТГ3020,5 4,56 Ом/км МКСГ 14 6,04 Ом/км

ТГ10020,5 2,34 Ом/км МКССтШп 44 1,94 Ом/км

Поляризованный электрический дренаж.

Поляризованный германиевый дренаж серии ПГД смонтирован в металлическом кожухе, в котором размещены: блок управления, блок дренажного сопротивления и вентильный блок.

Блок управления содержит предохранитель Пр, рубильник, сигнальное реле СР, шунт на ток 300 А, амперметр на 300 А с тумблером выключения амперметра для подключения к защищающему сооружению и рельсам.

Блок дренажного сопротивления состоит из 10 секций. Сопротивление, каждой секции по 0,05 ОМ. Регулировка величины дренажного сопротивления производится по ступеням, с помощью специальных перемычек. Максимальное сопротивление реостата 0,50М. Вентильной блок представляет собой радиатор, на котором п размещены мощные германиевые диоды типов Д305. Д304. ДЗОЗ, а также балансные нихромывые сопротивления по 0,1 Ом, включенные последовательно с каждым диодом для выравнивания вольтамперных характеристик диодов.

Число и тип диодов, применяемых в вентильном блоке, зависят от типа дренажа: ДЗОЗ - 20 шт, Д305 - 10 шт, Д304 - 20шт ПГД200-Д305 - 20 шт.

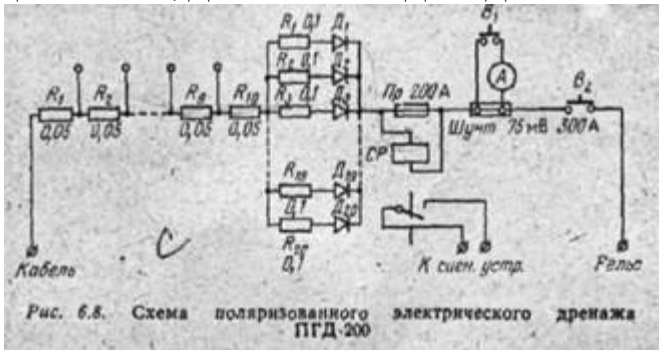

#### **Рисунок 4 -** ПГД-200

Катодные станции.

Для защиты линейно-кабельных сооружений применяются специальные катодные станции или преобразователи, представляющие собой источники постоянного тока с регулируемым или фиксированным преобразователем выходным напряжением.

Питание катодных станций, как правило, производится от промышленной сети переменного тока напряжением 220/127/110. В случаях, когда нет источника питания переменным током, питание установки катодной защиты может осуществляться от аккумуляторов.

Катодные станции, питающиеся от сети переменного тока, оснащены: понижающим трансформатором или автотрансформатором, одно- или двухполупериодным выпрямителем различных типов (германиевые, кремниевые, селеновые и т.д.), предохранителями, устройствами регулировки выходного напряжения или без них, в некоторых конструкциях устанавливаются стрелочные приборы для контроля выходного тока и напряжения, счетчики электроэнергии.

На сооружениях связи наиболее широко применяются катодные станции типов КС-400М с селеновыми выпрямительными элементами, КСГ-5ОО, КСГ-1200 на германиевых диодах и КСК-500, КСК-1200 на кремниевых диодах.

#### **Перечень рекомендуемых учебных изданий, Интернет-ресурсов, дополнительной литературы**

#### **Основные источники:**

1. Акулиничев Ю.П. Теория радиосвязи [Электронный ресурс]: учебное пособие. — Томск: Томский государственный университет систем управления и радиоэлектроники, 2017. — 193 c.

2. Акулиничев Ю.П. Теория электрической связи [Электронный ресурс]: учебное пособие. — Томск: Томский государственный университет систем управления и радиоэлектроники, 2017. — 193 c.

3. Акулиничев Ю.П., Бернгардт А.С. Системы радиосвязи [Электронный ресурс]: учебное пособие. — Томск: Томский государственный университет систем управления и радиоэлектроники, 2017. — 193 c.

4. Берлин А.Н. Сотовые системы связи [Электронный ресурс]. — М.: Интернет-Университет Информационных Технологий (ИНТУИТ), 2016. — 430 c.

5. Велигоша А.В. Устройства приема и обработки радиосигналов. Часть 2 [Электронный ресурс]: учебное пособие. Курс лекций. — Ставрополь: Северо - Кавказский федеральный университет, 2016. — 230 c.

6. Галочкин В.А. Устройства приема и обработки сигналов [Электронный ресурс]: учебное пособие. — Самара: Поволжский государственный университет телекоммуникаций и информатики, 2015. — 425 c.

7. Горлов Н.И. [и др.]. Организация строительства и эксплуатации волоконно-оптических линий передачи. Часть 2. Строительство и техническая эксплуатация волоконно-оптических линий передачи [Электронный ресурс]: учебное пособие. — Новосибирск: Сибирский государственный университет телекоммуникаций и информатики, 2017. — 434 c.

8. [Каганов В.И.](http://www.academia-moscow.ru/authors/?id=803) Радиопередающие устройства: учебник для студентов начального и среднего профессионального образования М.: Издательский центр «Академия», 2016. - 288 с.

9 Мельников Д.А. Системы и сети передачи данных. – М.: ИП РадиоСофт, 2017. – 624с.

10. Никитин Н.П. Устройства приема и обработки сигналов. Системы управления приемником. Устройства борьбы с помехами [Электронный ресурс]: учебное пособие. - Екатеринбург: Уральский федеральный университет, 2018. - 88 c.

11. Олифер Н.А, Олифер В.Г. Компьютерные сети. Принципы, технологии, протоколы // Учебник для вузов, 5-е изд. – Спб.: Питер, 2017. – 944 с.

12. Семенов, А. Б. Структурированные кабельные системы / А. Б. Семенов, С. К. Стрижаков, И. Р. Сунчелей. — 2-е изд. — Саратов: Профобразование, 2019. - 640 c. — Текст: электронный // Электронно-библиотечная система IPR BOOKS: [сайт]. — URL: http://www.iprbookshop.ru/88010. — Режим доступа: для авторизир. Пользователей.

13. Томаси У. Электронные системы связи. - М.: Техносфера, 2016. -1360с.

14. Фалько А.И. Основы радиоприема [Электронный ресурс]: учебное пособие. — Новосибирск: Сибирский государственный университет телекоммуникаций и информатики,  $2017. - 279$  c.

15. Хрусталева, З.А. Источники питания радиоаппаратуры: учебник / Хрусталева З.А., Парфенова С.В. — Москва: КноРус, 2019. — 240 с. — (СПО). — URL: https://book.ru/book/930548. — Текст: электронный.

16. Цуканов, В. Н. Волоконно-оптическая техника: практическое руководство / В. Н. Цуканов, М. Я. Яковлев. — 4-е изд. — Москва, Вологда: Инфра-Инженерия, 2019. — 300 c. — Текст: электронный // Электронно-библиотечная система IPR BOOKS: [сайт]. — URL: http://www.iprbookshop.ru/86560.html. — Режим доступа: для авторизир. пользователей.

#### **Дополнительные источники:**

1. Гольденберг Л.М. Цифровая обработка сигналов. М.: Радио и связь. 2016 г.

2. Гулевич Д.С. Сети связи следующего поколения [Электронный ресурс]. — М.: Интернет-Университет Информационных Технологий (ИНТУИТ), 2016. — 213 c.

3. Давыдов В.Н. Физические основы оптоэлектроники [Электронный ресурс]: учебное пособие. — Томск: Томский государственный университет систем управления и радиоэлектроники, 2016. — 139 c.

4. Дингес С.И. Оборудование систем мобильной связи [Электронный ресурс]: учебное пособие. — М.: Московский технический университет связи и информатики, 2016. — 47 c.

5. Дингес С.И. Радиопередающие устройства систем связи с подвижными объектами [Электронный ресурс]: учебное пособие. — М.: Московский технический университет связи и информатики, 2016. — 44 c.

6. К.Е. Самуйлов, И.А. Шалимов, Н.Н. Васин, В.В. Василевский, Д.С. Кулябов, А.В. Королькова Сети и системы передачи информации: телекоммуникационные сети: Учебник и практикум для вузов /. – М.: Издательство Юрайт, 2016. – 363 с.

#### **интернет- ресурсы:**

1 http://www.bincol.ru/asp/biblio/default.asp?Type=3&Query=&Page=13

Департамент внутренней и кадровой политики Белгородской области Областное государственное автономное профессиональное образовательное учреждение **«Белгородский индустриальный колледж»**

Группа \_\_\_\_\_\_\_

# **ЖУРНАЛ ОТЧЕТОВ** по выполнению лабораторных работ **ПМ.01 Эксплуатация информационно-телекоммуникационных систем и сетей МДК.01.01. Технология монтажа и обслуживания средств систем радиосвязи**

# по специальности **10.02.04 Обеспечение информационной безопасности телекоммуникационных систем** квалификация **техник по защите информации**

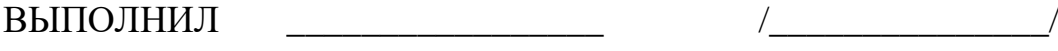

ПРИНЯЛ \_\_\_\_\_\_\_\_\_\_\_\_\_\_\_\_\_ /Гордиенко С.В./

Белгород 2019 г.